# **UNIVERSIDAD NACIONAL AGRARIA LA MOLINA**

# **FACULTAD DE CIENCIAS**

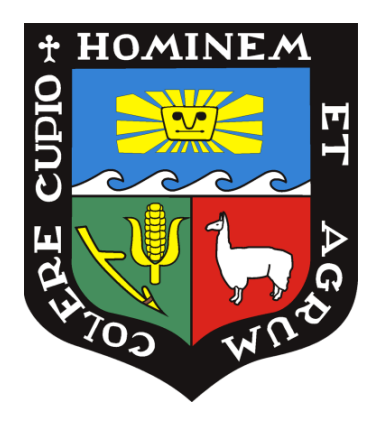

# **"MODELAMIENTO DE HIERRO, MANGANESO, CADMIO Y NITRATOS EN EL AGUA SUPERFICIAL DE LA CUENCA DEL RÍO MASHCÓN (CAJAMARCA)"**

Presentada por:

## **PRISCILA LISSETH AGREDA CRUZADO**

Tesis para Optar el Título Profesional de:

## **INGENIERA AMBIENTAL**

Lima – Perú

**2023** \_\_\_\_\_\_\_\_\_\_\_\_\_\_\_\_\_\_\_\_\_\_\_\_\_\_\_\_\_\_\_\_\_\_\_\_\_\_\_\_\_\_\_\_\_\_\_\_\_\_\_\_\_\_\_\_\_\_\_\_\_\_\_\_\_\_\_\_\_\_

**La UNALM es la titular de los derechos patrimoniales de la presente investigación (Art. 24. Reglamento de Propiedad Intelectual)**

#### Document Information

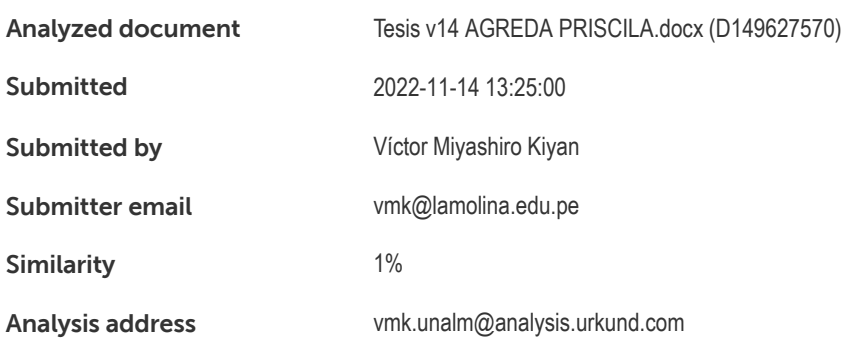

#### Sources included in the report

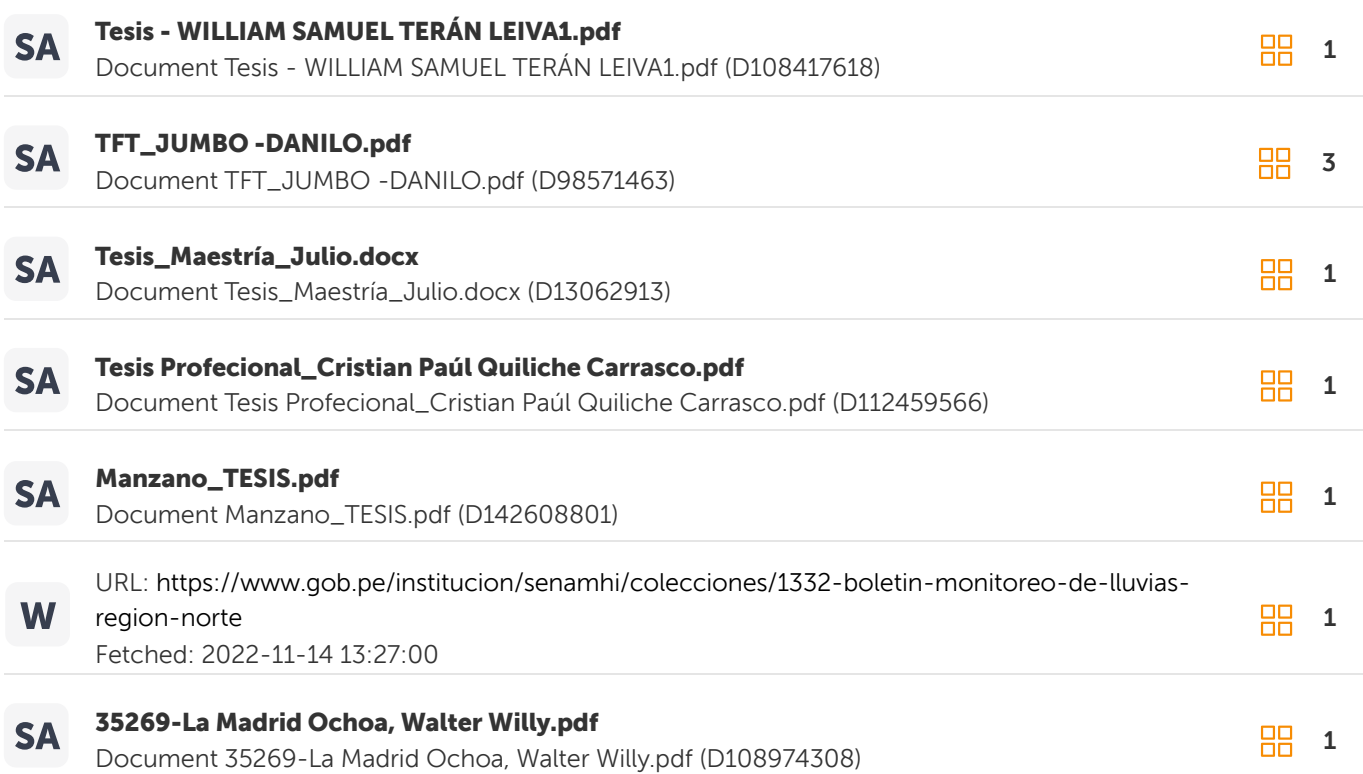

#### Entire Document

UNIVERSIDAD NACIONAL AGRARIA LA MOLINA FACULTAD DE CIENCIAS "MODELAMIENTO DE HIERRO, MANGANESO, CADMIO Y NITRATOS EN EL AGUA SUPERFICIAL DE LA CUENCA DEL RÍO MASHCÓN (CAJAMARCA)" TESIS PARA OPTAR EL TÍTULO DE INGENIERA AMBIENTAL PRISCILA LISSETH AGREDA CRUZADO LIMA – PERÚ 2022 La UNALM es titular de los derechos patrimoniales de la presente investigación (Art.24 - Reglamento de Propiedad Intelectual) Dedicado a la minería sostenible del Perú y del mundo AGRADECIMIENTO

# **UNIVERSIDAD NACIONAL AGRARIA LA MOLINA**

# **FACULTAD DE CIENCIAS**

## **"MODELAMIENTO DE HIERRO, MANGANESO, CADMIO Y NITRATOS EN EL AGUA SUPERFICIAL DE LA CUENCA DEL RÍO MASHCÓN (CAJAMARCA)"**

Presentada por:

### **PRISCILA LISSETH AGREDA CRUZADO**

Tesis para Optar el Título Profesional de:

### **INGENIERA AMBIENTAL**

Sustentada y aprobada por el siguiente jurado:

\_\_\_\_\_\_\_\_\_\_\_\_\_\_\_\_\_\_\_\_\_\_\_\_\_\_\_\_\_\_\_ \_\_\_\_\_\_\_\_\_\_\_\_\_\_\_\_\_\_\_\_\_\_\_\_\_\_\_\_\_\_\_\_\_ Dra. Rosemary Vela Cardich Mg. Sc. Armando Javier Aramayo Bazzetti PRESIDENTE MIEMBRO

\_\_\_\_\_\_\_\_\_\_\_\_\_\_\_\_\_\_\_\_\_\_\_\_\_\_\_\_\_\_\_\_\_\_\_\_ \_\_\_\_\_\_\_\_\_\_\_\_\_\_\_\_\_\_\_\_\_\_\_\_\_\_\_\_\_\_\_ Mg. Sc. Wilfredo Celestino Baldeón Quispe Mg. Sc. Víctor Raúl Miyashiro Kiyán MIEMBRO ASESOR

## **DEDICATORIA**

*Dedicado a la minería sostenible del Perú y del mundo*

#### **AGRADECIMIENTO**

Agradezco a Dios que es el único creador de todo en el universo. Agradezco a mis padres y abuelitos quienes me ayudaron a monitorear los ríos en Cajamarca, una experiencia sin duda inolvidable. Muy en especial a mi Asesor de Tesis el Profesor Víctor Miyashiro y al Doctor Tim Wool de la US EPA sin cuyos consejos no hubiera podido defender mi modelo. No olvidaré mencionar a las autoridades que me abrieron las puertas al conocimiento de sus instituciones, entre ellas el ANA y Senamhi. Finalmente dirijo unas palabras de agradecimiento a toda mi familia que con su constante pero cariñosa presión, me impulsaron a continuar con mi tesis para aspirar a un título de ingeniería.

# ÍNDICE GENERAL

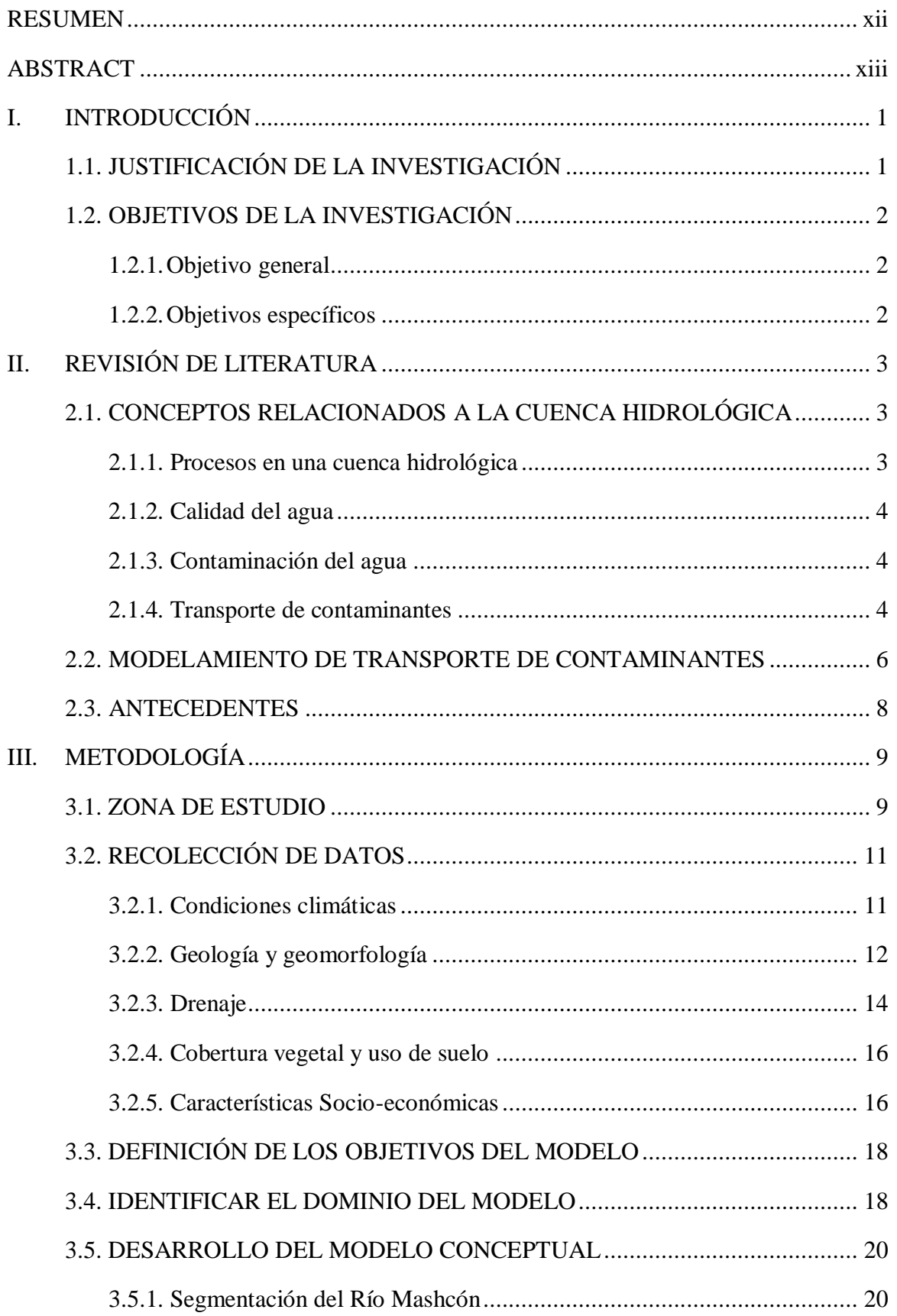

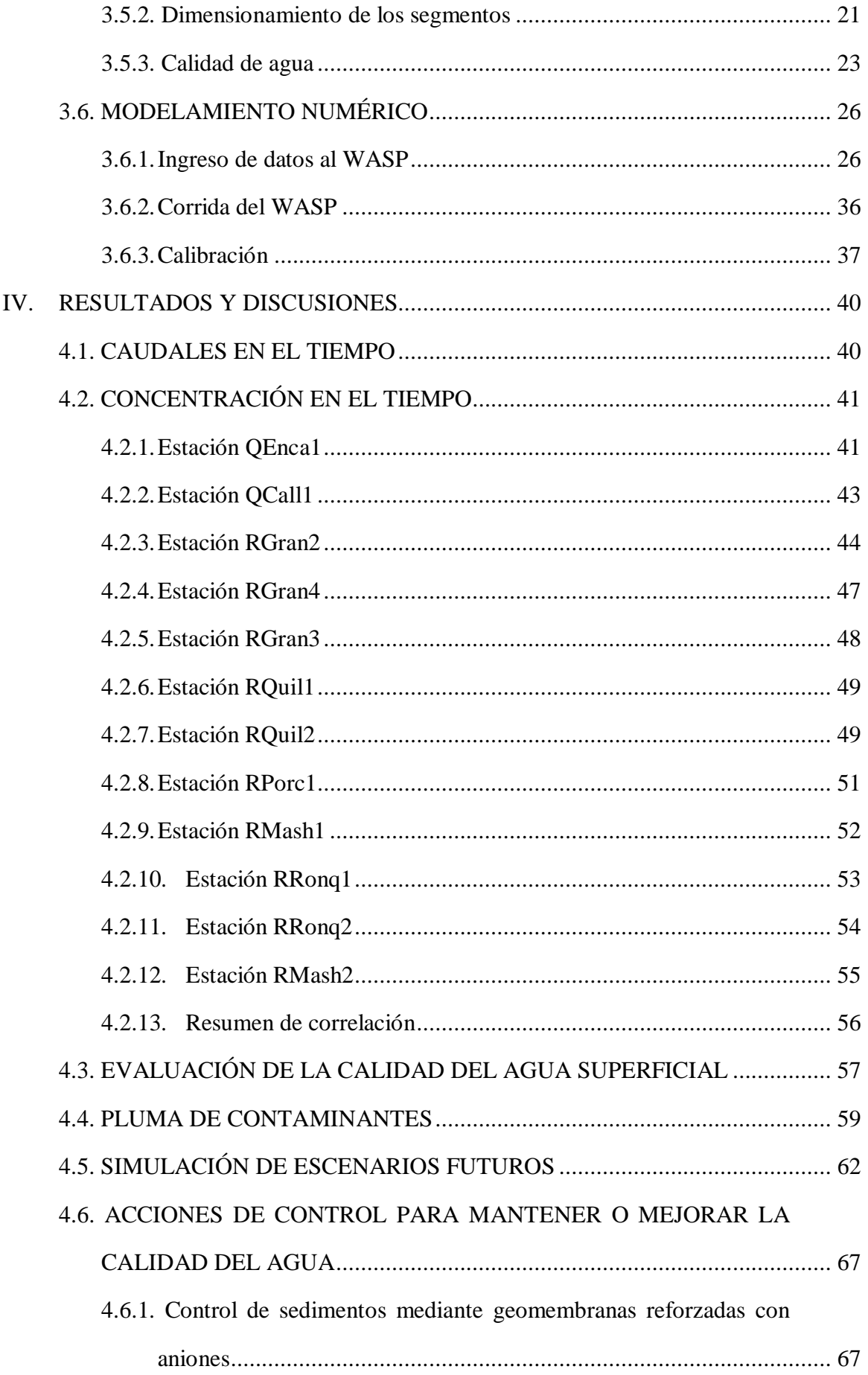

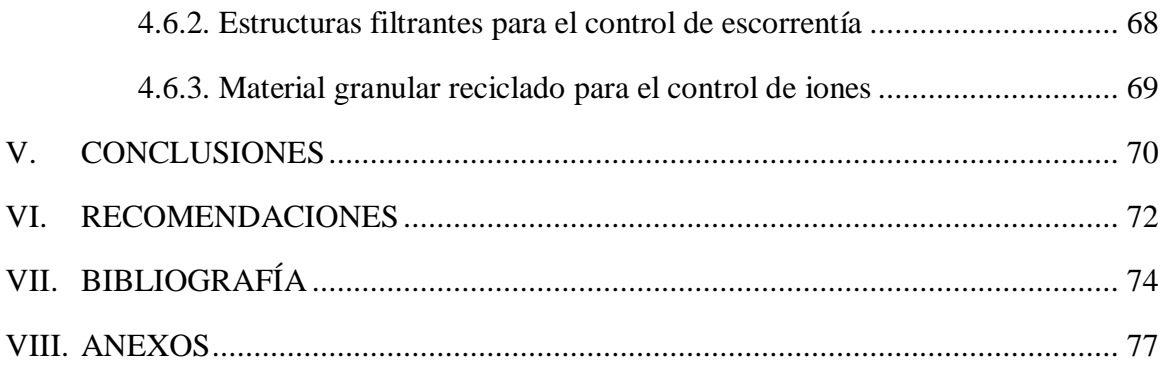

# **ÍNDICE DE TABLAS**

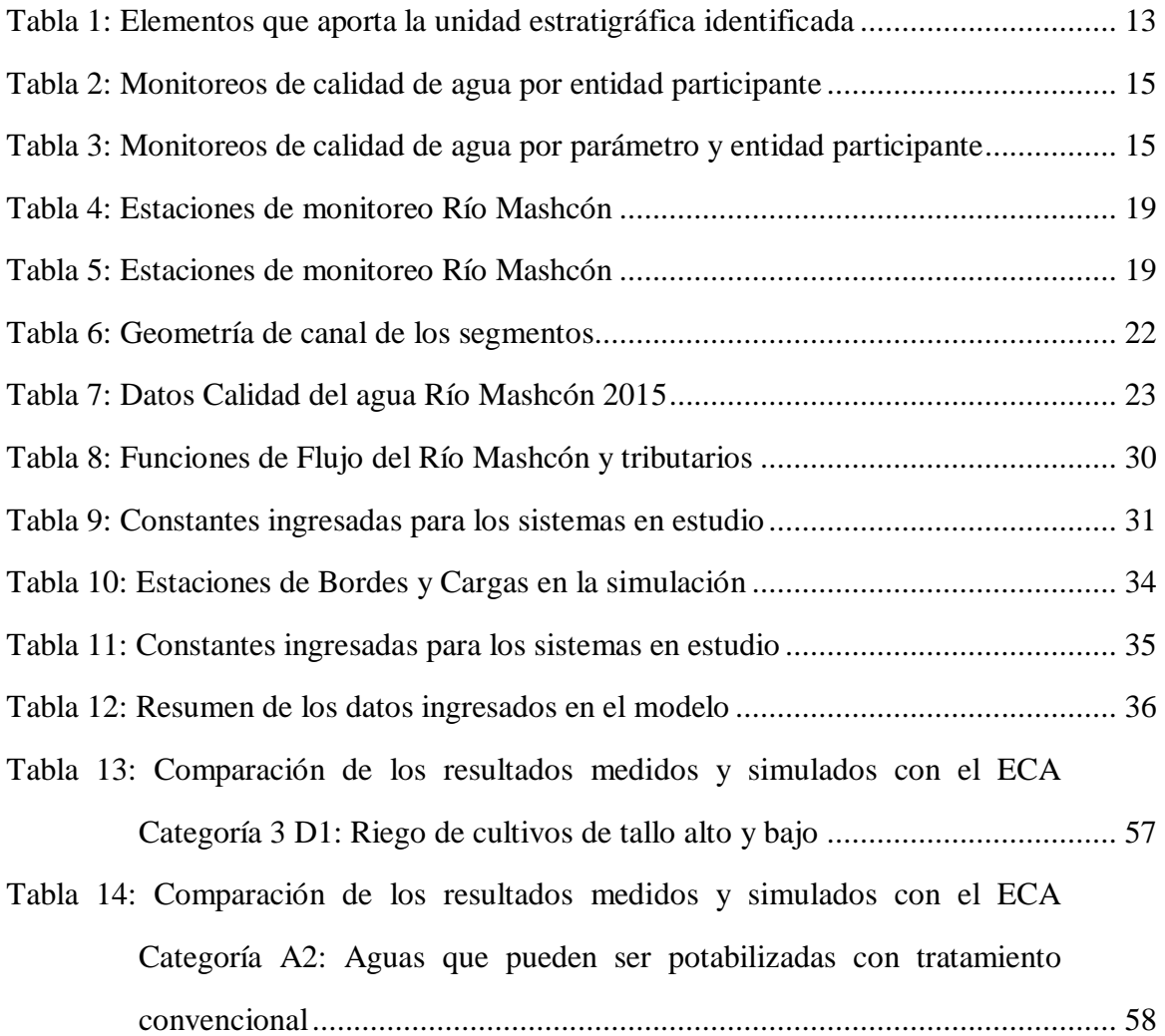

# **ÍNDICE DE FIGURAS**

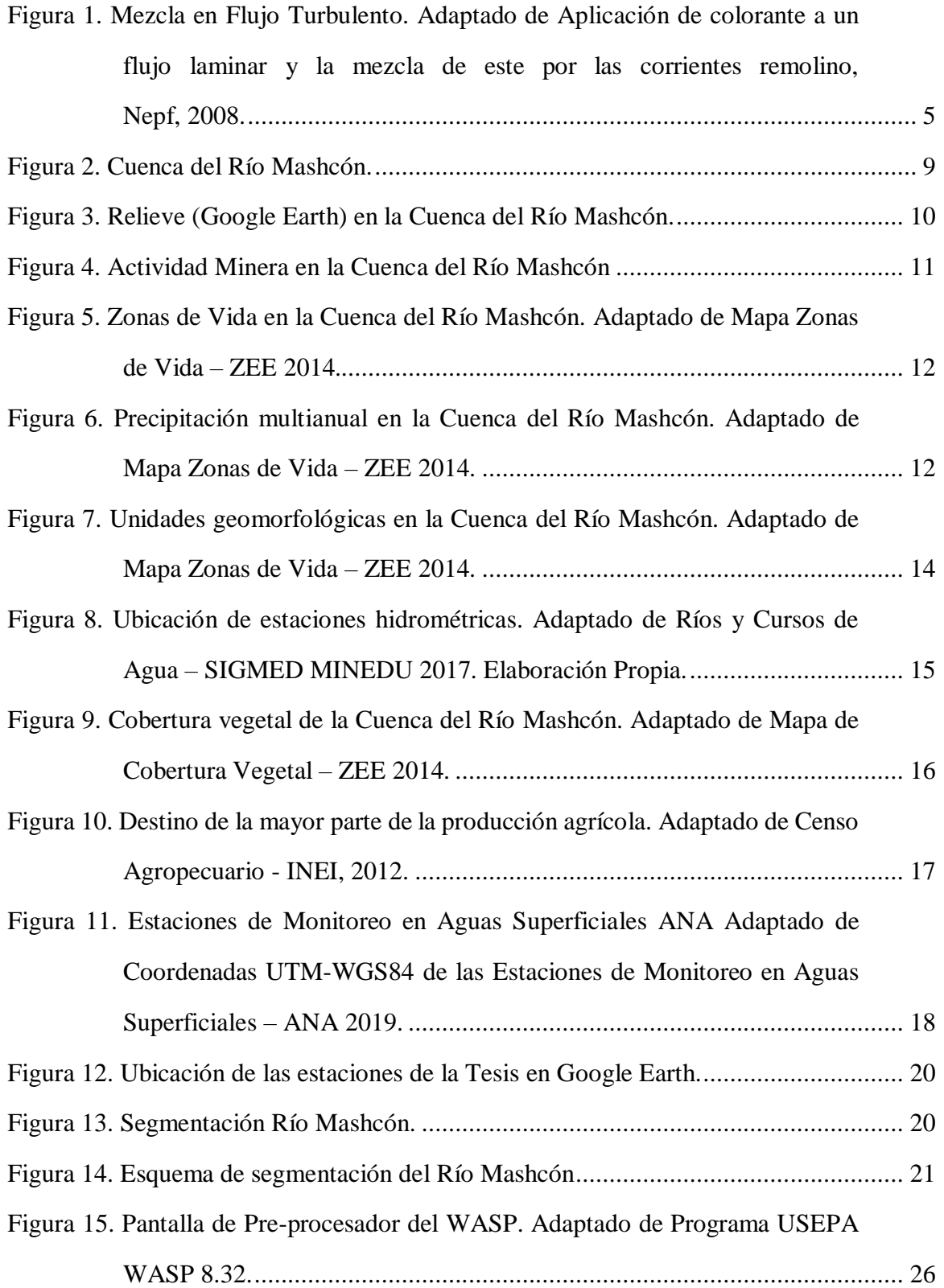

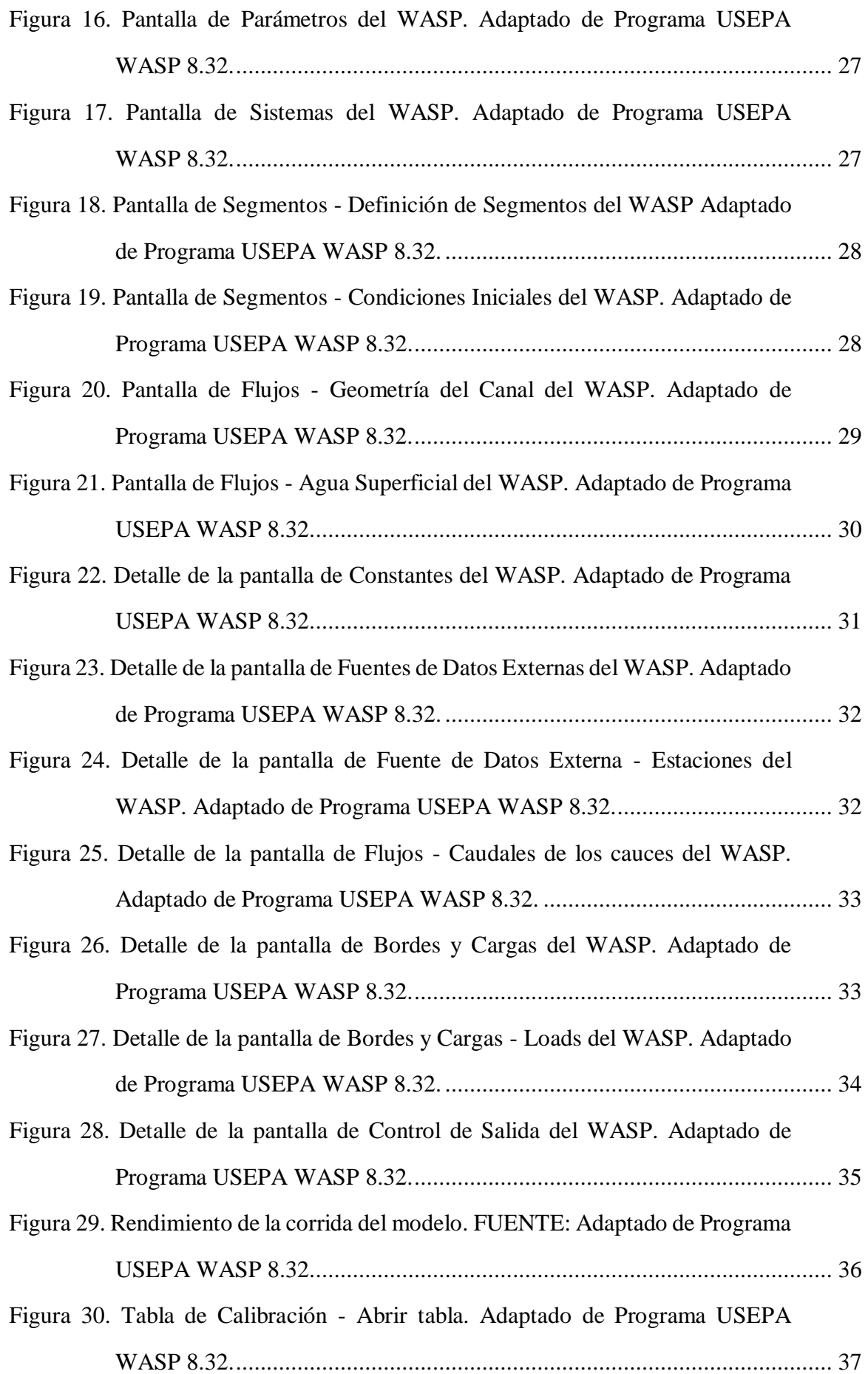

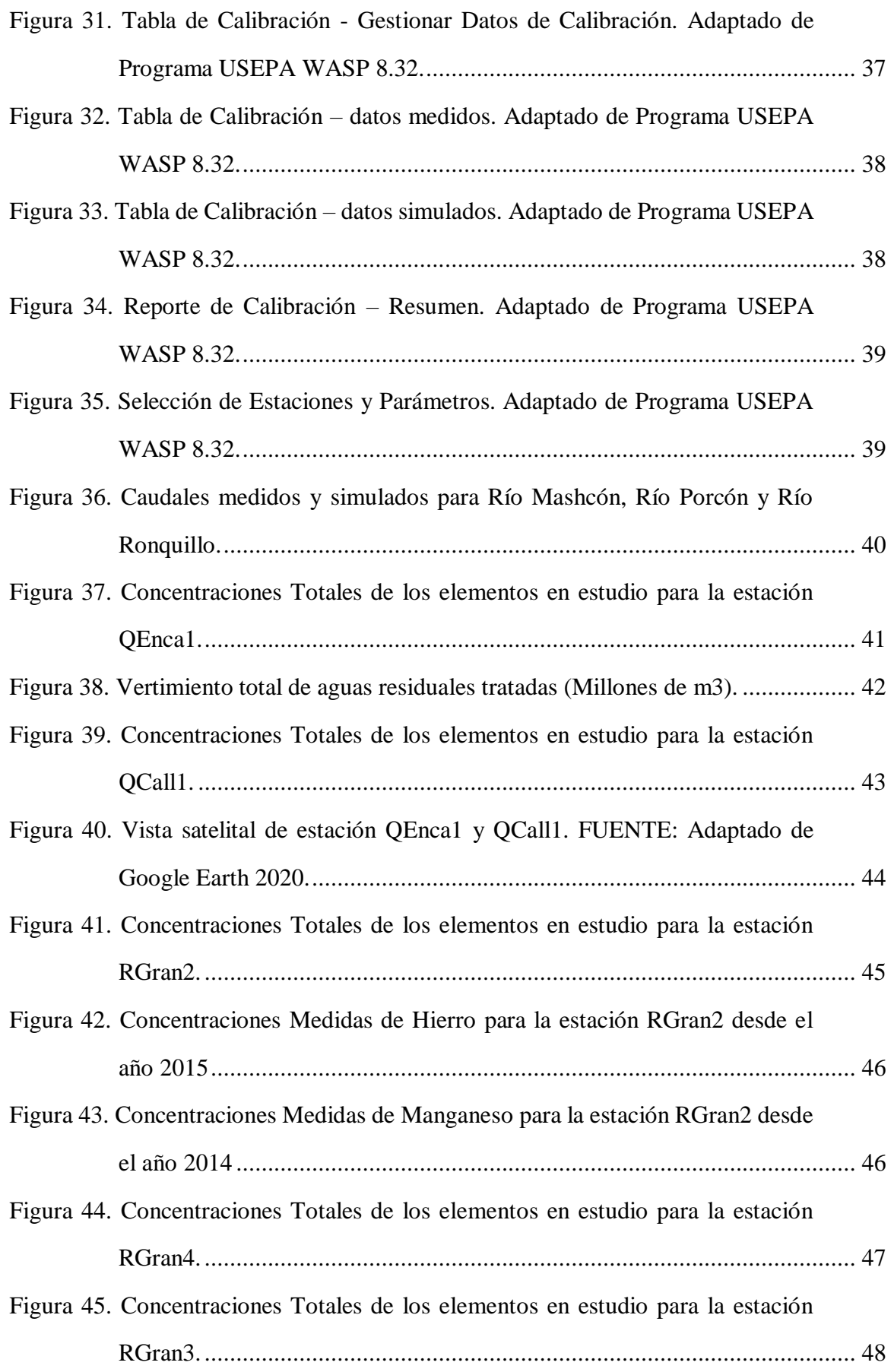

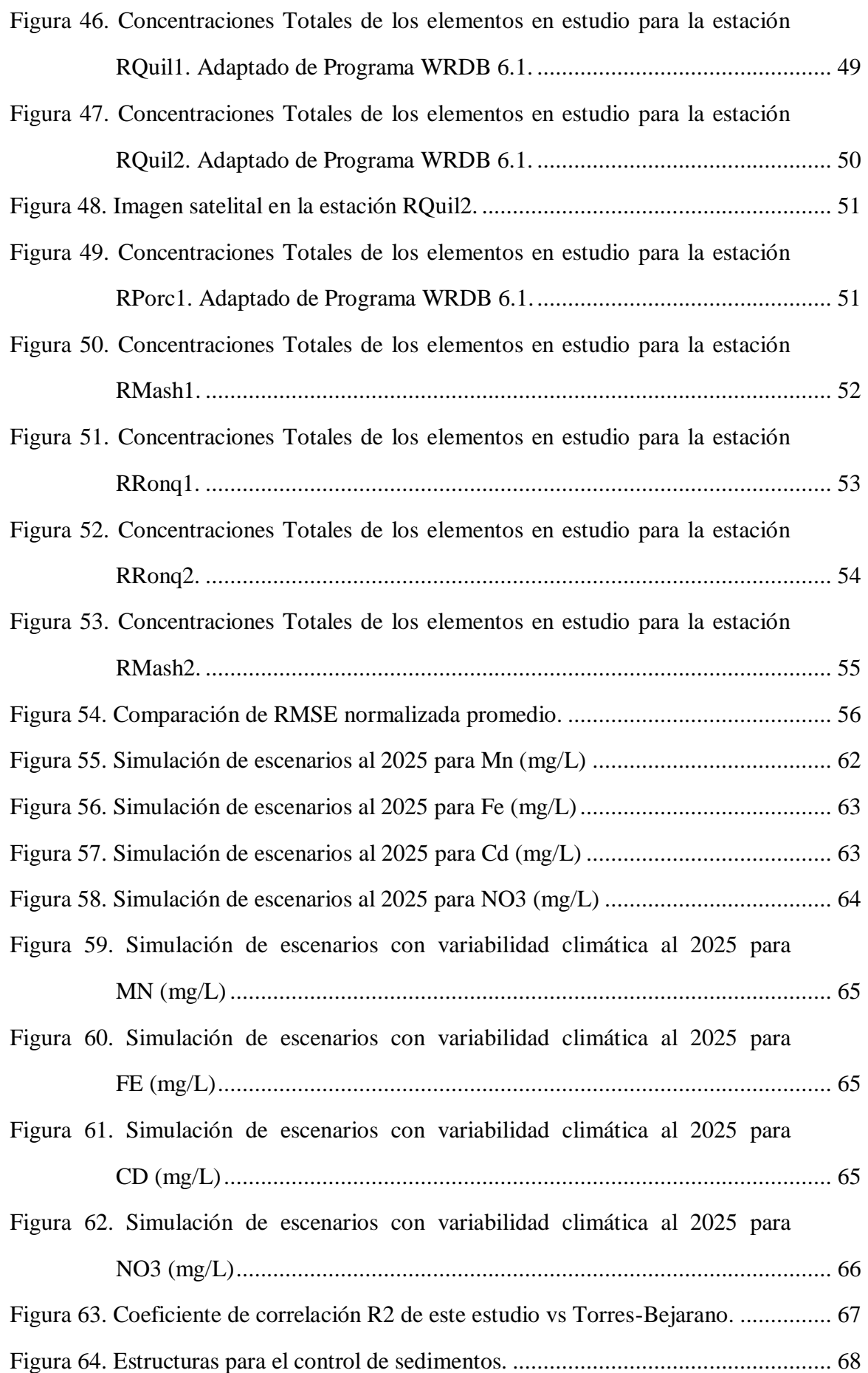

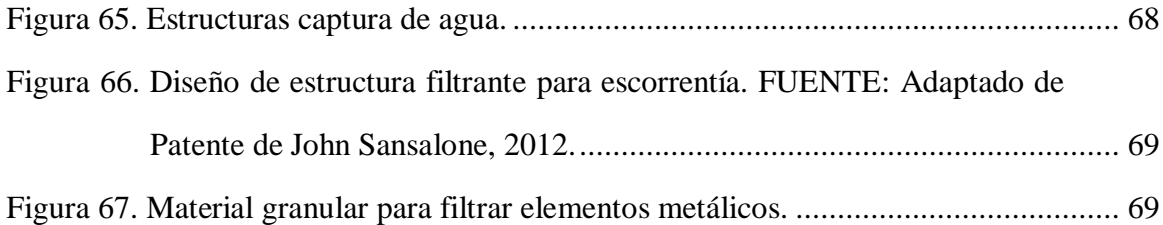

# **ÍNDICE DE VIDEOS**

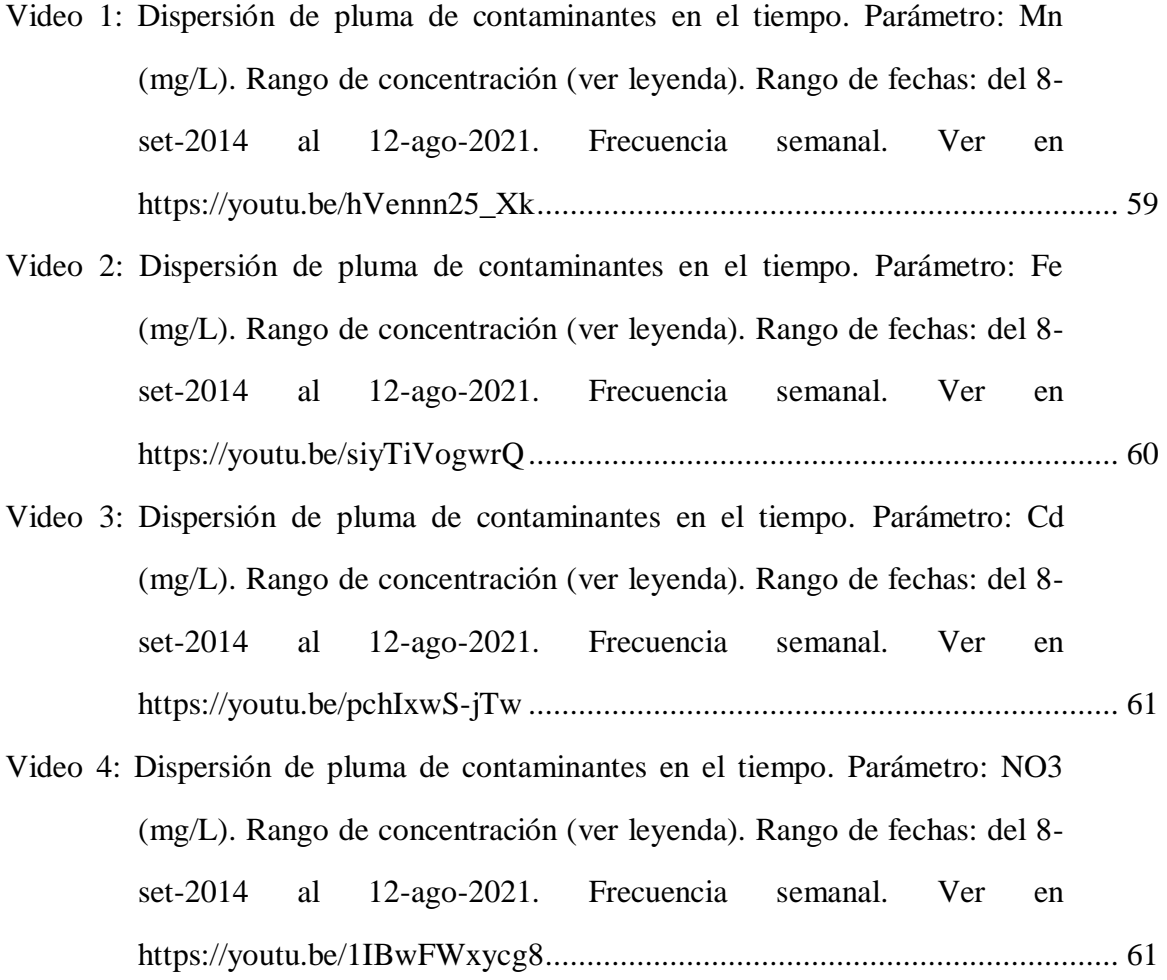

# **ÍNDICE DE ANEXOS**

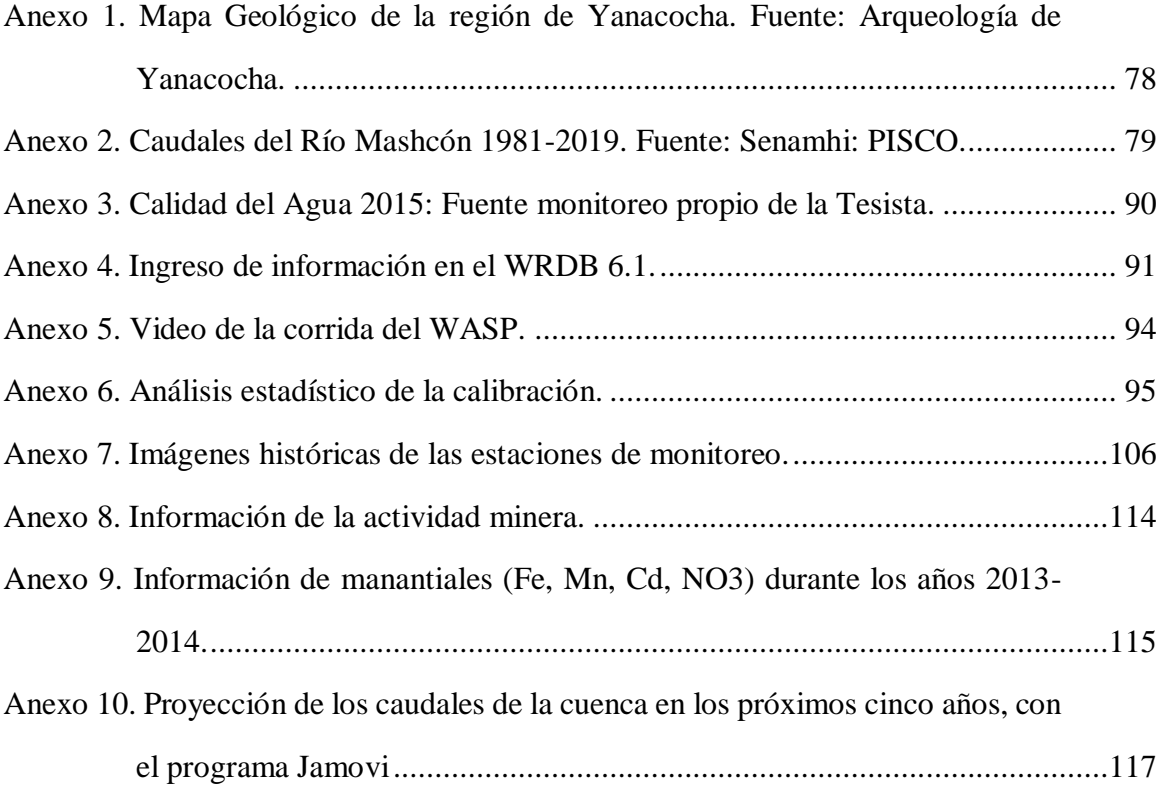

#### **RESUMEN**

<span id="page-16-0"></span>Con base a los resultados de Calidad del Agua de la ANA desde 2013 a 2020, se construyó un modelo numérico de la dispersión de Hierro, Manganeso, Cadmio y Nitratos en el Río Mashcón, Cajamarca, Perú. Se usó el modelo WASP de Estados Unidos, pero se construyó con base a constantes modificadas para la región. Se obtuvo un  $\mathbb{R}^2$  promedio de 0.57, relativamente alto para un modelo de constantes naturales. Con base al modelo se definió exploratoriamente la relación entre actividades de movimiento de tierras y los contaminantes Hierro, Manganeso y Nitratos, por el arrastre de sedimentos mediante la lluvia. Se concluyó que se supera el Estándar de Calidad Ambiental recomendado por las autoridades. A pesar de que una de las tributarias está afectada por la minería, las actividades de movimiento de tierras en ambos cauces contribuyen a que el punto de captación de Agua Potable El Milagro, presente valores que ponen en riesgo a la población. La recomendación es tomar acciones en la parte alta, pues los valores hallados podrían verse incrementados debido al cambio climático en la próxima década.

**Palabras Clave:** Minería, Cajamarca, Calidad de Agua, Contaminantes, Sedimentos

#### **ABSTRACT**

<span id="page-17-0"></span>Based on the ANA Water Quality results from 2013 to 2020, a numerical model of the dispersion of Iron, Manganese, Cadmium and Nitrates in the Mashcón River, Cajamarca, Peru was built. The US WASP model was used, but was built based on modified constants for the region. An average R2 of 0.57 was obtained, relatively high for a model of natural constants. Based on the model, the relationship between earthmoving activities and the pollutants: Iron, Manganese and Nitrates, due to the dragging of sediments through rain, was explored. It was concluded that the Environmental Quality Standard recommended by the authorities is exceeded. Despite the fact that one of the tributaries is affected by mining, the earthmoving activities in both channels contribute to the El Milagro Potable Water collection point presenting values that put the population at risk. The recommendation is to take controls in the higher part of the basin, since the values found could be increased due to climate change in the next decade.

**Keywords:** Mining, Cajamarca, Water Quality, Pollutants, Sediments

### **I. INTRODUCCIÓN**

<span id="page-18-0"></span>La planificación del uso de los recursos hídricos es un tema que está tomando cada vez más importancia. Cantidad, calidad y oportunidad de acceso son fundamentales en el desarrollo del individuo no sólo como derecho fundamental, sino para llevar a cabo las actividades económicas de las que él y la sociedad dependen. "El agua se convierte cada día en un recurso vital, en una situación en la que, cotidianamente, su escasez por falta de previsión y administración genera conflictos. Se vive un estrés hídrico, que es cuando la población pide agua y no la tiene cerca." (Humala, 2012, citado en ANA, 2013).

Los modelos ayudan a interpretar y predecir las respuestas de la calidad del agua a fenómenos naturales y alteración antrópica, para la toma de decisiones en manejo de recursos hídricos. Los estándares de calidad ambiental ahora legalmente exigibles a las empresas, permiten conocer la seguridad con la que se puede usar el recurso, y las responsabilidades de los diferentes actores con el fin de trabajar conjuntamente por un ambiente más sano. El problema de la presente investigación es conocer la calidad del agua en la cuenca del Río Mashcón, en función a los indicadores Hierro, Manganeso, Cadmio y Nitratos, y planificar su manejo previendo escenarios futuros.

#### <span id="page-18-1"></span>**1.1. JUSTIFICACIÓN DE LA INVESTIGACIÓN**

La cuenca del Río Mashcón en la provincia de Cajamarca se ve afectada por distintos tipos de usos, como son: la actividad agrícola, ganadera, minera; y el desarrollo de ciudades en la parte baja. La ciudad de Cajamarca se encuentra cerca de la desembocadura del Río Mashcón, y es cruzada por el Río San Lucas, parte de la red hídrica de la cuenca. La importancia del recurso hídrico para todas las actividades que sostiene genera una necesidad de estudios de control de la calidad, para determinar la aptitud de las aguas para sus actuales usos. En años recientes, además, contribuye a la preocupación el hecho de que se está extrayendo agua de pozos para la agricultura, con poco o ningún conocimiento de la salubridad que estas presentan.

Existen mediciones puntuales en estaciones determinadas de algunos parámetros de calidad del agua, pero para interpretar la información de campo, es necesario relacionar las observaciones espacio-temporales.

#### <span id="page-19-0"></span>**1.2. OBJETIVOS DE LA INVESTIGACIÓN**

#### <span id="page-19-1"></span>1.2.1. Objetivo general

Evaluar la calidad del agua superficial de la cuenca del Río Mashcón mediante el uso del modelo numérico WASP según los indicadores Hierro, Manganeso, Cadmio y Nitratos.

- <span id="page-19-2"></span>1.2.2. Objetivos específicos
- Evaluar el comportamiento de indicadores de calidad en el agua superficial, según la distribución de los contaminantes en estudio (Hierro, Manganeso, Cadmio y Nitratos).
- Simular escenarios futuros en la cuenca del Río Mashcón.
- Plantear acciones de control para preservar o mejorar la calidad del agua.

# **II. REVISIÓN DE LITERATURA**

#### <span id="page-20-1"></span><span id="page-20-0"></span>**2.1. CONCEPTOS RELACIONADOS A LA CUENCA HIDROLÓGICA**

#### <span id="page-20-2"></span>2.1.1. Procesos en una cuenca hidrológica

Una cuenca hidrológica es una unidad territorial donde el hombre tiene injerencia, delimitada por los puntos más externos desde donde el agua de lluvia discurre hacia su cauce principal. Este límite es conocido como divisoria hidrológica de las aguas, que a diferencia de la divisoria tradicional de las cuencas hidrográficas, considera también la topografía y geología subterránea. (Ordoñez, 2011). Al ser una unidad conectada por la red hídrica, que comprende todo el territorio (suelo, biota y atmósfera) así como al hombre, se considera a la cuenca como una unidad ecosistémica, donde un efecto sobre cualquier componente repercutirá sobre el sistema cuenca. A continuación se mencionan los procesos que tienen lugar sobre la cuenca en estudio.

*Evapotranspiración:* Es la transferencia de agua hacia la atmósfera por el conjunto de procesos de evaporación desde cualquier superficie evaporante (suelos húmedos, superficies de agua, etc.) y transpiración de las plantas (bosques, praderas, campos de cultivo, etc.) que existe en dicho medio. (Kiely, 1997).

*Infiltración:* "Se define como la cantidad de agua en movimiento que atraviesa verticalmente la superficie del suelo producto de la acción de las fuerzas gravitacionales y capilares, ésta cantidad de agua quedará retenida en el suelo o alcanzará el nivel freático del acuífero, incrementando el volumen de éste." (Chavarry, 2004).

*Escorrentía superficial:* "Es aquella parte de la precipitación que escurre superficialmente sobre el suelo y que luego llega al cauce principal de la cuenca. Ocurre durante la tormenta e inmediatamente después que termine." (Ordoñez, 2011).

*Escorrentía sub-superficial:* Es aquella parte de la escorrentía total que se debe a la precipitación que se infiltra, y que luego escurre lateralmente a través de los primeros horizontes de suelo por encima de la napa subterránea, hasta incorporarse eventualmente a los cauces superficiales de drenaje. (Vente Chow et.al, 1994). Parte de esta escorrentía se

une la superficial y pasa a incorporarse rápidamente al Río o curso de agua superficial después de la lluvia.

*Flujo base:* La parte de la escorrentía sub-superficial que fluye de manera lenta se une a la escorrentía subterránea. Ocurre siempre que exista un almacenamiento subterráneo.

*Erosión y sedimentación:* El agua erosiona la superficie del suelo a través de la precipitación y acción hidráulica. Cuando una gota cae, los sedimentos del suelo se desacoplan, pasando a ser partículas libres que puedan ser arrastradas con la escorrentía. Esta erosión por precipitación depende del grado de agregación del suelo, de la presencia de barreras físicas que retienen el paso de la lluvia como cobertura boscosa o pastos, y de la intensidad y duración de la tormenta. Por acción hidráulica es la erosión que ocasiona el agua corriente en el suelo o dentro del cauce, debido al mismo movimiento del agua; depende del volumen, velocidad y turbulencia de la corriente. (Ordoñez, 2011).

*Química del agua superficial:* Los principales procesos químicos que ocurren son: intercambio de gases con la atmósfera, reacciones de óxido-reducción, quelación, precipitación, lixiviación, fotosíntesis, reacciones ácido base, acción microbiana.

#### <span id="page-21-0"></span>2.1.2. Calidad del agua

Es la medida de elementos presentes en el agua que la caracterizan y tienen influencia en el uso que se le da a esta. Se mide en puntos establecidos según los objetivos del estudio. Es fluctuante en el tiempo y en el espacio.

#### <span id="page-21-1"></span>2.1.3. Contaminación del agua

"Se denomina contaminación a la aparición de una nueva sustancia en un sistema natural (atmósfera, aguas, suelos) o al aumento de la concentración de una sustancia del sistema superando las variaciones típicas y naturales." (Ruza *et al.*, 1984). La contaminación se mide con respecto a la calidad original del agua, y depende del uso que se le va a dar.

#### <span id="page-21-2"></span>2.1.4. Transporte de contaminantes

El agua arrastra las partículas/soluciones, y es el medio en el cual se dispersan por diferentes procesos. Fuera de este medio también hay movimiento, como la precipitación, advección, adsorción y desorción y procesos de interacción con la atmósfera.

**Difusión:** Es el flujo neto debido al movimiento aleatorio, este movimiento conocido como Browniano hace que las moléculas se distribuyan a manera de una curva Gaussiana alrededor

de un punto de máxima concentración. Actúa para diluir la concentración y reducir los gradientes de concentración. (Nepf, 2008). Es relevante en el transporte cuando el flujo es laminar.

**Condiciones de borde:** Cuando la nube de moléculas difusas encuentra una barrera, algunas partículas pueden absorberse en esta pared, o ser repelidas por esta (rebotan), lo que altera la distribución Gaussiana. Para estudiar este comportamiento, se asume que la barrera es un perfecto absorbente o un perfecto reflector (no hay flujo a través de esta). En el caso de la barrera absorbente, la concentración disminuye pues parte de la masa está saliendo del sistema, mientras que en el borde reflector, las moléculas rebotan, acercándose hacia el centro de la nube. (Nepf, 2008).

**Advección:** Es el arrastre de la sustancia contaminante por el flujo del agua. La nube de contaminación va en la dirección del flujo, y este movimiento normalmente supera a la difusión.

**Turbulencia:** Es un fenómeno que afecta la estructura del flujo y la mezcla. Lo que diferencia a un flujo laminar de uno turbulento es la importancia de la fricción y la inercia del flujo. El mecanismo por el que altera las líneas de flujo es mediante corrientes remolino que se superponen a la corriente media transfiriendo propiedades como son la velocidad, a los distintos niveles de flujo, generando mezcla. Un ejemplo ampliado de este comportamiento puede verse en la Figura 1.

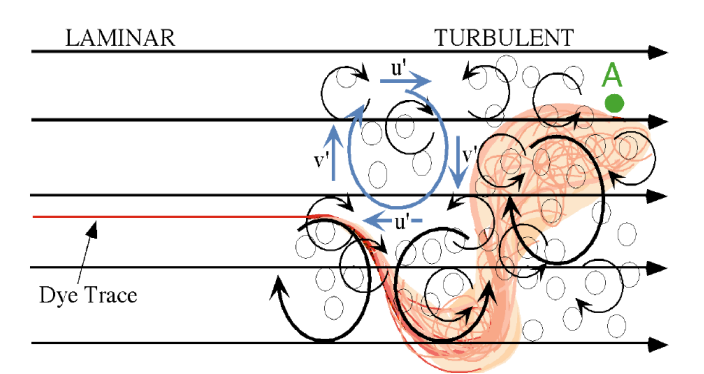

**Figura 1.** Mezcla en Flujo Turbulento. Adaptado de Aplicación de colorante a un flujo laminar y la mezcla de este por las corrientes remolino, Nepf, 2008.

<span id="page-22-0"></span>El flujo turbulento depende de la fuerza de la turbulencia, que está dada por el tamaño de los remolinos que la ocasionan. En general la difusión turbulenta es mucho mayor que la molecular, así que la segunda se ignora.

**Procesos de dispersión:** "Es el esparcimiento de la nube de contaminantes por cualquier proceso que cause que las diferentes partículas químicas se muevan a diferentes velocidades. Esta velocidad de partículas no uniforme permite que algunas partículas se muevan rápidamente mientras otras son retenidas. Puede ser causada por barreras, zonas muertas y reacciones de absorción." (Nepf, 2008).

**Intercambio entre fases:** Los bordes del recorrido del líquido actúan como fuentes o sumideros de contaminantes.

El intercambio con la atmósfera se describe mediante la ley de Henry:

$$
H = \frac{concentración de equilibrio en el aire}{concentración de equilibrio en el agua}
$$

Los químicos volátiles como algunos solventes escapan del agua hacia la atmósfera, o pueden ingresar de la atmósfera al agua, hasta llegar a un equilibrio.

El intercambio con la fase sólida se describe mediante el coeficiente de partición:

$$
K_d = \frac{concentración asociada al sólido}{concentración en el agua}
$$

**Reacciones:** Las reacciones de los contaminantes en el agua determinan qué concentración se hallará finalmente en un punto. El equilibrio de los iones en el agua tiene como principal factor la solubilidad del componente contaminante en el medio. Esta puede verse afectada por temperatura, presencia de un ion común, procesos microbiológicos, etc. De no ser soluble, el componente precipitará y dependiendo de su solubilidad, volverá al agua o permanecerá en fase sólida, disminuyendo la concentración del contaminante en el agua.

**Transporte de partículas***:* Las partículas con densidades distintas a las del fluido flotan o sedimentan. Si el flujo es suficientemente turbulento para contravenir la velocidad de sedimentación, las partículas se mantienen a flote, pero si es laminar estas saldrán de la nube de contaminantes como en un sumidero. La forma de las partículas influencia la velocidad a la que sedimentan, las arcillas y otras partículas con forma plana precipitan en zig-zag. (Nepf, 2008).

#### <span id="page-23-0"></span>**2.2. MODELAMIENTO DE TRANSPORTE DE CONTAMINANTES**

Un modelo es un "esquema teórico, generalmente en forma matemática, de un sistema o de una realidad compleja […] que se elabora para facilitar su comprensión y el estudio de su

comportamiento." (RAE, 2015). El propósito del modelo en este trabajo de investigación es el análisis del flujo y transporte de contaminantes a nivel superficial, así como predecir el comportamiento de la calidad de agua como respuesta a diferentes estímulos.

Los modelos hacen posible correlacionar las diversas variables que constituyen la calidad del agua de una cuenca. Basta con tener las consideraciones lógicas necesarias sobre el sistema (modelo conceptual) y buscar soluciones con herramientas matemáticas que agilicen el cálculo (métodos numéricos).

**Modelo conceptual:** El modelo conceptual es la simplificación lógica y coherente de las condiciones y procesos más importantes del sistema en estudio.

El modelo de agua superficial del presente estudio considera evapotranspiración, infiltración, escorrentía superficial, escorrentía sub-superficial y flujo base. Para ello requiere la entrada de datos climatológicos y de cobertura vegetal, condiciones hidrológicas existentes en la cuenca, información del territorio (topografía), demanda urbana. (Jegat, 2014).

En cuanto a los contaminantes a representar, se considera que estos se mueven como el agua; que existe dispersión molecular (que puede o no ser significativa) y dispersión hidrodinámica; asume condiciones de anisotropía (las propiedades tienen el mismo valor en las tres dimensiones); y las reacciones son de primer orden. También se incluye el proceso de adsorción.

**Modelo matemático:** "Se basa en expresar utilizando los instrumentos de la teoría matemática, declaraciones, relaciones, proposiciones sustantivas de hechos […] Están implicadas variables, parámetros, entidades y sus relaciones, para estudiar comportamientos de sistemas complejos." (Pascuas, 2008). Mientras el modelo conceptual simplifica el sistema de forma analítica, el modelo numérico es una herramienta para resolver las ecuaciones en una malla de puntos que representa el sistema, que además brinda ventajas como posibilitar el estudio de varios comportamientos simultáneamente, y resolver algunas ecuaciones que no se podrían determinar por métodos no iterativos.

**WASP:** El Programa de simulación de análisis de la calidad del agua (WASP por sus siglas en inglés) permite interpretar y predecir las respuestas de la calidad del agua a los fenómenos naturales y la contaminación provocada por el hombre. WASP es un programa dinámico de modelado de compartimentos para sistemas acuáticos, que incluye tanto la columna de agua como los bentos subyacentes. WASP permite al usuario investigar sistemas de 1, 2 y 3 dimensiones y una variedad de tipos de contaminantes. Los procesos que varían en el tiempo: advección, dispersión, carga puntual y difusa e intercambio de fases están representados en el modelo. (Ambrose & Wool, 2017).

La ecuación que gobierna el modelo es la de onda cinemática, que se define de la siguiente manera:

$$
\frac{\partial Q}{\partial x} + \frac{\partial A}{\partial t} = 0
$$

Donde Q es el caudal en metros cúbicos por segundo, A es el área de la sección del río en metros cuadrados. Para segmentos de ancho constante, esta ecuación se expresa como:

$$
\frac{\partial Q}{\partial x} + B \frac{\partial H}{\partial t} = 0
$$

Donde B es el ancho de canal de cada segmento de río, y H es la profundidad de agua en el canal. (Ambrose & Wool, 2017).

#### <span id="page-25-0"></span>**2.3. ANTECEDENTES**

En Punjab, Pakistán, se utilizó el modelo WASP para determinar la mejor estrategia para mejorar la calidad del agua del Río Ravi. Este río está contaminado por las descargas directas de agua residual de tipo residencial e industrial. El modelo fue calibrado con datos del 2018, mostrando buen ajuste con la información de campo. Se determinó que la calidad del agua del río mejoraría si el flujo de entrada de los canales y la cabecera aumentara y se diseñaran instalaciones para el tratamiento de agua de alcantarillado y desagües industriales. (Iqbal *et al.*, 2018).

El modelo WASP se empleó en el Río Salado, Argentina para analizar el comportamiento de cromo en el agua y en los sedimentos. Se llegó a la conclusión que el cromo tenía mayor participación en su fase particulada que en la fase disuelta. (Cuello *et al.*, 2006).

En los ríos Elqui y Choapa, región de Coquimbo, Chile, se evaluó la aplicabilidad del modelo WASP. Estos ríos presentan una gran cantidad de minas operativas y abandonadas, con depósitos de estériles cerca de los ríos, contribuyendo al exceso de carga de metales en estos. El modelo permitió simular advección y dispersión, pero por motivos de falta de datos no se pudo simular el transporte de sedimentos (no se tenía el coeficiente de partición para la simulación de la adsorción de metales a los sedimentos). (Cubillos, 2013).

### **III.METODOLOGÍA**

#### <span id="page-26-1"></span><span id="page-26-0"></span>**3.1. ZONA DE ESTUDIO**

La cuenca del Río Mashcón pertenece a la cuenca del Río Crisnejas, que se ubica en la Región Hidrográfica del Amazonas. Se une con el Río Chonta para formar el Río Cajamarquino. Políticamente abarca parte de los distritos de Cajamarca y Baños del Inca. Cubre un área de 312.06 km<sup>2</sup> y recibe las descargas de las unidades hidrográficas: Ríos Grande, Porcón, Tres Ríos (San Lucas), Paccha, Sambar, Shuiltín, Yanayaco y quebradas. Los principales afluentes son Río Grande y Río Porcón.

Río Grande tiene como principal afluente el Río Llushcapampa, con influencia de la zona aurífera de Minera Yanacocha. Debido a sus condiciones topográficas, el caudal de este río no es afectado significativamente en época de estiaje por el uso para regadío en la agricultura. (Cánepa de Vargas, 1994).

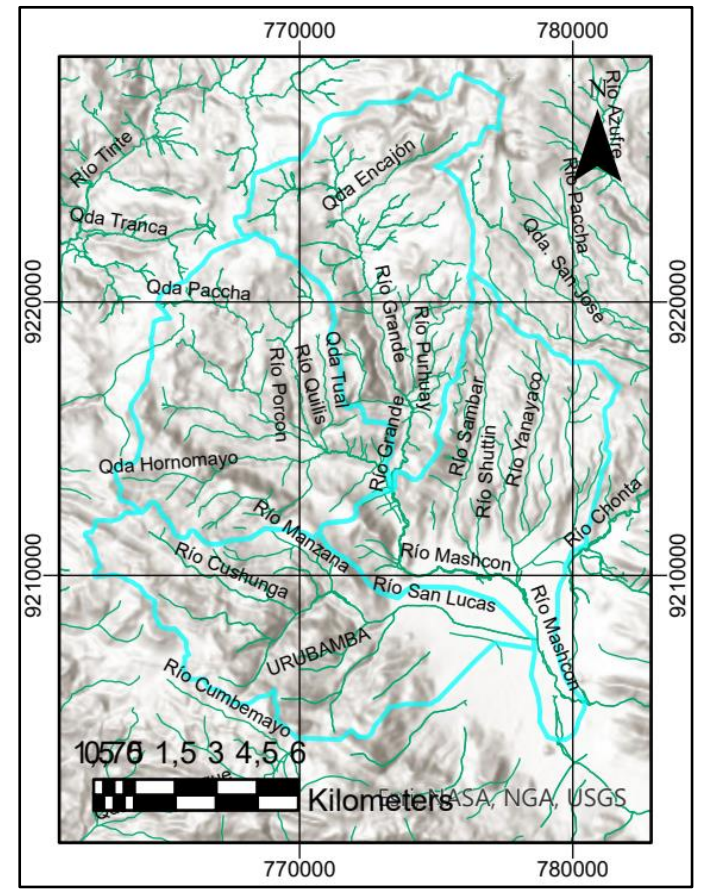

<span id="page-26-2"></span>**Figura 2.** Cuenca del Río Mashcón.

Río Porcón tiene como mayor afluente el Río Quilish, procedente de la zona de Yanacocha. El caudal sufre de discontinuidad durante los meses de julio, agosto y setiembre, debido a la demanda para regadío de los agricultores de la zona. (Cánepa de Vargas, 1994). En la Figura 2 se puede apreciarse los afluentes.

Existen 1,041 manantiales según el inventario de fuentes de agua superficial de la cuenca del Río Mashcón realizado por Benavides *et al.* para ANA (2007). "El mayor número se concentra entre las cotas 3000 y 3500 msnm, llegando a ocupar el 64 por ciento, seguido de aquellos que se encuentran entre los 3500 y 3750 msnm, que representan el 28 por ciento. Estos últimos están dentro de la región Jalca, que tiene mucha importancia en el ciclo hidrológico y equilibrio socio-ecológico." (Benavides *et al.*, 2007). Estas fuentes de agua tienen uso agrícola, pecuario, poblacional o combinaciones de estos usos, así como para fines piscícolas, medicinal-turístico, e industrial. El uso principal es agrícola y poblacional. La autoridad también señala que, hasta el 2007, 92 % de manantiales no cuenta con un derecho oficial de uso.

La topografía de la Cuenca es de montañas y colinas suaves, modeladas por erosión de laderas de rocas suaves y deslizamientos. La Figura 3 muestra los principales componentes de la topografía en el plano.

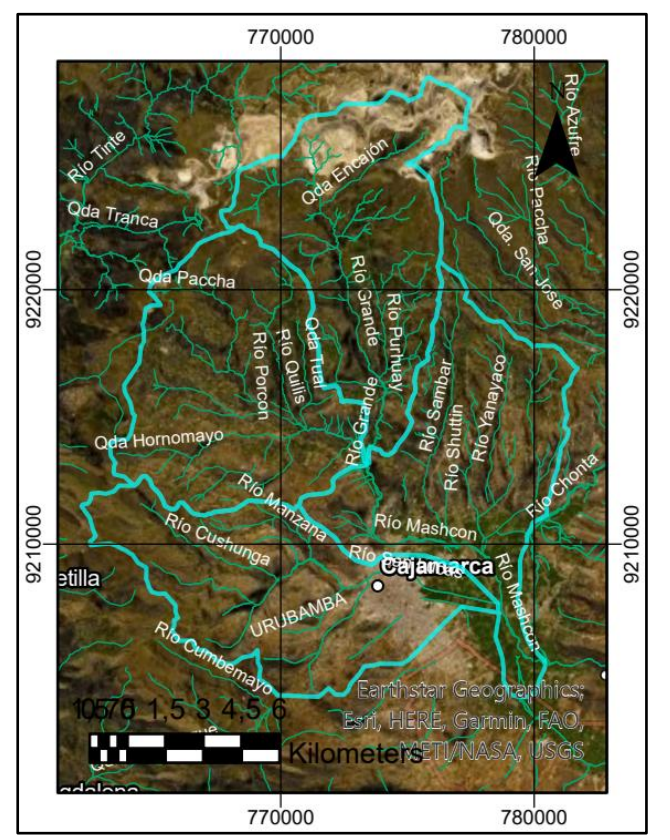

<span id="page-27-0"></span>**Figura 3.** Relieve (Google Earth) en la Cuenca del Río Mashcón.

En cuanto a calidad de agua, la cuenca del Río Mashcón es afectada por la actividad minera en la parte alta, por actividad agrícola y ganadera familiar, uso de canteras y generación de residuos de la población de Cajamarca, además de las industrias que aún no tratan su agua y se encuentran en la ciudad. La actividad minera puede verse a continuación en la Figura 4, así como los principales puntos de monitoreo.

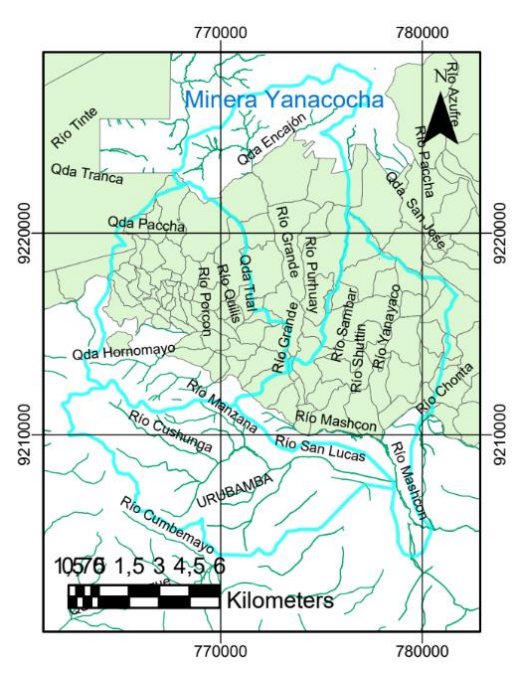

**Figura 4.** Actividad Minera en la Cuenca del Río Mashcón

#### <span id="page-28-2"></span><span id="page-28-0"></span>**3.2. RECOLECCIÓN DE DATOS**

#### <span id="page-28-1"></span>3.2.1. Condiciones climáticas

La cuenca del Río Mashcón es un área de bosque de montaña, presenta predominantemente las zonas de vida: Bosque húmedo Montano Tropical y Bosque seco Montano Bajo Tropical. En las partes altas tiene el clima de Bosque muy húmedo Montano Tropical, Páramo pluvial Subalpino Tropical y Tundra pluvial Alpino Tropical. Las zonas de vida pueden verse a continuación en la Figura 5.

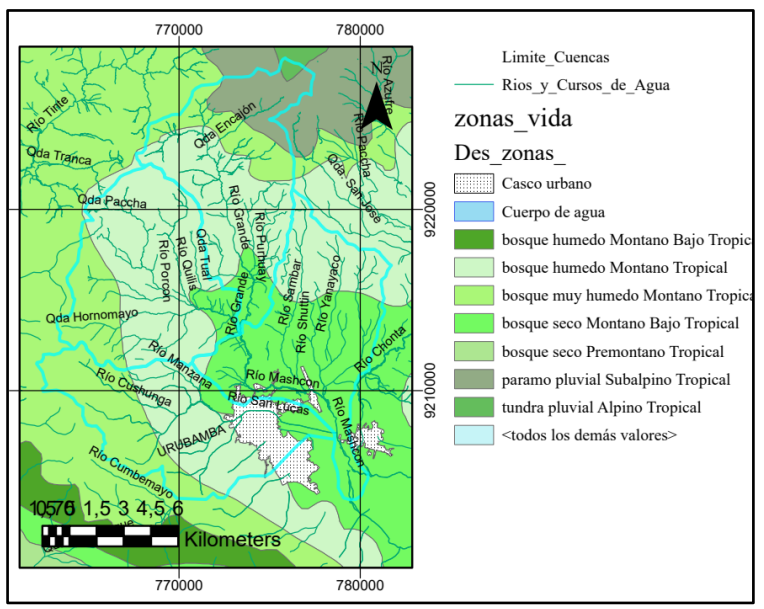

**Figura 5.** Zonas de Vida en la Cuenca del Río Mashcón. Adaptado de Mapa Zonas de Vida – ZEE 2014.

<span id="page-29-1"></span>La precipitación va desde los 600 a 1600 mm anuales y es mayor en el oeste que en el este, con una reducción gradual del noroeste al sudeste, hacia la ciudad. El mapa de precipitación puede verse a continuación en la Figura 6.

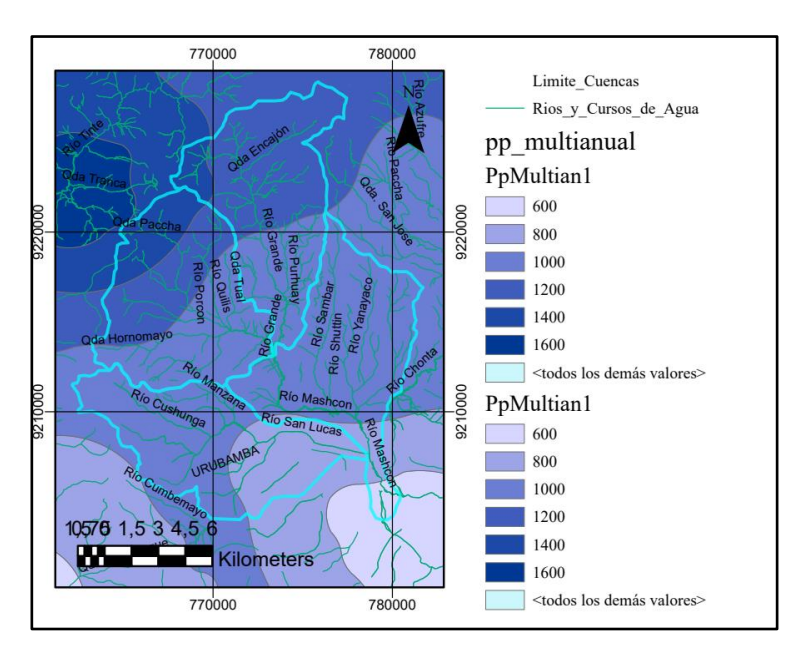

**Figura 6.** Precipitación multianual en la Cuenca del Río Mashcón. Adaptado de Mapa Zonas de Vida – ZEE 2014.

#### <span id="page-29-2"></span><span id="page-29-0"></span>3.2.2. Geología y geomorfología

El mapa geológico en el Anexo 1, muestra las rocas presentes en la zona de estudio. Según el tipo de roca se dedujo qué iones metálicos aporta, si puede modificar el pH (acidez del agua) o si aporta calcio que es un regulador de acidez. Según este mapa, se elaboró la Tabla

1 que resume los elementos que posiblemente aportará cada unidad estratigráfica al agua una vez que se vea expuesta a la erosión.

<span id="page-30-0"></span>

| Unidad estratigráfica               | <b>Símbolo</b>       | <b>Posibles rocas</b>                                                                                                    | <b>Elementos</b><br>que aporta |
|-------------------------------------|----------------------|----------------------------------------------------------------------------------------------------|--------------------------------|
| Depósitos aluviales                 | $Q$ -al              | Estudio suelo                                                                                                    |                                |
| Fluvioglaciales, lagunares          | $Q$ -fg, $Q$ -<br>la | Estudio suelo                                                                                                    |                                |
| Fluviolagunares                     | $Q-f1$               | Estudio suelo                                                                                                    |                                |
| Volcánico Humbos                    | $Ts$ -vh             | Tobas y brechas. Toba dacítica.<br>Piroclastos.                                                                                                  | <b>Acidez</b>                  |
| Volcánico Porculla                  | Tim-vp               | Volcánicos dacíticos, andesitas.<br>Intrusivos cupríferos.                                                                                       | Sulfuros,<br>Cu, Fe,<br>acidez |
| Volcánico Llama                     | Ti-ll                | Conglomerado basal rojizo, toba<br>andesítica morada, brecha andesítica,<br>tobas andesíticas, caliza                                            | Fe                             |
| Formación Chota                     | Kti-ch               | Lutitas, lodolitas, margas de color rojo y<br>marrón amarillento. Areniscas finas gris<br>verdosas. Areniscas y conglomerados de<br>color rojo.  | Acidez, Fe,<br>Mn, S           |
| Formación Celendín                  | $Ks-ce$              | Margas y lutitas de color gris azulado y<br>amarillo rojizo.Caliza margosa. Calizas<br>areniscosas color gris amarillento. Yeso<br>secundario.   | Fe, Ca                         |
| Formación Cajamarca                 | $Ks$ -ca             | Calizas gris oscuras o azuladas, lutitas y<br>margas                                                                                             | Ca                             |
| Formación Quillquiñan y<br>Mujarrun | Ks-qm                | Calizas nodulares, margas y lutitas<br>amarillentas, margas color pardo<br>amarillento. Calizas claras, lutitas<br>arenosas.                     | Ca, Fe, Al                     |
| Formación Yumagual                  | Ks-yu                | Margas y calizas gris parduzcas, medio<br>lutáceo margoso, amarillento,<br>nodulaciones calcáreas.                                               | Ca, S                          |
| Grupo Pulluicana                    | Km-p                 | Caliza arcillosa, grisácea que intemperiza<br>a crema o marrón claro, margas<br>marrones, lutitas grisáceas o verdosas,<br>limonitas y areniscas | Ca, Cu                         |
| Formación Pariatambo                | Ki-pa                | Lutitas, calizas bituminosas negruzcas,<br>estratos calcáreos con nódulos silíceos y<br>doloíticos, con un olor fétido al<br>fracturarlas        | Ca                             |
| Formación Chulec                    | Ki-chu               | Calizas arenosas, lutitas calcáreas y<br>margas. Aspecto terroso amarillento.                                                                    | Ca, S                          |
| Formación Inca                      | Ki-in                | Areniscas calcáreas, lutitas ferruginosas<br>matiz amarillento o rojizo                                                                          | Ca, Fe, Al                     |
| Formación Farrat                    | Ki-f                 | Areniscas blancas de grano medio a<br>grueso                                                                                                    | <b>Acidez</b>                  |
| Formación Carhuaz                   | Ki-ca                | Areniscas (rojizas, violetas y verdosas),<br>lutitas grises, areniscas cuarzosas blancas                                                         | Fe, Cu                         |
| Formación Santa                     | $Ki-s$               | Lutitas, calizas margosas y areniscas gris<br>oscuras.                                                                                           | Ca                             |
| Formación Chimú                     | Ki-ch                | Areniscas cuarzosas, lutitas, cuarcitas<br>blancas                                                                                               | <b>Acidez</b>                  |

**Tabla 1:** Elementos que aporta la unidad estratigráfica identificada

De acuerdo con su estructura geomorfológica, la cuenca del Río Mashcón presenta básicamente las unidades: Montaña empinada en rocas del cretáceo inferior y superior, Montaña fuertemente disectada en rocas del paleógeno, Ladera de montaña empinada en rocas del neógeno (Subcuenca del Río Shuiltín) y en la parte baja Terraza no inundable. El mapa geomorfológico puede verse a continuación en la Figura 7.

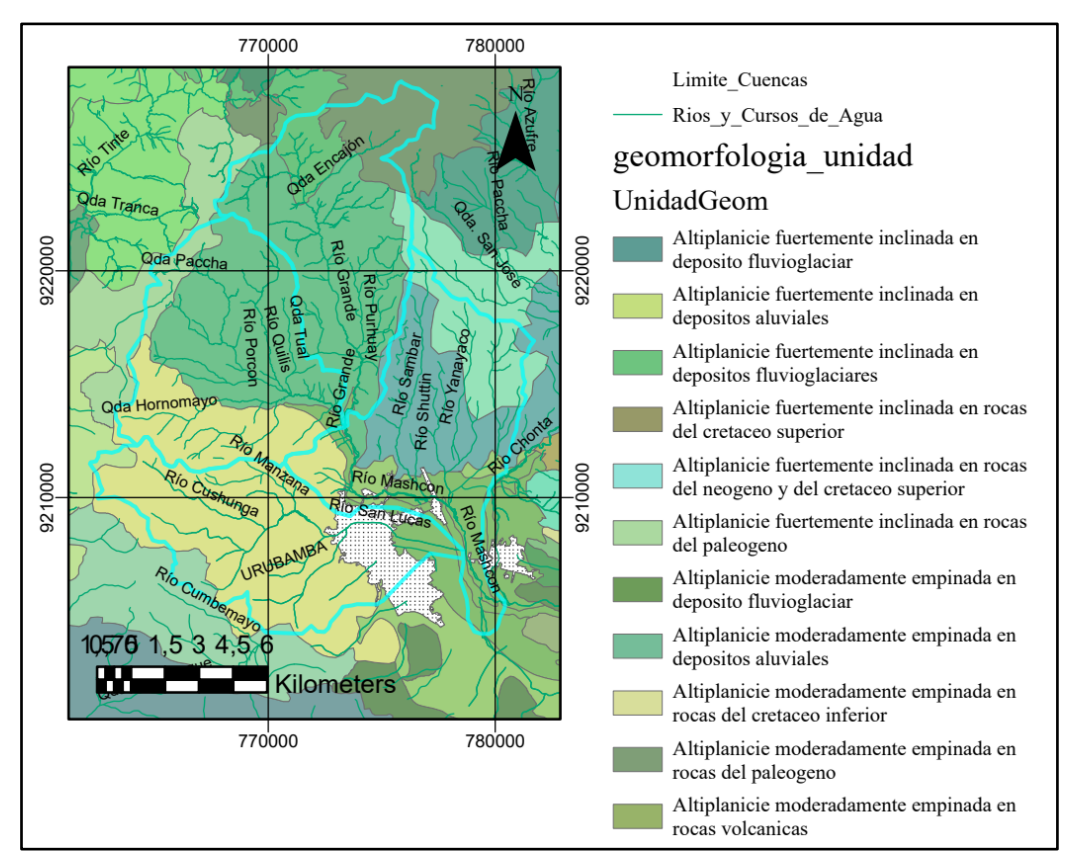

<span id="page-31-1"></span>**Figura 7.** Unidades geomorfológicas en la Cuenca del Río Mashcón. Adaptado de Mapa Zonas de Vida – ZEE 2014.

#### <span id="page-31-0"></span>3.2.3. Drenaje

En la cuenca del Río Mashcón existen dos estaciones hidrométricas: una localizada a la entrada de la Planta de Tratamiento de Agua Potable El Milagro (H1), y otra en el Puente Mashcón, lugar de desemboque de la cuenca  $(H<sub>2</sub>)$ . Las dos estaciones se muestran a continuación en la Figura 8.

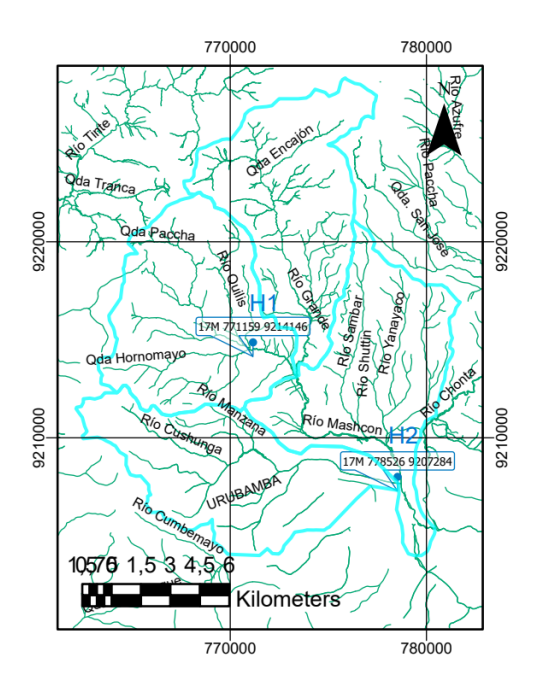

**Figura 8.** Ubicación de estaciones hidrométricas. Adaptado de Ríos y Cursos de Agua – SIGMED MINEDU 2017. Elaboración Propia.

<span id="page-32-2"></span>La Calidad del agua en la cuenca del Río Mashcón es estudiada por las instituciones que vigilan el recurso tanto para riego como para consumo humano. Las Tablas 2 y 3 a continuación presentan el resumen de monitoreos según fecha de inicio, frecuencia y entidad participante:

<span id="page-32-0"></span>

| <b>Entidad encargada</b> | <b>Frecuenci</b>  | Años         |            | Número de estaciones |
|--------------------------|-------------------|--------------|------------|----------------------|
|                          | a                 | <b>Desde</b> | A          |                      |
| <b>SEDACAJ</b>           | Mensual           | 1996         | Actualidad |                      |
| <b>DESA</b>              | Mensual           | 2002         | 2011       | 20                   |
| <b>Granja Porcón</b>     | Mensual           | 2003         | Actualidad |                      |
| <b>Comoca Sur</b>        | Mensual           | 2004         | Actualidad | 20                   |
| <b>Nippon Koei</b>       | <b>Trimestral</b> | 2008         | 2009       | 10                   |
| <b>ANA</b>               | Trimestral        | 2013         | Actualidad | 11                   |

**Tabla 2:** Monitoreos de calidad de agua por entidad participante

**Tabla 3:** Monitoreos de calidad de agua por parámetro y entidad participante

<span id="page-32-1"></span>

| Año      | <b>Parámetro</b>  |                 |                     |                |                  |  |  |  |
|----------|-------------------|-----------------|---------------------|----------------|------------------|--|--|--|
|          | <b>Temperatur</b> | <b>Nitratos</b> | <b>Cadmio Total</b> | <b>Hierro</b>  | <b>Manganeso</b> |  |  |  |
|          | a                 |                 |                     | <b>Total</b>   | total            |  |  |  |
| $1996 -$ | <b>SEDACAJ</b>    | <b>SEDACAJ</b>  | <b>SEDACAJ</b>      | <b>SEDACAJ</b> | <b>SEDACAJ</b>   |  |  |  |
| 2001     |                   |                 |                     |                |                  |  |  |  |
| $2002 -$ | <b>SEDACAJ</b>    | <b>SEDACAJ</b>  | DESA/               | DESA/          | DESA/            |  |  |  |
| 2012     |                   |                 | <b>SEDACAJ</b>      | <b>SEDACAJ</b> | <b>SEDACAJ</b>   |  |  |  |
| $2013 -$ | ANA/              | ANA /           | ANA / COMOCA        | ANA/           | ANA /            |  |  |  |
| 2020     | <b>SEDACAJ</b>    | COMOCA/         | <b>SEDACAJ</b>      | <b>SEDACAJ</b> | COMOCA/          |  |  |  |
|          |                   | <b>SEDACAJ</b>  |                     |                | <b>SEDACAJ</b>   |  |  |  |

#### <span id="page-33-0"></span>3.2.4. Cobertura vegetal y uso de suelo

La parte alta de la cuenca sostiene pastos naturales donde se realiza la actividad ganadera familiar, más abajo el mosaico de cultivos, pastos y vegetación arbustiva, incluye la plantación forestal de Porcón. Cerca del Río Grande se encuentran pastos cultivados. En la cuenca media hay afloramientos rocosos, cultivos agrícolas y vegetación escasa. El área urbana se encuentra en la cuenca baja, rodeada por tierras con plantaciones forestales y cultivos agrícolas, vegetación arbustiva y, hacia el área urbana de Baños del Inca, tierras con pastos cultivados y cultivos agrícolas. En esta zona encontramos por ejemplo la fábrica de leche Gloria. El mapa de paisajes se presenta en la Figura 9 a continuación.

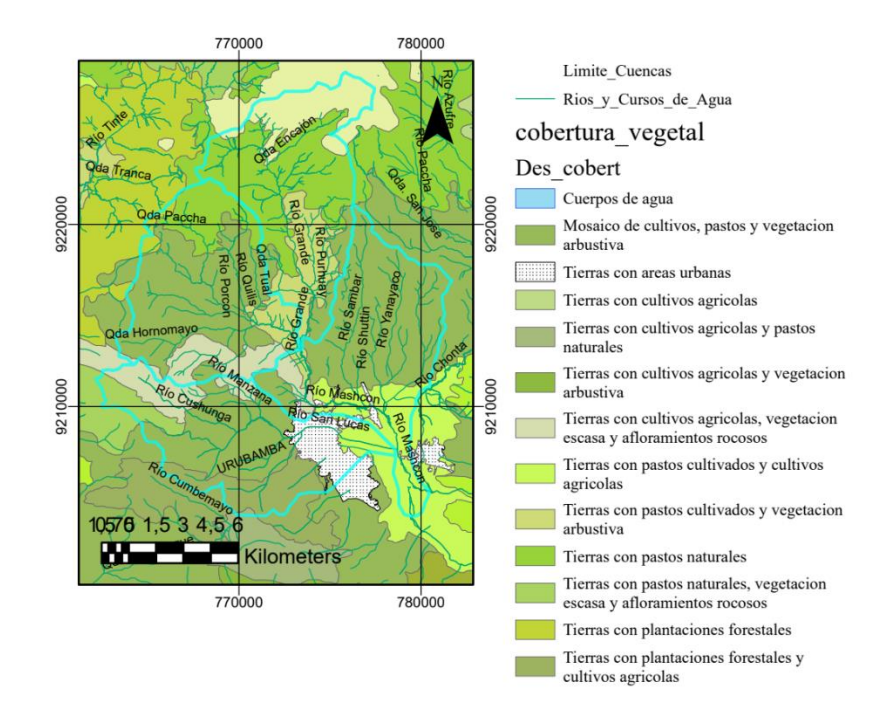

**Figura 9.** Cobertura vegetal de la Cuenca del Río Mashcón. **FUENTE:** Adaptado de Mapa de Cobertura Vegetal – ZEE 2014.

#### <span id="page-33-2"></span><span id="page-33-1"></span>3.2.5. Características Socio-económicas

La economía de la cuenca depende principalmente de la actividad minera. Como impacto de los procesos mineros en la cuenca se tiene principalmente la reducción de flujo en el Río Mashcón, incluye disminuciones en los canales ubicados en la parte superior de la cuenca del Río Grande (canales Quishuar, Encajón-Collotán y Yanacocha-Llagamarca). En segundo lugar, está la generación de sedimentos de los pads de lixiviación.

Los recursos hídricos de los Ríos Porcón, Grande, Quilish, Ronquillo y de la quebrada Encajón son usadas para consumo humano en la ciudad de Cajamarca, previo tratamiento. (DESA, 2008). La población de la ciudad de Cajamarca es atendida en cuanto al servicio de agua potable por la Empresa Prestadora de Servicios SEDACAJ S.A. El sistema existente comprende las fuentes del Río Grande, de Mashcón y Río Porcón, los cuales se ubican al norte de la ciudad, y el Río Ronquillo, ubicado al oeste de ésta.

El uso de tierras para agricultura y ganado se divide principalmente entre: destinadas a venta, autoconsumo y alimento para animales, como se puede apreciar en la Figura 10 a continuación.

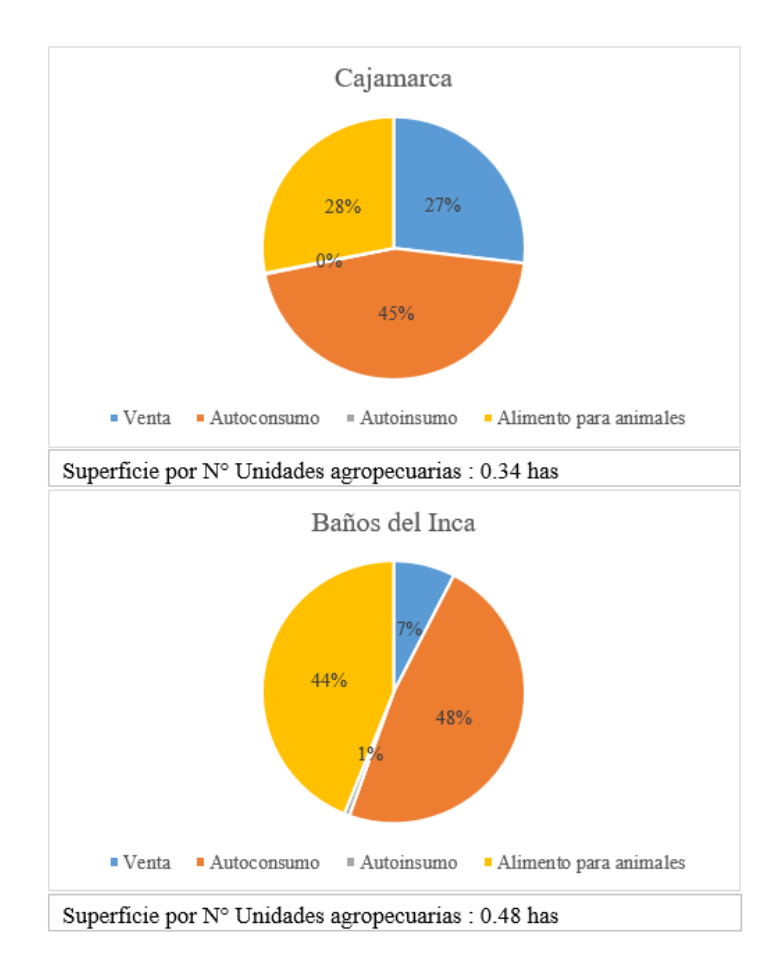

**Figura 10.** Destino de la mayor parte de la producción agrícola. Adaptado de Censo Agropecuario - INEI, 2012.

<span id="page-34-0"></span>La mayoría de las unidades agropecuarias son pequeñas, menores de 0.5 hectáreas. Esta predominancia del agricultor aislado y el destino de la producción hacen que las decisiones de los fertilizantes o pesticidas a usar sean sólo del agricultor, quien muchas veces no está capacitado en elegir lo menos dañino para el medio ambiente, o la cantidad necesaria de estos productos, llegando a disponer los residuos de forma inadecuada o a generar migración de nutrientes a las aguas (superficiales o subterráneas).

#### <span id="page-35-0"></span>**3.3. DEFINICIÓN DE LOS OBJETIVOS DEL MODELO**

La geología de la zona de estudio y en especial del área minera determinó que el objetivo del presente proyecto sea estudiar el comportamiento de los siguientes metales, potencialmente relacionados con dicha actividad:

- **Hierro**
- Manganeso
- Cadmio

La presencia en la zona de actividades agrícolas y ganaderas influyó en que se estudiara también la presencia de iones:

**Nitratos** 

El modelo recrea los flujos donde se estudia la variación espacial y temporal de los indicadores, mediante el balance de masa. Asimismo, permite simular escenarios futuros en la cuenca del Río Mashcón. El modelo computacional a usar será WASP.

#### <span id="page-35-1"></span>**3.4. IDENTIFICAR EL DOMINIO DEL MODELO**

Con base en el objetivo del estudio, la zona de interés es la cuenca hidrológica del Río Mashcón. Para conocer la cuenca y el comportamiento de contaminantes, se usó la información de la Autoridad Nacional del Agua, cuyas estaciones de monitoreo se presentan a continuación en la Tabla 4 y Figura 11.

<span id="page-35-2"></span>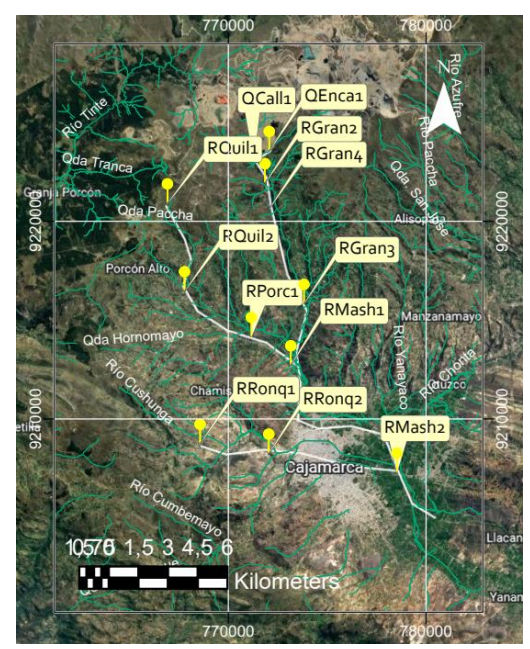

**Figura 11.** Estaciones de Monitoreo en Aguas Superficiales ANA Adaptado de Coordenadas UTM-WGS84 de las Estaciones de Monitoreo en Aguas Superficiales – ANA 2019.
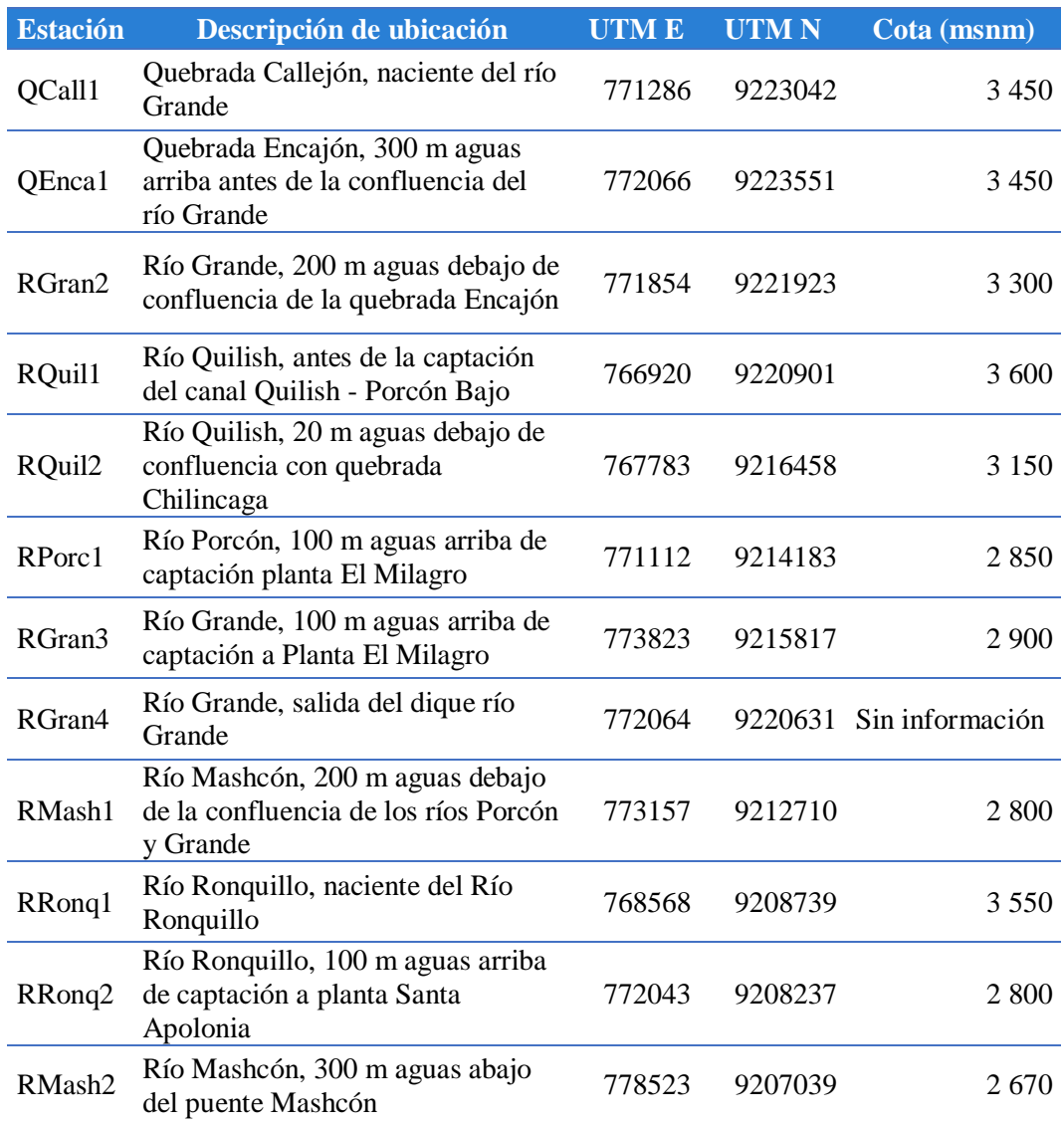

### **Tabla 4:** Estaciones de monitoreo Río Mashcón

De manera complementaria, se visitó cuatro estaciones relevantes, las cuales se muestran en la Tabla 5 y Figura 12.

| <b>Estación</b> | Descripción de ubicación           | <b>UTME</b> | <b>UTMN</b> | Cota (msnm) |
|-----------------|------------------------------------|-------------|-------------|-------------|
|                 | Río Porcón, a la altura de         |             |             |             |
| $E-1$           | Huambocancha Alto                  | 771159      | 9214146     | 2,846       |
|                 | Río Grande, localidad de           |             |             |             |
| $E-2$           | Llushcapampa                       | 773876      | 9215533     | 2,878       |
|                 | Río Mashcón, localidad de Samana   |             |             |             |
|                 | Cruz, 20 m aguas abajo de unión de |             |             |             |
| $E-3$           | Río Porcón y Río Grande            | 773162      | 9212612     | 2,778       |
|                 | Río Mashcón, distrito de Baños del |             |             |             |
| $E-4$           | Inca                               | 778526      | 9207284     | 2.670       |

**Tabla 5:** Estaciones de monitoreo Río Mashcón

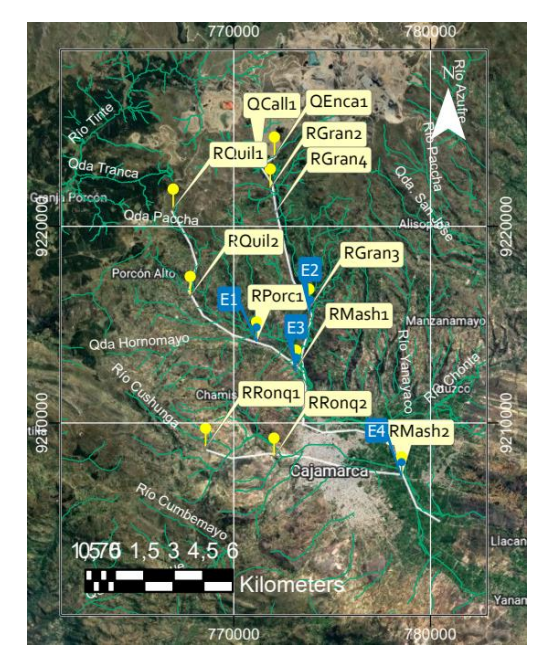

**Figura 12.** Ubicación de las estaciones de la Tesis en Google Earth.

# **3.5. DESARROLLO DEL MODELO CONCEPTUAL**

Consistió en representar el sistema de agua en base a parámetros y límites simples que puedan ser computados por el modelo numérico.

## 3.5.1. Segmentación del Río Mashcón

Para modelar el curso de agua, se compartimentó el mismo en segmentos que puedan ser procesados por métodos numéricos. Para el Río Mashcón se designaron 27 segmentos, conformados por un cauce principal y dos tributarios. Los mismos se presentan en la Figura 13 a continuación.

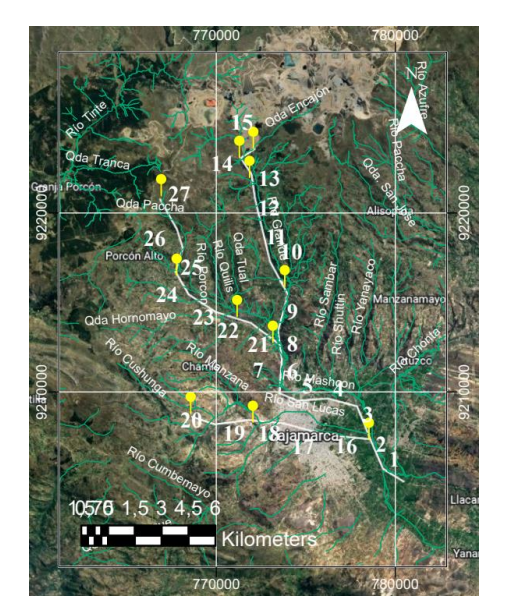

**Figura 13.** Segmentación Río Mashcón.

Se definió el esquema de segmentos considerando las entradas de los principales tributarios, los cuales se representaron con el uso de flechas. Ver Figura 14 a continuación. Se omitió quebradas, por la característica que tienen de ser de flujo intermitente.

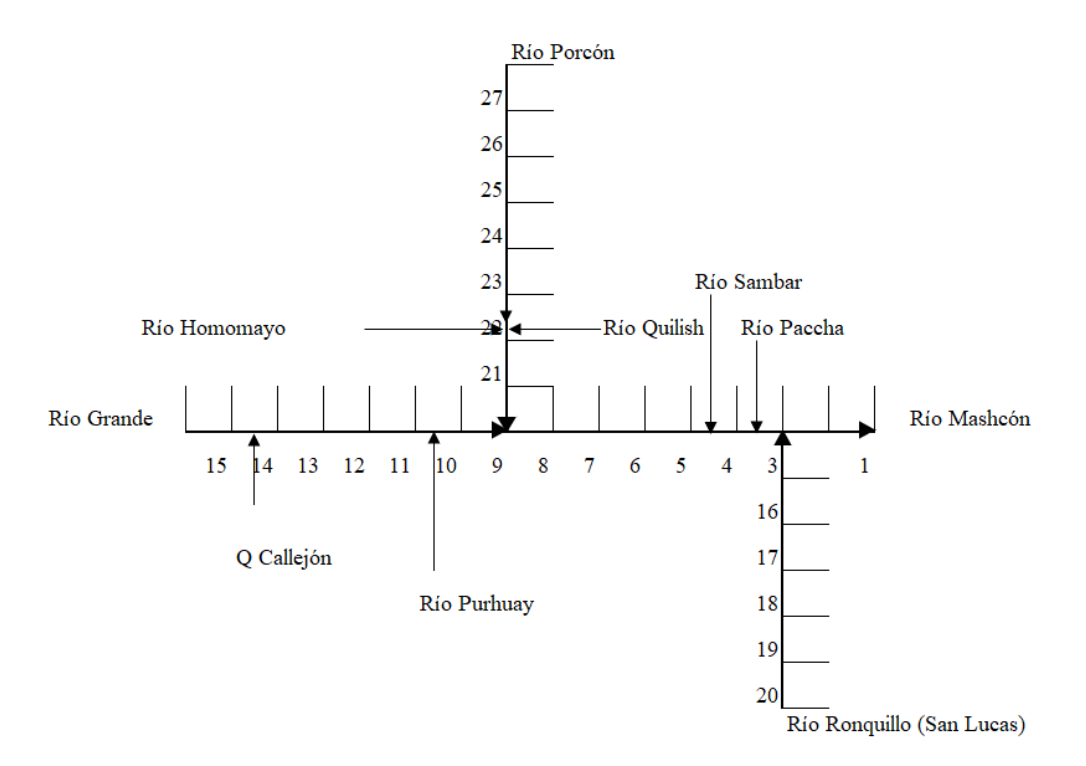

**Figura 14.** Esquema de segmentación del Río Mashcón

### 3.5.2. Dimensionamiento de los segmentos

El modelo requiere de las dimensiones de cada segmento: largo, ancho y profundidad. La longitud se obtuvo con el uso de la herramienta Regla de Google Earth, el ancho superficial y la profundidad de mediciones de aforos realizadas en campo en las 4 estaciones de muestreo. La información se presenta a continuación en la Tabla 6.

Las pendientes se obtuvieron dividiendo la diferencia entre elevaciones entre la longitud de cada segmento. Los caudales se obtuvieron del modelo hidrológico PISCO-HD publicado por Senamhi (ver Anexo 2: Caudales del Río Mashcón 1981-2019).

| <b>Segme</b><br>nto | <b>Nombre</b>  | Long<br>itud<br>(m) | <b>Ancho</b><br>canal<br>(m) | <b>Pendiente</b> | <b>Profundidad</b><br>$min.$ (m) | <b>Profundidad</b><br>promedio (m) |
|---------------------|----------------|---------------------|------------------------------|------------------|----------------------------------|------------------------------------|
| 27                  | RioPorcon-7    | 1,901               | 3.47                         | 0.00002          | 0.10                             | 0.12                               |
| 26                  | RioPorcon-6    | 1,079               | 4.27                         | 0.00002          | 0.10                             | 0.12                               |
| 25                  | RioPorcon-5    | 1,366               | 5.07                         | 0.00001          | 0.10                             | 0.12                               |
| 24                  | RioPorcon-4    | 1,435               | 5.07                         | 0.00001          | 0.11                             | 0.12                               |
| 23                  | RioPorcon-3    | 1,834               | 5.33                         | 0.00002          | 0.11                             | 0.15                               |
| 22                  | RioPorcon-2    | 2,004               | 5.68                         | 0.00004          | 0.11                             | 0.19                               |
| 21                  | RioPorcon-1    | 2,001               | 5.8                          | 0.00004          | 0.12                             | 0.2                                |
| 20                  | RioRonquillo-5 | 1,386               | 2.77                         | 0.00003          | 0.12                             | 0.16                               |
| 19                  | RioRonquillo-4 | 1,868               | 3.96                         | 0.00004          | 0.12                             | 0.2                                |
| 18                  | RioRonquillo-3 | 1,982               | 4.15                         | 0.00007          | 0.12                             | 0.27                               |
| 17                  | RioRonquillo-2 | 2,459               | 4.15                         | 0.00008          | 0.13                             | 0.33                               |
| 16                  | RioRonquillo-1 | 2,502               | 4.15                         | 0.00013          | 0.13                             | 0.45                               |
| 15                  | RioGrande-7    | 956                 | 3.31                         | 0.00003          | 0.13                             | 0.13                               |
| 14                  | RioGrande-6    | 1,065               | 4.14                         | 0.00003          | 0.13                             | 0.16                               |
| 13                  | RioGrande-5    | 1,381               | 4.86                         | 0.00002          | 0.13                             | 0.16                               |
| 12                  | RioGrande-4    | 1,524               | 5.33                         | 0.00007          | 0.14                             | 0.24                               |
| 11                  | RioGrande-3    | 2,011               | 5.75                         | 0.00004          | 0.17                             | 0.24                               |
| 10                  | RioGrande-2    | 2,080               | 6.09                         | 0.00005          | 0.17                             | 0.27                               |
| 9                   | RioGrande-1    | 2,081               | 6.23                         | 0.00007          | 0.18                             | 0.33                               |
| $8\,$               | RioMashcon-8   | 1,579               | 8.88                         | 0.00006          | 0.23                             | 0.33                               |
| $\overline{7}$      | RioMashcon-7   | 1,906               | 9.18                         | 0.00006          | 0.24                             | 0.35                               |
| 6                   | RioMashcon-6   | 1,088               | 9.18                         | 0.00007          | 0.28                             | 0.35                               |
| 5                   | RioMashcon-5   | 1,695               | 9.18                         | 0.00004          | 0.28                             | 0.35                               |
| $\overline{4}$      | RioMashcon-4   | 1,673               | 9.28                         | 0.00006          | 0.29                             | 0.38                               |
| 3                   | RioMashcon-3   | 2,199               | 8.34                         | 0.00007          | 0.29                             | 0.45                               |
| $\overline{2}$      | RioMashcon-2   | 1,601               | 7.69                         | 0.00013          | 0.29                             | 0.5                                |
| $\mathbf{1}$        | RioMashcon-1   | 1,374               | 7.69                         | 0.00015          | 0.30                             | 0.5                                |

**Tabla 6:** Geometría de canal de los segmentos

# 3.5.3. Calidad de agua

Para la calidad de agua, se contó con la información de los monitoreos de la ANA desde el 2013 al 2019. La misma se presenta en la Tabla 7 a continuación para los parámetros en estudio:

| <b>Estación</b> | <b>Fecha y hora</b> | C <sub>d</sub> | Fe     | Mn      | <b>NO3</b> |
|-----------------|---------------------|----------------|--------|---------|------------|
| QCall1          | 2019-04-09 10:30    | < 0.00001      | 0.2957 | 0.02437 | 5.958      |
| QCall1          | 2018-05-07 11:35    | 0.01289        | 0.4091 | 0.06271 | 0.597      |
| QCall1          | 2017-12-05 11:18    | < 0.00001      | 0.0787 | 0.02080 | 0.758      |
| QCall1          | 2017-09-18 15:20    | 0.00058        | 0.1239 | 0.01779 | 0.337      |
| QCall1          | 2015-11-27 12:35    | < 0.001        | 0.1610 | 0.01000 | 0.005      |
| QCall1          | 2014-09-08 10:30    | 0.00485        | 0.1038 | 0.01663 | 0.719      |
| QEnca1          | 2019-04-09 10:00    | 0.00069        | 0.1461 | 0.06675 | 25.430     |
| QEnca1          | 2018-05-07 10:55    | 0.00124        | 0.2934 | 0.11769 | 0.716      |
| QEnca1          | 2017-12-05 10:31    | < 0.00001      | 0.1069 | 0.07711 | 8.256      |
| QEnca1          | 2017-09-18 14:00    | 0.00078        | 0.1247 | 0.03200 | 0.359      |
| QEnca1          | 2015-11-27 11:25    | < 0.001        | 0.1120 | 0.07400 | 0.008      |
| QEnca1          | 2014-09-08 11:50    | < 0.0004       | 0.0188 | 0.10872 | 0.395      |
| RGran2          | 2019-04-09 11:30    | < 0.00001      | 0.3179 | 0.05772 | 10.000     |
| RGran2          | 2018-05-07 12:50    | 0.00880        | 0.3276 | 0.07252 | 0.619      |
| RGran2          | 2017-12-05 12:21    | 0.00065        | 0.0535 | 0.03181 | 1.554      |
| RGran2          | 2017-09-18 16:30    | 0.00067        | 0.1336 | 0.06417 | 0.478      |
| RGran2          | 2015-11-27 04:48    | < 0.001        | 0.0780 | 0.06100 | 0.154      |
| RGran2          | 2014-09-08 11:50    | 0.00421        | 0.0961 | 0.01816 | 0.770      |
| RQuil1          | 2019-04-05 10:00    | < 0.00001      | 0.2134 | 0.01955 | 0.033      |
| RQuil1          | 2018-05-07 14:10    | < 0.00001      | 0.2758 | 0.02673 | < 0.006    |
| RQuil1          | 2017-12-08 09:45    | < 0.00001      | 0.9148 | 0.03655 | < 0.002    |
| RQuil1          | 2017-09-18 18:20    | < 0.00001      | 0.1627 | 0.01084 | < 0.002    |

**Tabla 7:** Datos Calidad del agua Río Mashcón 2015

Continuación…

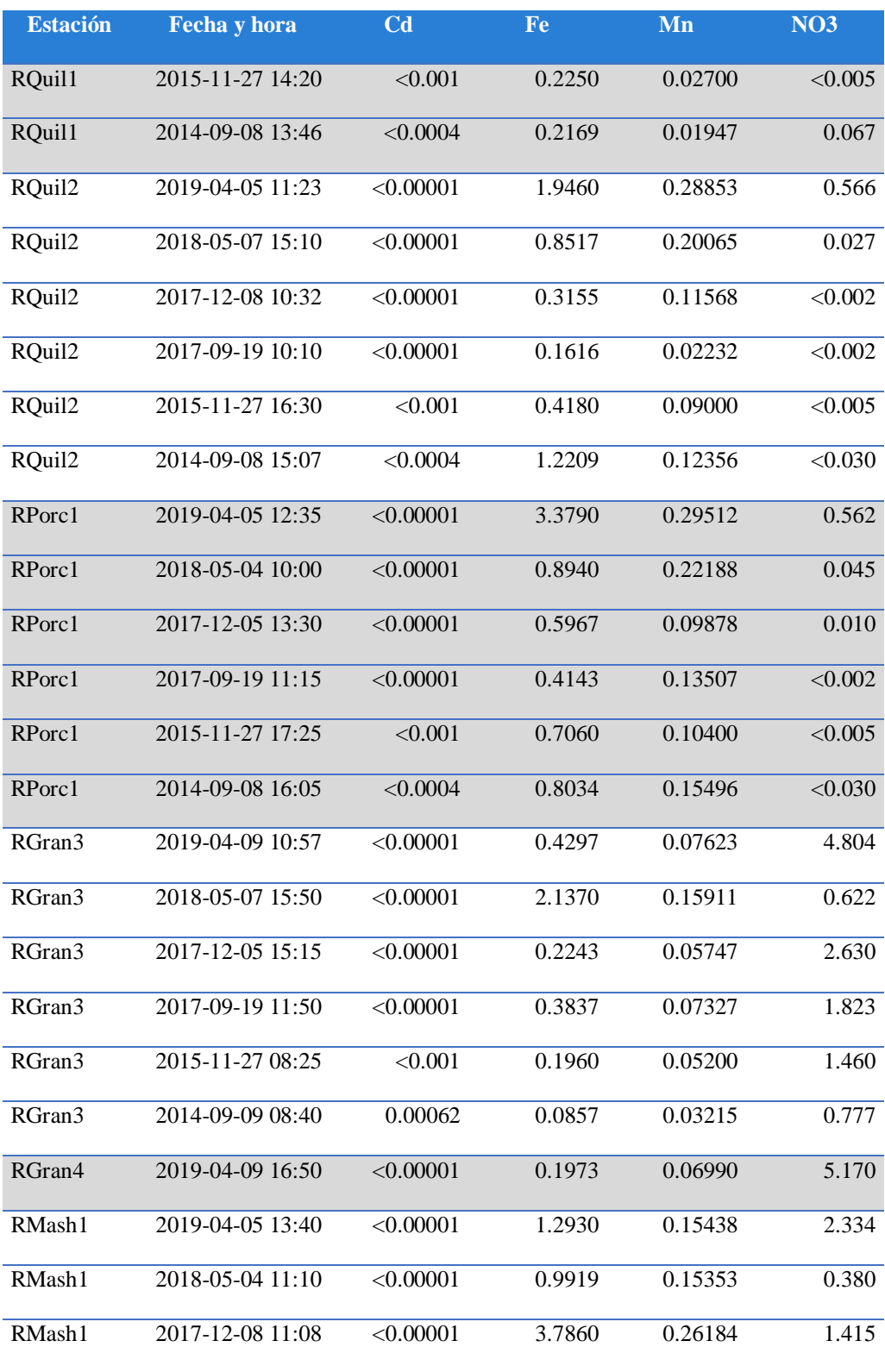

Continuación…

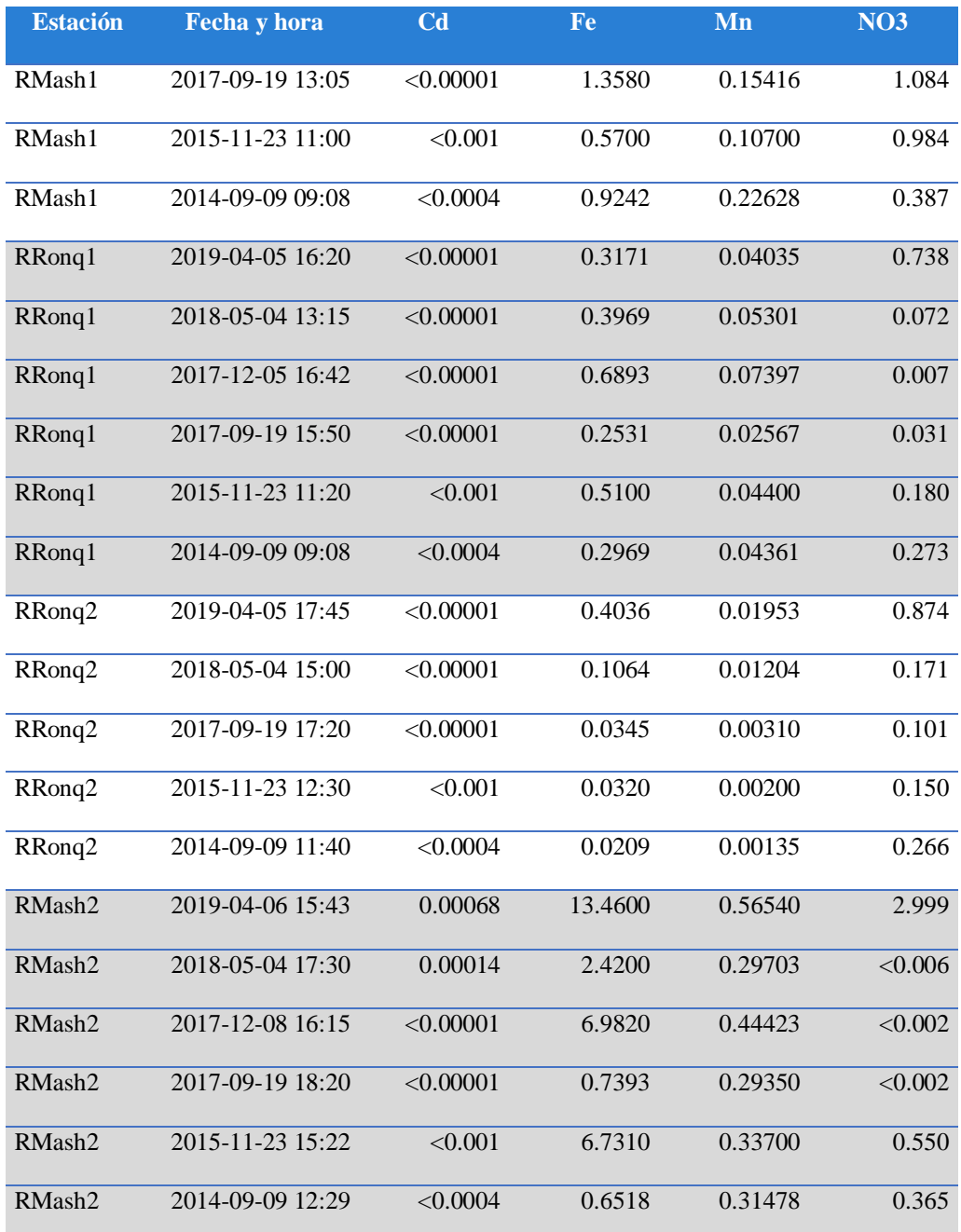

Como limpieza de datos, se tuvo que omitir la información de la estación RGran4 pues sólo tenía datos de monitoreo en una fecha.

De manera complementaria, se realizó el monitoreo de 4 estaciones relevantes que se presenta en el Anexo 3.

# **3.6. MODELAMIENTO NUMÉRICO**

## 3.6.1. Ingreso de datos al WASP

Previo al ingreso de datos, se realizó un procesamiento utilizando el programa Base de Datos de Recursos de Agua (*Water Resources DataBase*), diseñado para albergar información de Calidad y Caudales en Cuencas Hidrográficas. Las fuentes de datos pueden ser copiadas directamente al programa WASP, pero tenerlo en WRDB facilita la lectura y actualización. Los pasos de ingreso al WRDB se incluyen como Anexo 4: Ingreso de información en el WRDB 6.1.

Para el ingreso de datos al WASP se abrió una a una las ventanas disponibles en el Preprocesador del modelo. Ver Figura 15 a continuación.

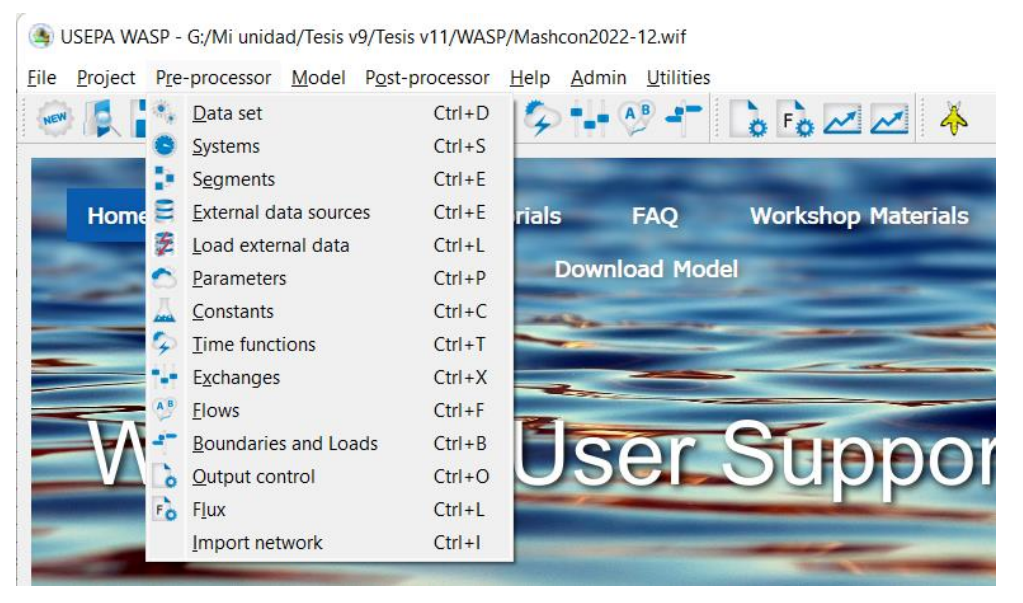

**Figura 15.** Pantalla de Pre-procesador del WASP. Adaptado de Programa USEPA WASP 8.32.

Se definieron los parámetros de la pantalla de Datos (*Dataset Parameters*). Se eligió el tipo de modelo Tóxico Avanzado (*Advanced Toxicant*), como fecha de inicio se eligió el 8 de setiembre de 2014 a las 00:00 a.m., y como fecha de fin el 12 de agosto de 2021 a las 02:38 p.m. Como técnica de solución se eligió Euler y el periodo de tiempo (*Time Step*) máximo permitido se dejó en un día y el mínimo en 0.0001 días. Se eligió la opción de Crear un archivo de reinicio (*Create Restart File*) para poder volver a realizar la corrida desde cero en caso haya que corregir algo.

La configuración de estos parámetros se muestra a continuación en la Figura 16.

| Dataset Parameters                                                            |                                             |                                                                         |               |                                      | Ω<br>$\times$                            |
|-------------------------------------------------------------------------------|---------------------------------------------|-------------------------------------------------------------------------|---------------|--------------------------------------|------------------------------------------|
| <b>Description</b>                                                            |                                             | <b>Model Type</b>                                                       |               | <b>Restart Option</b>                |                                          |
| Mashcon2022-9                                                                 |                                             | <b>Advanced Toxicant</b>                                                |               | ◯ No Restart File                    |                                          |
| <b>Comments</b>                                                               |                                             |                                                                         |               | <b>O</b> Create Restart File         |                                          |
| Nueva corrida del modelo considerando volúmenes de Río Porcón y Río Ronquillo |                                             |                                                                         |               |                                      |                                          |
|                                                                               |                                             |                                                                         |               | <b>Load Restart File</b>             |                                          |
| <b>Time Range</b>                                                             | $\Box$ Hydrodynamics                        |                                                                         |               | <b>Bed Volumes</b>                   |                                          |
| <b>Start Date</b>                                                             | <b>Hydrodynamic Linkage File</b>            |                                                                         |               | <b>O</b> Static                      |                                          |
|                                                                               |                                             |                                                                         |               | $\bigcirc$ Dynamic                   |                                          |
| 9/8/2014                                                                      | <b>Browse</b>                               |                                                                         |               | <b>Bed Compaction Time Step</b>      |                                          |
| <b>Start Time</b>                                                             |                                             | $\bullet$ Update Start/End Time $\circlearrowright$ Initiate input file |               | 0,00                                 | $\mathbf{v}$                             |
| $\blacktriangle$<br>00:00                                                     | <b>WASP Uitlity Files</b>                   |                                                                         |               | <b>Time Step</b>                     |                                          |
| $\blacktriangledown$                                                          | <b>Sensitivity/Uncertainity Config File</b> |                                                                         |               | <b>Fraction of Max DT Calculated</b> |                                          |
| <b>End Date</b>                                                               |                                             |                                                                         | <b>Browse</b> | 0,9000                               | $\blacktriangle$<br>$\blacktriangledown$ |
| 1/3/2020                                                                      |                                             | Post Run Command File (not implemented)                                 |               | Max Allowable Timestep (days)        |                                          |
|                                                                               |                                             |                                                                         | <b>Browse</b> | 1,00000                              | $\blacktriangle$<br>$\blacktriangledown$ |
| <b>End Time</b>                                                               | <b>Solution Technique</b>                   |                                                                         |               | Min Allowable Timestep (days)        |                                          |
| $\blacktriangle$<br>14:38<br>$\overline{\phantom{a}}$                         | Euler                                       |                                                                         | $\checkmark$  | 0,00010                              | $\blacktriangle$<br>$\blacktriangledown$ |
| <b>Skip Ahead in HYD File</b>                                                 |                                             |                                                                         |               | <b>Model Output Interval (days)</b>  |                                          |
| 9/8/2014                                                                      |                                             |                                                                         |               | 1,000000                             | $\blacktriangle$<br>$\blacktriangledown$ |
|                                                                               |                                             |                                                                         |               | <b>Solution Options</b>              |                                          |
| <b>Skip Ahead to Time</b>                                                     |                                             |                                                                         |               | ◯ Negative Solution Allowed          |                                          |
| $\blacktriangle$<br>00:00<br>$\overline{\phantom{a}}$                         |                                             |                                                                         |               | OK                                   | <b>Cancel</b>                            |

**Figura 16.** Pantalla de Parámetros del WASP. Adaptado de Programa USEPA WASP 8.32**.**

Se eligieron los sistemas a estudiar, cuatro variables de estado para químicos según el objetivo del presente estudio. Como se muestra en la Figura 17 a continuación, se marcó la casilla de Balance de Masa para los cuatro químicos, y se eligió el nombre de cada uno: CHEMI-1 Manganeso (Mn), CHEMI-2 Hierro (Fe), CHEMI-3 Cadmio (Cd) y CHEMI-4 Nitratos (NO3).

| Model State Variable Activation |                    |                                   |                       |         | □                    | $\times$ |
|---------------------------------|--------------------|-----------------------------------|-----------------------|---------|----------------------|----------|
| System Type                     | <b>System Name</b> | articulate Transpo   Mass Balance |                       | Density | spersion Bypa Flow I |          |
| 1 CHEMI                         | <b>MN</b>          | Solids <sub>1</sub>               | $\mathcal{A}$         |         |                      |          |
| 2 CHEMI                         | FE                 | Solids <sub>1</sub>               | $\checkmark$          |         |                      |          |
| 3 CHEMI                         | <b>CD</b>          | Solids <sub>1</sub>               | $\tilde{\mathcal{Q}}$ |         |                      |          |
| 4 CHEMI                         | NO <sub>3</sub>    | Solids <sub>1</sub>               | $\tilde{\mathcal{Q}}$ |         |                      |          |
|                                 |                    |                                   |                       |         |                      |          |

**Figura 17.** Pantalla de Sistemas del WASP. Adaptado de Programa USEPA WASP 8.32.

Se definió el tipo de flujo para los 27 segmentos, donde se seleccionó *Kinematic Wave* (Onda Cinemática) como el modo de transporte. Ver Figura 18 a continuación.

|    | <b>Segment Definition</b><br><b>Initial Conditions</b> | <b>Fraction Dissolved</b> |                       |                      |
|----|--------------------------------------------------------|---------------------------|-----------------------|----------------------|
|    | <b>Segment Name</b>                                    | <b>Segment Type</b>       | <b>Transport Mode</b> | <b>Segment Below</b> |
| 1  | RioMashcon-1                                           | <b>Surface Water</b>      | <b>Kinematic Wave</b> | <b>None</b>          |
| 2  | RioMashcon-2                                           | <b>Surface Water</b>      | <b>Kinematic Wave</b> | <b>None</b>          |
| 3  | RioMashcon-3                                           | <b>Surface Water</b>      | <b>Kinematic Wave</b> | None                 |
| 4  | RioMashcon-4                                           | Surface Water             | <b>Kinematic Wave</b> | <b>None</b>          |
| 5  | RioMashcon-5                                           | Surface Water             | <b>Kinematic Wave</b> | None                 |
| 6  | RioMashcon-6                                           | Surface Water             | <b>Kinematic Wave</b> | None                 |
| 7  | RioMashcon-7                                           | Surface Water             | <b>Kinematic Wave</b> | <b>None</b>          |
| 8  | RioMashcon-8                                           | <b>Surface Water</b>      | <b>Kinematic Wave</b> | <b>None</b>          |
| 9  | RioGrande-1                                            | <b>Surface Water</b>      | <b>Kinematic Wave</b> | <b>None</b>          |
| 10 | RioGrande-2                                            | <b>Surface Water</b>      | <b>Kinematic Wave</b> | <b>None</b>          |
| 11 | RioGrande-3                                            | <b>Surface Water</b>      | <b>Kinematic Wave</b> | None                 |
|    |                                                        | Insert                    |                       | <b>Delete</b>        |

**Figura 18.** Pantalla de Segmentos - Definición de Segmentos del WASP Adaptado de Programa USEPA WASP 8.32.

En la misma pantalla de segmentos se introdujo datos de condiciones iniciales, a partir de la información de calidad de agua del 2014. Ver Figura 19, Pantalla de Segmentos – Condiciones Iniciales.

| <b>Segment Name</b>             | <b>MN</b>    | <b>FE</b>    | <b>CD</b>    | NO <sub>3</sub> |
|---------------------------------|--------------|--------------|--------------|-----------------|
| RioMashcon-7<br>7               | l 0          | $\mathbf{0}$ | $\mathbf{0}$ | $\mathbf{0}$    |
| RioMashcon-8<br>8               | 0,22628      | 0,92423      | 0,0002       | 0,387           |
| RioGrande-1<br>9                | $\mathbf{0}$ | 0            | 0            | $\mathbf 0$     |
| RioGrande-2<br>10 <sup>10</sup> | 0,03215      | 0,08565      | 0,00062      | 0,777           |
| 11   RioGrande-3                | $\Omega$     | $\Omega$     | $\Omega$     | $\mathbf{0}$    |
| RioGrande-4<br>12               | $\Omega$     | $\mathbf{0}$ | $\Omega$     | $\mathbf{0}$    |
| RioGrande-5<br>13               | 0,03215      | 0,08565      | 0,00062      | 0,777           |
| RioGrande-6<br>14               | 0,01663      | 0,1038       | 0,00485      | 0,719           |
| 15 RioGrande-7                  | 0,10872      | 0,0188       | 0,0002       | 0,395           |
| 16 RioRonquillo-1               | 0            | $\mathbf{0}$ | $\mathbf{0}$ | $\mathbf{0}$    |
| 17 RioRonguillo-2               | 10           | $\mathbf{0}$ | 0            | $\mathbf{0}$    |

**Figura 19.** Pantalla de Segmentos - Condiciones Iniciales del WASP. Adaptado de Programa USEPA WASP 8.32.

Se llenó la pantalla de flujos, donde se ingresó una fila de información por cada segmento. Para esto se hizo uso de la data del dimensionamiento de los segmentos.

Se introdujo pendiente, profundidad mínima, profundidad promedio y en rugosidad se colocó 0.022 en la pantalla de geometría del canal (esta es la rugosidad de un canal de tierra).

Se dejó los volúmenes en 0 metros cúbicos, ya que estos fueron estimados durante el modelamiento por el programa. Lo mismo ocurrió para las velocidades, exponente de velocidad y exponente de profundidad. Dicha configuración se muestra a continuación en la Figura 20.

|              | <b>Segment Name</b> | Volume (m3)  | Length (m) | Average Width<br>(m) | <b>Bottom</b><br>Elevation (m) | Slope   | Minimum Depth<br>(m) | Roughness | <b>Average Depth</b><br>(m) | <b>Initial Surface</b><br>Elevation (m) | tπ |
|--------------|---------------------|--------------|------------|----------------------|--------------------------------|---------|----------------------|-----------|-----------------------------|-----------------------------------------|----|
| $\mathbf{1}$ | RioMashcon-1        | $\mathbf 0$  | 1374,91    | 7,69                 |                                | 0,00015 | 0,3                  | 0,022     | 0,5                         |                                         |    |
| 2            | RioMashcon-2        | $\mathbf 0$  | 1601,21    | 7,69                 |                                | 0,00013 | 0,3                  | 0,022     | 0,5                         |                                         |    |
| 3            | RioMashcon-3        | $\mathbf 0$  | 2199,63    | 8,34                 |                                | 7e-05   | 0,3                  | 0.022     | 0,45                        |                                         |    |
| 4            | RioMashcon-4        | $\mathbf{0}$ | 1673       | 9,28                 |                                | 6e-05   | 0,3                  | 0,022     | 0,38                        |                                         |    |
| 5            | RioMashcon-5        | 0            | 1695.16    | 9,18                 |                                | 4e-05   | 0,3                  | 0.022     | 0,35                        |                                         |    |
| 6            | RioMashcon-6        | $\mathbf{0}$ | 1088.77    | 9,18                 |                                | 7e-05   | 0,3                  | 0,022     | 0,35                        |                                         |    |
| 7            | RioMashcon-7        | 0            | 1906,61    | 9,18                 |                                | 6e-05   | 0,2                  | 0,022     | 0,35                        |                                         |    |
| 8            | RioMashcon-8        | $\mathbf{0}$ | 1579.75    | 8,88                 |                                | 6e-05   | 0,2                  | 0.022     | 0,33                        |                                         |    |
| 9            | RioGrande-1         | $\mathbf 0$  | 2081,53    | 6,23                 |                                | $7e-05$ | 0,2                  | 0,022     | 0,33                        |                                         |    |
|              | 10 RioGrande-2      | $\mathbf 0$  | 2080,02    | 6,09                 |                                | 5e-05   | 0,2                  | 0,022     | 0,27                        |                                         |    |
|              | 11 RioGrande-3      | 0            | 2011,5     | 5,75                 |                                | 4e-05   | 0,2                  | 0,022     | 0,24                        |                                         |    |
|              | 12 RioGrande-4      | $\mathbf{0}$ | 1524,55    | 5,33                 |                                | 7e-05   | 0,1                  | 0,022     | 0,24                        |                                         |    |
|              | 13 RioGrande-5      | $\mathbf{0}$ | 1381.2     | 4,86                 |                                | 2e-05   | 0,1                  | 0,022     | 0,16                        |                                         |    |
|              | 14 RioGrande-6      | 0            | 1065.34    | 4,14                 |                                | $3e-05$ | 0,1                  | 0,022     | 0,16                        |                                         |    |
|              | 15 RioGrande-7      | 0            | 956,85     | 3,31                 |                                | $3e-05$ | 0,1                  | 0,022     | 0,13                        |                                         |    |
|              | 16 RioRonquillo-1   | $\mathbf{0}$ | 2502,6     | 4,15                 |                                | 0.00013 | 0,1                  | 0,022     | 0.45                        |                                         |    |

**Figura 20.** Pantalla de Flujos - Geometría del Canal del WASP. Adaptado de Programa USEPA WASP 8.32.

Se definió el movimiento del agua, desde dónde a dónde fluía para todos los segmentos en la pantalla de agua superficial dentro de Flujos. La configuración se muestra a continuación en la Figura 21.

|                | <b>Channel Geometry</b>      |  | Surface Water          | Pore Water                           |               | Solids 1 | Solids <sub>2</sub> |                | Solids 3              |
|----------------|------------------------------|--|------------------------|--------------------------------------|---------------|----------|---------------------|----------------|-----------------------|
|                | <b>Flow Field Parameters</b> |  | $\div$<br>Scale 1,0000 |                                      |               |          |                     |                |                       |
|                | Conversion 1,0000            |  |                        |                                      |               |          |                     |                |                       |
|                | <b>Flow Function</b>         |  |                        |                                      |               |          |                     |                |                       |
|                |                              |  | <b>Function</b>        |                                      | Interpolation |          | <b>Scale Factor</b> |                | <b>Bound</b>          |
| 1.             | →                            |  | RioMashcon             | Linear                               |               | 1.0000   |                     | Flow           |                       |
| $\overline{2}$ |                              |  | RioPorcon              | 1.0000<br>Linear<br>Linear<br>1.0000 |               |          | Flow                |                |                       |
| 3              |                              |  | RioRonquillo           |                                      |               |          |                     | Flow           |                       |
| 4              |                              |  | Subsuperficial         | Linear                               |               | 1.0000   |                     | Flow           |                       |
| 5              |                              |  | <b>MovTierras</b>      | Linear                               |               | 1.0000   |                     | Flow           |                       |
|                |                              |  | <b>Insert</b>          |                                      |               |          |                     |                |                       |
|                | <b>Segment Pairs</b>         |  |                        |                                      |               |          |                     |                | <b>Moment Value P</b> |
|                | From                         |  | To                     |                                      |               | Fraction |                     |                |                       |
| 1              | <b>Boundary</b>              |  | 15: RioGrande-7        |                                      | 1             |          |                     | 1              | 1/1/198               |
|                | 15: RioGrande-7              |  | 14: RioGrande-6        |                                      | 1             |          |                     | $\overline{2}$ | 1/2/198               |
| $\overline{2}$ | 14: RioGrande-6              |  | 13: RioGrande-5        |                                      | 1             |          |                     | 3              | 1/3/198               |
| 3              |                              |  |                        | 12: RioGrande-4                      | 1             |          |                     | 4              | 1/3/198               |
| 4              | 13: RioGrande-5              |  |                        |                                      |               |          |                     |                |                       |

**Figura 21.** Pantalla de Flujos - Agua Superficial del WASP. Adaptado de Programa USEPA WASP 8.32.

Los ingresos y salidas en cada segmento fueron incorporados a partir de la Tabla 8 a continuación.

| <b>Fuentes Continuas</b> |                |                          | <b>Fuentes Puntuales</b> |             |                            |
|--------------------------|----------------|--------------------------|--------------------------|-------------|----------------------------|
| <b>FlowFunction</b>      | From           | <b>To</b>                | <b>FlowFunction</b>      | <b>From</b> | <b>To</b>                  |
| RioMashcon               | 0              | 15                       | Subsuperficial           |             | 8<br>0                     |
| RioMashcon               | 15             | 14                       | MovTierras               |             | 24<br>0                    |
| RioMashcon               | 14             | 13                       | Subsuperficial2          |             | $\overline{c}$<br>$\theta$ |
| RioMashcon               | 13             | 12                       |                          |             |                            |
| RioMashcon               | 12             | 11                       |                          |             |                            |
| RioMashcon               | 11             | 10                       |                          |             |                            |
| RioMashcon               | 10             | 9                        |                          |             |                            |
| RioMashcon               | 9              | 8                        |                          |             |                            |
| RioMashcon               | 8              | 7                        |                          |             |                            |
| RioMashcon               | 7              | 6                        |                          |             |                            |
| RioMashcon               | 6              | 5                        |                          |             |                            |
| RioMashcon               | 5              | $\overline{\mathcal{L}}$ |                          |             |                            |
| RioMashcon               | 4              | 3                        |                          |             |                            |
| RioMashcon               | 3              | $\overline{2}$           |                          |             |                            |
| RioMashcon               | $\overline{c}$ | 1                        |                          |             |                            |
| RioMashcon               | 1              | 0                        |                          |             |                            |
| RioPorcon                | 0              | 27                       |                          |             |                            |

**Tabla 8:** Funciones de Flujo del Río Mashcón y tributarios

## Continuación …

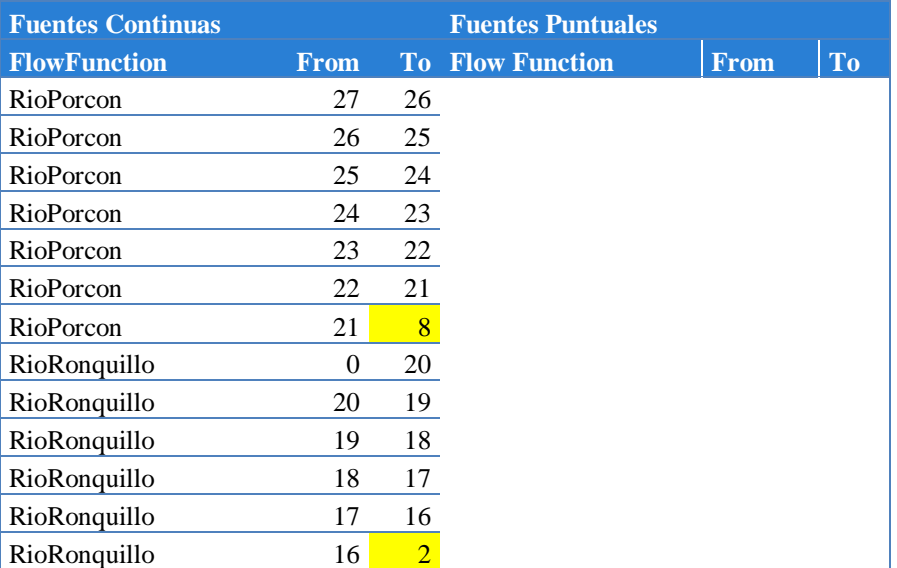

En la pantalla de Constantes (*Constants*) se habilitó las casillas correspondientes a las propiedades de los químicos a estudiar en el modelo, y se ingresó los valores expuestos en la Tabla 9 y Figura 22 a continuación.

**Tabla 9:** Constantes ingresadas para los sistemas en estudio

| <b>Sistema</b>   | Peso Molecular (g/mol) | Solubilidad $(g/m3)$ |
|------------------|------------------------|----------------------|
| MN               | 54.938                 | 0.325                |
| <b>FE</b>        | 58.845                 | 0.225                |
|                  | 112.411                | 0.525                |
| N <sub>O</sub> 3 | 62.005                 | $1.00E + 06$         |

|                 | <b>Chemical Properties</b>         |                 |              |              |                |              |       |
|-----------------|------------------------------------|-----------------|--------------|--------------|----------------|--------------|-------|
|                 | Constant                           | System          | <b>Used</b>  | Value        | <b>Default</b> | Minimum      | Maxir |
|                 | Molecular weight [g/mole]          | <b>MN</b>       | ممره         | 54.938       | 12             | 12           | 1000  |
|                 | Molecular weight [g/mole]          | FE.             | لنما         | 58,845       | 12             | 12           | 1000  |
|                 | Molecular weight [g/mole]          | <b>CD</b>       | ممره         | 112.411      | 12             | 12           | 1000  |
|                 | Molecular weight [g/mole]          | NO <sub>3</sub> | $\checkmark$ | 62,005       | 12             | 12           | 1000  |
|                 | Henrys Law Constant [atm/(mole/m3] | <b>MN</b>       |              | $\mathbf 0$  | 0              | $\bf{0}$     | 0,01  |
|                 | Henrys Law Constant [atm/(mole/m3] | <b>FE</b>       |              | $\mathbf 0$  | 0              | $\bf{0}$     | 0,01  |
|                 | Henrys Law Constant [atm/(mole/m3] | <b>CD</b>       |              | $\Omega$     | 0              | $\mathbf{0}$ | 0,01  |
|                 | Henrys Law Constant [atm/(mole/m3] | NO <sub>3</sub> |              | $\mathbf{0}$ | 0              | $\mathbf{0}$ | 0,01  |
|                 | Vapor Pressure [atm]               | <b>MN</b>       |              | $\mathbf 0$  | 0              | $\bf{0}$     | 0,01  |
| 10 <sup>1</sup> | Vapor Pressure [atm]               | FE.             |              | $\mathbf{0}$ | 0              | $\bf{0}$     | 0.01  |
|                 | 11 Vapor Pressure [atm]            | <b>CD</b>       |              | $\mathbf{0}$ | 0              | $\bf{0}$     | 0.01  |

**Figura 22.** Detalle de la pantalla de Constantes del WASP. Adaptado de Programa USEPA WASP 8.32.

En la pantalla de Fuentes de Datos Externas (*External Data Sources*) se conectó la fuente de datos de SQL, procesada previamente en WRDB según Anexo 4. La pantalla para la conexión se muestra en la Figura 23 a continuación.

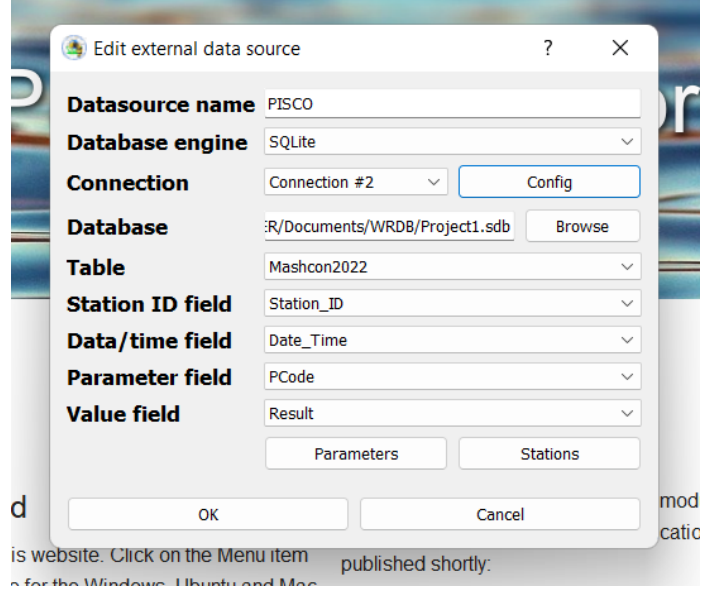

**Figura 23.** Detalle de la pantalla de Fuentes de Datos Externas del WASP. Adaptado de Programa USEPA WASP 8**.**32**.**

Se asoció cada parámetro a los nombres correspondientes en la fuente de datos (MN con MN) y cada estación al segmento correspondiente. Ver Figura 24.

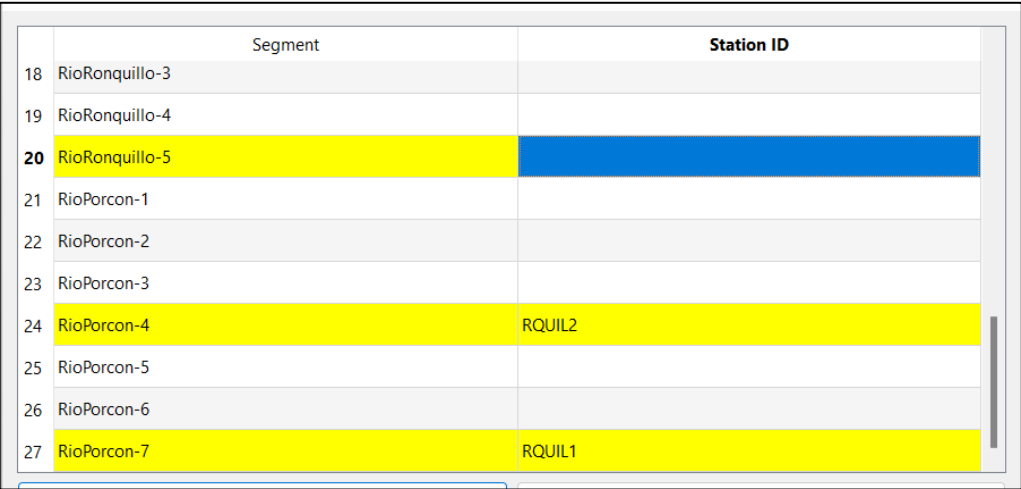

**Figura 24.** Detalle de la pantalla de Fuente de Datos Externa - Estaciones del WASP. Adaptado de Programa USEPA WASP 8.32.

Se procedió a conectar los flujos a la información correspondiente de la fuente de datos externa, por ejemplo, para el Río Mashcón se utilizó la estación RMash2. Ver Figura 25 a continuación.

|                | <b>Channel Geometry</b>                            | Surface Water         | Pore Water    | Solids 1<br>Solids 2 |                | Solids 3                  | <b>Evaporation/Precipitation</b>   |                |                    |    | Plot         |                    | Moment/value pairs for Surface Water, |  |
|----------------|----------------------------------------------------|-----------------------|---------------|----------------------|----------------|---------------------------|------------------------------------|----------------|--------------------|----|--------------|--------------------|---------------------------------------|--|
|                | <b>Flow Field Parameters</b><br>Conversion 1,0000  |                       |               | Scale 1,0000         |                |                           | $\Rightarrow$ Used $\triangledown$ |                |                    |    |              |                    | <b>RioMashcon</b>                     |  |
|                |                                                    |                       |               |                      |                |                           |                                    |                |                    |    | 70           |                    |                                       |  |
|                | <b>Flow Function</b>                               |                       |               |                      |                |                           |                                    |                |                    |    |              |                    |                                       |  |
|                |                                                    | <b>Function</b>       | Interpolation | <b>Scale Factor</b>  |                | <b>Bound</b>              | Data Source                        | <b>PCODE</b>   | Station ID         |    | 60           |                    |                                       |  |
| $1 +$          |                                                    | RioMashcon            | Linear        | 1,0000               | Flow           |                           | <b>PISCO</b>                       | QR M3S         | RMASH <sub>2</sub> |    |              |                    |                                       |  |
| $\overline{2}$ |                                                    | RioPorcon             | Linear        | 1.0000               | Flow           |                           | <b>PISCO</b>                       | QR_M3S         | RPORC1             |    | 50           |                    |                                       |  |
| з              |                                                    | RioRonquillo          | Linear        | 1.0000               | Flow           |                           | <b>PISCO</b>                       | QR M3S         | RRONO <sub>2</sub> |    |              |                    |                                       |  |
| 4              |                                                    | Subsuperficial Linear |               | 1.0000               | Flow           |                           | None                               |                |                    |    |              |                    |                                       |  |
| 5              |                                                    | <b>MovTierras</b>     | Linear        | 1.0000               | Flow           |                           | None                               |                |                    |    | 40           |                    |                                       |  |
|                |                                                    | <b>Insert</b>         |               |                      |                |                           |                                    | <b>Delete</b>  |                    |    | Value        |                    |                                       |  |
|                | <b>Segment Pairs</b>                               |                       |               |                      |                | <b>Moment Value Pairs</b> |                                    |                |                    |    | 30           |                    |                                       |  |
|                | From                                               | To                    |               | Fraction             |                |                           | Datetime                           |                | Value              |    |              |                    |                                       |  |
| 1              | Boundary                                           | 15: RioGrande-7 1     |               |                      | 1              | 1/1/1981 00:00            |                                    | 21,9           |                    |    | 20           |                    |                                       |  |
| $\overline{2}$ | 15: RioGrande-7 14: RioGrande-6 1                  |                       |               |                      | $\overline{c}$ | 1/2/1981 00:00            |                                    | 29,8           |                    |    |              |                    |                                       |  |
| 3              | 14: RioGrande-6 13: RioGrande-5 1                  |                       |               |                      | 3              | 1/3/1981 00:00            |                                    | 35             |                    |    |              |                    |                                       |  |
| 4              | 13: RioGrande-5 12: RioGrande-4 1                  |                       |               |                      | 4              | 1/3/1981 00:00            |                                    | 35             |                    |    | 10           |                    |                                       |  |
|                |                                                    |                       |               |                      |                |                           |                                    |                |                    |    |              |                    |                                       |  |
| 5              | 12: RioGrande-4 11: RioGrande-3 1<br><b>Insert</b> |                       | Delete        |                      | 5              | 1/4/1981 00:00<br>Insert  |                                    | 25,8<br>Delete | Delete All         |    | $\mathbf{0}$ |                    |                                       |  |
|                |                                                    |                       |               |                      |                |                           |                                    |                |                    |    |              | 1985 - 990<br>1995 | 2009 2015 2019 2015 2019              |  |
|                |                                                    |                       |               |                      |                |                           |                                    |                |                    | OK |              |                    | <b>Date</b>                           |  |

**Figura 25.** Detalle de la pantalla de Flujos - Caudales de los cauces del WASP. Adaptado de Programa USEPA WASP 8.32.

Se ingresó a la pantalla de Bordes y Cargas (*Boundaries and Loads*), donde se comprobó que todos los datos ya estaban asociados a la fuente de datos externa, como se muestra en la Figura 26 a continuación.

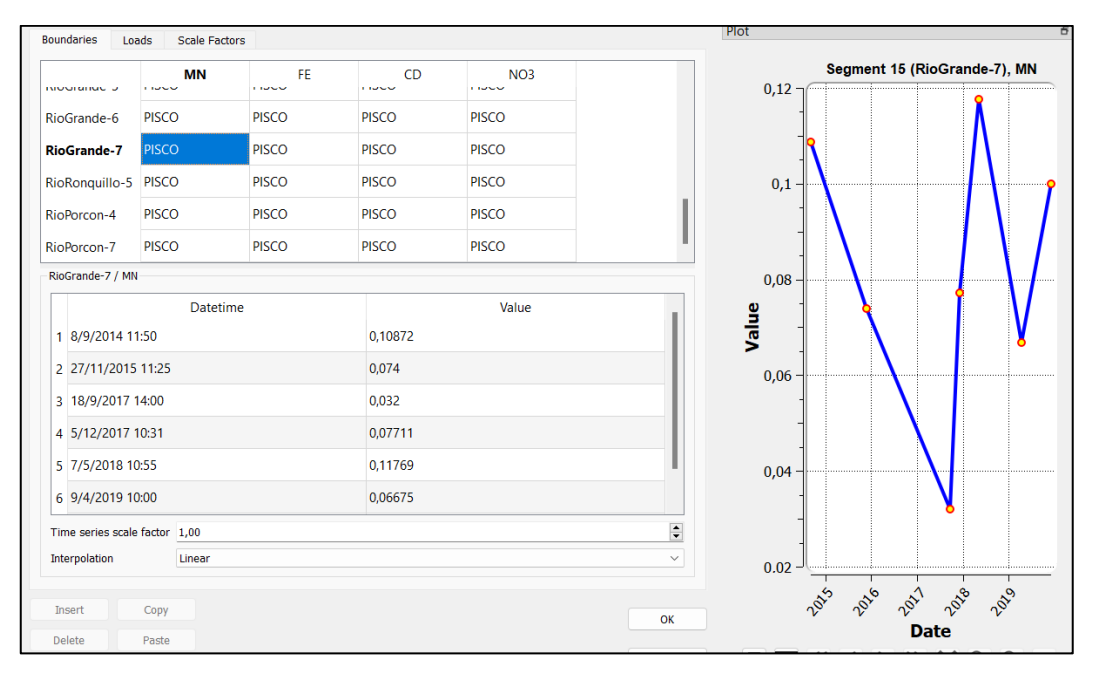

**Figura 26.** Detalle de la pantalla de Bordes y Cargas del WASP. Adaptado de Programa USEPA WASP 8.32.

En la pantalla de Cargas, se adicionó todas las cargas (*Add all loads*) al sistema. Esto trajo toda la información de calidad disponible en la cuenca. Ver Figura 27.

| <b>Boundaries</b>             | Loads<br><b>Scale Factors</b> |                    |                    |                                 |                    | Plot                          |                                       |                                         |  |
|-------------------------------|-------------------------------|--------------------|--------------------|---------------------------------|--------------------|-------------------------------|---------------------------------------|-----------------------------------------|--|
| RioMashcon-4                  | <b>MN</b><br><b>PISCO</b>     | FE<br><b>PISCO</b> | CD<br><b>PISCO</b> | NO <sub>3</sub><br><b>PISCO</b> |                    | 0,3                           | Segment 24 (RioPorcon-4), MN          |                                         |  |
| RioPorcon-3                   | <b>PISCO</b>                  | <b>PISCO</b>       | <b>PISCO</b>       | <b>PISCO</b>                    |                    |                               |                                       |                                         |  |
| <b>RioPorcon-4</b>            | <b>PISCO</b>                  | <b>PISCO</b>       | <b>PISCO</b>       | <b>PISCO</b>                    |                    | 0,25                          |                                       |                                         |  |
| RioPorcon-7                   | <b>PISCO</b>                  | <b>PISCO</b>       | <b>PISCO</b>       | <b>PISCO</b>                    |                    |                               |                                       |                                         |  |
| RioMashcon-3                  | <b>PISCO</b>                  | <b>PISCO</b>       | <b>PISCO</b>       | <b>PISCO</b>                    |                    | 0,2                           |                                       |                                         |  |
|                               | Add / Remove Loads            |                    | Add All Loads      |                                 | Delete All Loads   |                               |                                       |                                         |  |
| RioPorcon-4 / MN              |                               |                    |                    |                                 |                    |                               |                                       |                                         |  |
|                               | <b>Datetime</b>               |                    |                    | Value                           |                    | $\frac{9}{2}$ <sub>0,15</sub> |                                       |                                         |  |
| 1 8/9/2014 15:07              |                               |                    | 0,12356            |                                 |                    |                               |                                       |                                         |  |
| 2 27/11/2015 16:30            |                               |                    | 0,09               |                                 |                    |                               |                                       |                                         |  |
| 3 19/9/2017 10:10             |                               |                    | 0,02232            |                                 |                    | 0,1                           |                                       |                                         |  |
| 4 8/12/2017 10:32             |                               |                    | 0,11568            |                                 |                    |                               |                                       |                                         |  |
| 5 7/5/2018 15:10              |                               |                    | 0,20065            |                                 |                    | 0,05                          |                                       |                                         |  |
|                               |                               |                    |                    |                                 |                    |                               |                                       |                                         |  |
| Time series scale factor 1,00 |                               |                    |                    |                                 | $\hat{\mathbf{z}}$ |                               |                                       |                                         |  |
| Interpolation                 | Linear                        |                    |                    |                                 | $\checkmark$       | $\bf{0}$                      |                                       |                                         |  |
| Insert                        | Copy                          |                    |                    |                                 |                    | 2015                          | 2016<br>2017                          | 2019<br>2018                            |  |
| <b>Delete</b>                 | Paste                         |                    |                    |                                 | OK                 |                               | <b>Date</b>                           |                                         |  |
|                               | Fill/Calc                     |                    |                    |                                 | Cancel             | ₩<br>$\mathbf{r}$             | $\times$<br>$\ll$ $\langle$ $\rangle$ | $\Theta$<br>$^{\tiny{\textregistered}}$ |  |

**Figura 27.** Detalle de la pantalla de Bordes y Cargas - Loads del WASP. Adaptado de Programa USEPA WASP 8.32.

Las estaciones que servirían como datos son las de Bordes, mientras que las que serían interpoladas por el modelo son las de cargas, como se observa en la Tabla 10 a continuación.

| <b>Segmento</b> |                    |   | Estación ANA Estaciones de Borde Estaciones de Cargas |
|-----------------|--------------------|---|-------------------------------------------------------|
| RioGrande-7     | OEnca1             | X |                                                       |
| RioGrande-6     | OCall1             |   | X                                                     |
| RioGrande-5     | RGran2             |   | X                                                     |
| RioGrande-4     | RGran4             |   | X                                                     |
| RioGrande-2     | RGran3             |   | X                                                     |
| RioPorcon-7     | ROuil1             | X |                                                       |
| RioPorcon-4     | RQuil2             |   | X                                                     |
| RioPorcon-2     | RPorc1             |   | X                                                     |
| RioMashcon-8    | RMash1             |   | X                                                     |
| RioRonquillo-5  | RRong1             | X |                                                       |
| RioRonquillo-3  | RRong <sub>2</sub> |   | X                                                     |
| RioMashcon-8    | RMash1             |   | X                                                     |
| RioMashcon-1    | RMash <sub>2</sub> |   | X                                                     |

**Tabla 10:** Estaciones de Bordes y Cargas en la simulación

Finalmente se seleccionó los parámetros de salida del modelo (*Ouput Control*), tanto de transporte como de propiedades químicas. Esto se muestra en la Figura 28.

|                | <b>Output Control Group</b><br>Transport  |                |                      | $\checkmark$ |
|----------------|-------------------------------------------|----------------|----------------------|--------------|
| 1              | Description<br>Mass Check (Should =<br>1) | System<br>None | <b>Units</b><br>mg/L | Output<br>w  |
| 2              | <b>Salinity</b>                           | <b>None</b>    | <b>PSU</b>           |              |
| 3              | Segment Depth                             | <b>None</b>    | meters               |              |
| 4              | <b>Water Temperature</b>                  | <b>None</b>    | °C                   |              |
| 5              | Segment Width                             | None           | m                    |              |
| 6              | <b>Water Velocity</b>                     | <b>None</b>    | m/sec                |              |
| $\overline{7}$ | Volume                                    | None           | cubic meters         | $\mathbf{v}$ |
| 8              | <b>Bottom Shear Stress</b>                | <b>None</b>    | N/m2                 |              |
| 9              | <b>Flow Into Segment</b>                  | None           | m3/sec               |              |
| 10             | Flow Out of Segment                       | <b>None</b>    | m3/sec               |              |
| 11             | <b>Advective Flow</b>                     | None           | m3/sec               | ممها         |
| 12             | <b>Dispersive Flow</b>                    | <b>None</b>    | m3/sec               |              |
| 13             | <b>Residence Time</b>                     | None           | days                 |              |

**Figura 28.** Detalle de la pantalla de Control de Salida del WASP. Adaptado de Programa USEPA WASP 8.32.

Se habilitó las casillas para los parámetros expuestos en la Tabla 11 a continuación.

| <b>Grupo</b>            | <b>Descripción</b>                                      | Nombre en inglés              | <b>Unidades</b> |
|-------------------------|---------------------------------------------------------|-------------------------------|-----------------|
| Transporte              | Comprobación de Masa                                    | Mass Check                    | mg/L            |
| Transporte              | Volumen                                                 | Volume                        | metros cúbicos  |
| Transporte              | Flujo Advectivo                                         | <i>Advective Flow</i>         | m3/s            |
| Propiedades<br>Químicas | Concentración Química Total MN Total Chemical Conc MN   |                               | mg/L            |
| Propiedades<br>Químicas | Concentración Química Total FE                          | <b>Total Chemical Conc FE</b> | mg/L            |
| Propiedades<br>Químicas | Concentración Química Total CD                          | <b>Total Chemical Conc CD</b> | mg/L            |
| Propiedades<br>Químicas | Concentración Química Total NO3 Total Chemical Conc NO3 |                               | $m\Omega/L$     |

**Tabla 11:** Constantes ingresadas para los sistemas en estudio

## 3.6.2. Corrida del WASP

Se corrió el programa haciendo *click* en el ícono de la avispa . Se obtuvo la siguiente pantalla (Figura 29).

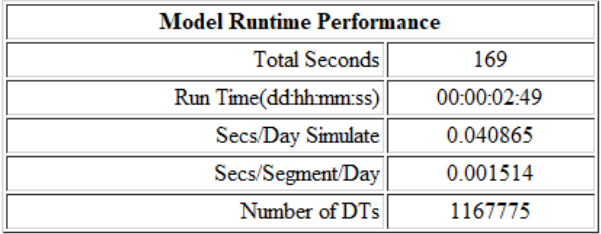

**Figura 29.** Rendimiento de la corrida del modelo. **FUENTE:** Adaptado de Programa USEPA WASP 8.32.

El video de la corrida puede verse en el Anexo 5: Video de la corrida del WASP. Ver en la Tabla 12 a continuación el resumen del modelo y los principales parámetros incluidos.

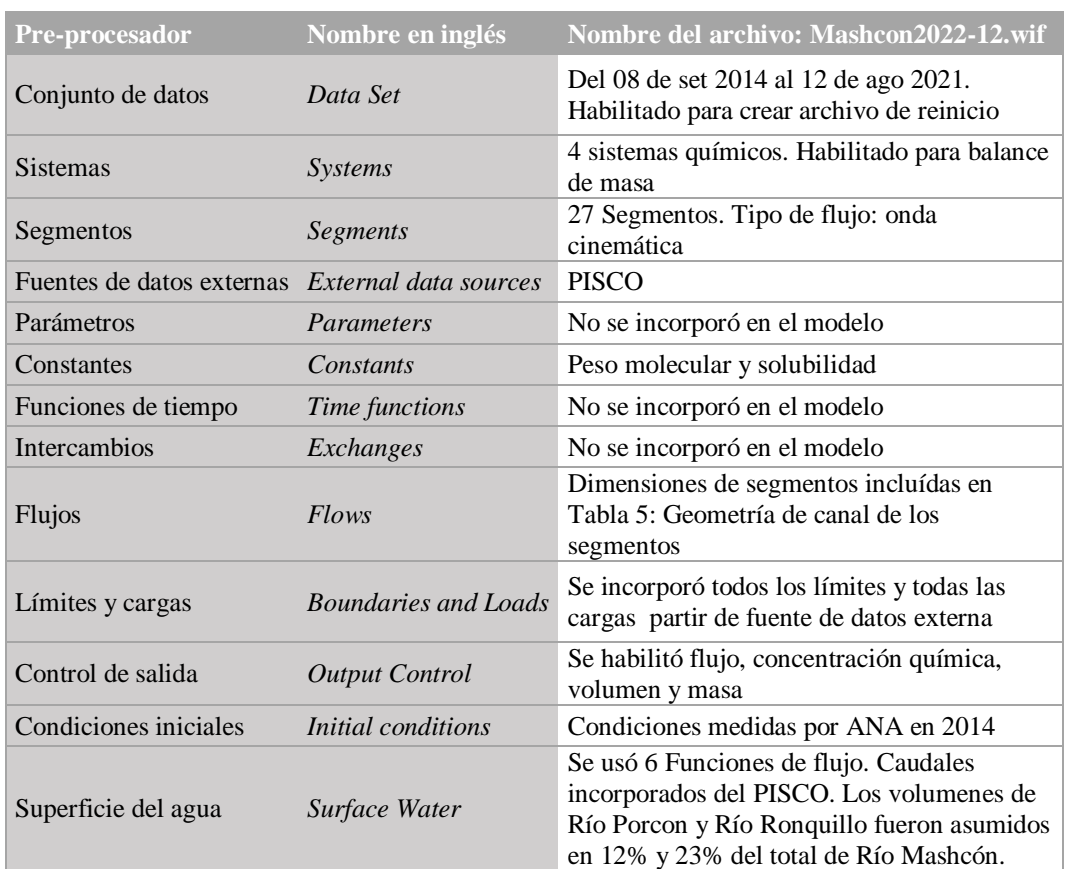

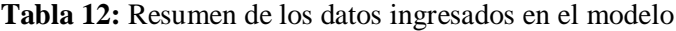

### 3.6.3. Calibración

![](_page_54_Picture_1.jpeg)

Se abrió el Proyecto Mashcon2022-12 en WASP. Se hizo *click* en el ícono para abrir el WRDB. *Click* en Abrir Tablas, como se muestra en Figura 30 a continuación.

![](_page_54_Picture_114.jpeg)

**Figura 30.** Tabla de Calibración - Abrir tabla. Adaptado de Programa USEPA WASP 8.32.

Se buscó la tabla creada en WRDB y se seleccionó crear Conjunto de datos de Calibración (*Calibration DataSets*). Se hizo click en Build y a continuación en Configurar la Calibración, como se muestra en la Figura 31.

![](_page_54_Figure_6.jpeg)

**Figura 31.** Tabla de Calibración - Gestionar Datos de Calibración. Adaptado de Programa USEPA WASP 8.32.

Se colocó el nombre al nuevo *Dataset* de calibración. Se seleccionó todas las estaciones y todos los parámetros, dentro de la Data Medida. *Click* en Construir Lista Agregada (*Build Aggregate Lists*).

![](_page_55_Picture_47.jpeg)

**Figura 32.** Tabla de Calibración – datos medidos. Adaptado de Programa USEPA WASP 8.32.

Se cruzó la Información Simulada con la Información Medida, ver Figura 33. Se asoció los datos de cada estación a los segmentos correspondientes del WASP. Por ejemplo: la estación RGRAN3 se encuentra en el segmento número diez: RioGrande-2. El químico simulado tres es Cadmio (CD).

![](_page_55_Picture_48.jpeg)

**Figura 33.** Tabla de Calibración – datos simulados. Adaptado de Programa USEPA WASP 8.32.

A continuación se eligió la configuración del reporte de calibración. Se seleccionó las cinco estaciones y los cuatro parámetros del estudio, como se muestra en la Figura 34.

| Display Calibration Report  |           |               |                                                                  |            |              |                                                                      |                         |
|-----------------------------|-----------|---------------|------------------------------------------------------------------|------------|--------------|----------------------------------------------------------------------|-------------------------|
| <b>Calibration Dataset:</b> |           | Calibration 1 |                                                                  |            |              |                                                                      | $\checkmark$            |
| Branch:                     | Default   |               |                                                                  |            |              |                                                                      | $\checkmark$            |
| Station:                    |           |               |                                                                  |            |              | QCALL1, QENCA1, RGRAN2, RGRAN3, RGRAN4, RMASH1, RMASH2, I $\backsim$ |                         |
| Parameter:                  |           |               | CD, FE, MN, NO3, QR_M3S, RU_MM                                   |            |              |                                                                      |                         |
| Report Style:               | Summary   |               |                                                                  |            |              |                                                                      |                         |
|                             |           |               | <b>Calibration Statistics</b><br>Date Range: 8/9/2014 - 3/1/2020 |            |              |                                                                      |                         |
|                             |           |               | <b>Measured</b>                                                  |            |              |                                                                      |                         |
| <b>Station</b>              | Parameter | Mean          | <b>Median</b>                                                    | 5%<br>tile | 95 %<br>tile | Mean                                                                 | Med                     |
| QCALL1                      | CD        | 0,003         | 0,001                                                            | N/A        | N/A          | 0,001                                                                | 0,0                     |
| QENCA1                      | <b>CD</b> | 0.001         | 0.001                                                            | N/A        | N/A          | 0.001                                                                |                         |
| RGRAN2                      | CD        | 0.002         | 0.001                                                            | N/A        | N/A          | 0.001                                                                | 0.0 <sub>1</sub><br>0.0 |

**Figura 34.** Reporte de Calibración – Resumen. Adaptado de Programa USEPA WASP 8.32.

Finalmente se eligió el tipo de gráfico a mostrar de la calibración. Para cada estación se seleccionó los cuatro parámetros del estudio, como se muestra en la Figura 35. Es importante notar que Caudal en metros cúbicos es *Advective Flow*.

![](_page_56_Picture_53.jpeg)

**Figura 35.** Selección de Estaciones y Parámetros. Adaptado de Programa USEPA WASP 8.32.

Se corrió el modelo varias veces hasta obtener los mejores ajustes a nivel visual con los valores medidos. El modelo demostró ser más sensible al volumen de agua, por lo que se varió este parámetro en las corridas. El ajuste corría para los cuatro contaminantes en estudio, por eso algunos se ajustan mejor que otros.

# **IV. RESULTADOS Y DISCUSIONES**

Antes de discutir los resultados, como nota aclaratoria del presente trabajo se hace notar al receptor de información que las cifras decimales se exponen con cantidad de decimales fija de acuerdo al parámetro. Es decir, no se considera los decimales como indicadores de cifras significativas. Esto para mantener un orden al momento de visualizar data y además porque la exactitud de los instrumentos de medición es de varios órdenes de magnitud decimal, no llegando a impactar significativamente los resultados. Es por ello también que al graficar los puntos medidos se observa como un único punto y no como un punto con barras de error instrumental.

## **4.1. CAUDALES EN EL TIEMPO**

Se cruzó los datos de flujo advectivo predichos por el modelo con los datos procedentes del modelo hidrológico PISCO-HD para las tres estaciones ingresadas al WASP, obteniendo la Figura 36 a continuación.

![](_page_57_Figure_4.jpeg)

**Figura 36.** Caudales medidos y simulados para Río Mashcón, Río Porcón y Río Ronquillo. **FUENTE:** Adaptado de Programa WRDB 6.1.

Las curvas de probabilidad y correlación entre lo simulado y lo medido se encuentran en el Anexo 6: Análisis estadístico de la calibración.

# **4.2. CONCENTRACIÓN EN EL TIEMPO**

#### 4.2.1. Estación QEnca1

Se cruzó los datos de concentración predichos con los datos medidos por la ANA en 2013- 2020, para la estación Quebrada Encajón (QEnca1), ubicada en el segmento RioGrande-7 en la cabecera de cuenca del sistema, obteniendo lo siguiente:

![](_page_58_Figure_4.jpeg)

**Figura 37.** Concentraciones Totales de los elementos en estudio para la estación QEnca1. **FUENTE:** Adaptado de Programa WRDB 6.1.

En la Figura 37 se observa la coincidencia de valores en todas las fechas para todos los contaminantes. Esto era esperado puesto que es una estación de borde (*boundary*) al ingreso del sistema así que el modelo solo replica lo ingresado a exactitud. Es posible hablar entonces del comportamiento de concentraciones simuladas y medidas por igual. En la tendencia temporal se observa un incremento en todos los elementos hacia el año 2018. Esto es menos evidente para hierro, pero en el año 2019 existe una concentración elevada de este elemento. El valor de hierro en 2019 resulta en una cantidad fuera de lo previsto y que pudiera considerarse un *outlier*. Se revisó imágenes satelitales intentando hallar una explicación, pero no se

logró visualizar la estación en el rango de fecha deseado, debido a nubosidad. Ver Anexo 7: Imágenes históricas de las estaciones de monitoreo.

Para el caso de Cadmio, el valor simulado es del orden de 1.00E-03, por lo que aparentemente no constituye un contribuyente significativo de contaminación a la cuenca.

Para complementar la investigación en esta y otras estaciones, se presenta información relacionada a la actividad minera (vertimiento de aguas tratadas en los últimos años). La información detallada de este y otros indicadores se incluye como Anexo 8: Información de la actividad minera.

![](_page_59_Figure_3.jpeg)

**Figura 38.** Vertimiento total de aguas residuales tratadas (Millones de m3). **FUENTE:** Adaptado de Yanacocha, Reporte de Sostenibilidad 2014 a 2019.

En la Figura 38, a primera vista parecería que existe una relación entre el aumento del volumen de agua tratada y la incorporación de elementos al sistema. El aumento de tratamiento de agua por ósmosis inversa consiste en aguas de exceso del proceso de lixiviación. Es posible que el vertimiento de esta clase de aguas esté relacionado con la incorporación de metales pesados al sistema, pero la correlación entre ambos indicadores no era objetivo de esta tesis. Sería recomendable para trabajos futuros encontrar relación entre las variables. Para explorar más a detalle los indicadores de la actividad minera, se pone a disposición el siguiente enlace a gráficos interactivos creados a partir de los Reportes de Sostenibilidad publicados por Yanacocha:

<https://datastudio.google.com/reporting/3b57c858-4b36-4aaf-be68-188787e1d5b2>

Ya en el 2016, autores como Aleksander y Ciszewski postulaban una correlación entre la minería y concentraciones elevadas de metales pesados en el agua y sedimentos de ríos en Polonia. Entre sus resultados encontraron que el contenido de Hierro y Manganeso aumentaban con el incremento en la distancia en el Río Przemsza. La dinámica del movimiento de estos metales pesados reflejaba la acumulación de sedimentos a lo largo del canal, siendo que había mayor posibilidad de estacionalidad de sedimentos en la parte baja del río que aguas arriba. El comportamiento era distinto para aguas subterráneas, por lo que este estudio recomienda hacer una simulación también en el agua subterránea del Río Mashcón.

#### 4.2.2. Estación QCall1

La Quebrada Callejón (QCall1) también se encuentra cerca de la operación minera, en la cabecera de cuenca, por lo que se consideró relevante incorporar esta estación en el análisis.

![](_page_60_Figure_3.jpeg)

**Figura 39.** Concentraciones Totales de los elementos en estudio para la estación QCall1. **FUENTE:** Adaptado de Programa WRDB 6.1.

Para la estación QCall1 se observa, en la Figura 39, una curva de buen ajuste entre lo simulado y medido para Hierro y Cadmio. En el caso de Manganeso, vemos que la curva sigue lo medido en la forma, pero en cantidad supera los valores. Podemos decir que el impacto de las condiciones encontradas en la estación aguas arriba, QEnca1, no es tanta como se esperaba en esta estación. Para el caso de nitratos, se observa un valor menor a lo simulado en abril del 2019, lo que induce a pensar que el aporte de contaminantes en la

estación QEnca1 fue una contaminación puntual, que no tuvo mayor repercusión aguas abajo.

Para el caso de Hierro, existe una diferencia entre lo simulado y lo medido hacia diciembre del 2019, lo que lleva a pensar que puede haber un impacto menor de lo esperado en la estación QCall1. Para analizar mejor el caso vemos imágenes satelitales de ambas estaciones. Por su proximidad a la carretera hacia la mina podemos decir que QEnca1 está más sujeto a la afectación por arrastre de sedimentos, que es lo que plantea este estudio. Ver Figura 40, la vista satelital de esta estación y QCall1. Para facilitar el análisis se incluye más adelante la pluma de contaminantes.

![](_page_61_Picture_2.jpeg)

**Figura 40.** Vista satelital de estación QEnca1 y QCall1. **FUENTE:** Adaptado de Google Earth 2020.

El valor medido para Cadmio es bastante cercano a lo simulado, pero se encuentra por el orden de 1.00E-04, por lo que continúa la aseveración de que este no es un contaminante representativo en la cuenca.

## 4.2.3. Estación RGran2

La estación RGran2 se encuentra en Río Grande, a 200 m aguas debajo de la unión con Quebrada Encajón. Los valores medidos para esta estación se incluyeron como Cargas en las distintas fechas, complementando el modelo con aportes puntuales que brindan más detalle. La comparación se muestra en la Figura 41 a continuación.

![](_page_62_Figure_0.jpeg)

**Figura 41.** Concentraciones Totales de los elementos en estudio para la estación RGran2. **FUENTE:** Adaptado de Programa WRDB 6.1.

Se observa para todos los elementos un buen ajuste de lo medido con lo simulado, como se presenta más adelante en 4.1.13. Resumen de la correlación. La única excepción es Cadmio, que presenta dos valores elevados en el año 2015 y 2018. Esto no se repite en las estaciones aguas abajo, por lo que parecerían valores atípicos en la medición, quizá aporte puntual de estos elementos al sistema.

Para Hierro y Nitratos se observa la misma tendencia que aguas arriba, por lo que se puede presumir que existió algún aporte de elementos hacia diciembre de 2019. Probablemente un exceso de sedimentos fue a parar en el curso del agua, producto de actividades de movimiento de tierras.

Se comprobó este aumento en la concentración de ambos elementos en la data medida histórica. Ver Figura 42, a continuación.

![](_page_63_Figure_0.jpeg)

**Figura 42.** Concentraciones Medidas de Hierro para la estación RGran2 desde el año 2015

En relación con esta afirmación, el artículo de Jarsjö *et al.* 2017 postula el mismo hallazgo: "es probable que los metales que se encuentran en el río estén relacionados con los suelos superficiales de la zona minera y sus alrededores, aunque el transporte debe haber ocurrido a través de otros procesos además de la erosión natural."

![](_page_63_Figure_3.jpeg)

**Figura 43.** Concentraciones Medidas de Manganeso para la estación RGran2 desde el año 2014

Para Manganeso se observa en la Figura 43 una contribución superior a la media para la fecha de diciembre de 2019, dando a pensar que se pudiera tratar de una consecuencia similar a la contribución de Hierro en el sistema. La diferencia en este caso es que las estaciones aguas arriba no reflejan una contribución similar en Manganeso. Esta pudo deberse a erosión natural u otras causas no asociables a la minería. Además, si se analiza el porcentaje de desviación respecto a años anteriores, no llega a superar el doble del valor más alto medido desde el 2015.

El valor medido de Nitratos que se observa en la Figura 42 es mucho menor que lo presentado en la curva de simulación dado que esta se ve alterada por un *outlier* presente en la medición de abril 2019. Esta observación está presente en la medición desde la estación QEnca1, afectando todas las estaciones aguas abajo. El valor atípico presente se da tanto en lo medido como en lo simulado. Por las características de sólo presentar valor atípico en Nitratos y no en otros contaminantes, se deduce que esta contaminación se debió a actividades humanas y no a la actividad minera, la cual no consideramos un aportante significativo de Nitratos al sistema.

Para el caso de Cadmio, se observa un valor medido menor a lo simulado, pero se encuentra dentro de los valores máximo y mínimo simulados durante el periodo. Podemos decir que la simulación es bastante certera para este elemento, no presentando valores anormales durante todos los años de medición, pero postulamos que no es un valor representativo de la actividad minera por los valores de orden mínimo que se han detectado en todo el periodo.

#### 4.2.4. Estación RGran4

La estación RGran4 se ubica en Río Grande en la salida del dique Río Grande. Esta estación sólo tenía un punto monitoreado en 2019, pero de todas maneras se graficó lo simulado para comparar resultados. Ver Figura 44, concentración de cada contaminante en el tiempo.

![](_page_64_Figure_4.jpeg)

**Figura 44.** Concentraciones Totales de los elementos en estudio para la estación RGran4. **FUENTE:** Adaptado de Programa WRDB 6.1.

Se observa que lo simulado y lo medido se encuentran correctamente ajustados para Hierro y Manganeso. Para Cadmio, el valor medido es menor que lo simulado, del orden de 1.00E-04, por lo que se indica que no es un valor significativo a nivel de la cuenca. Para Nitratos el valor medido es inferior a lo simulado, por lo que se deduce que el ingreso de este elemento al sistema fue puntual en la estación QEnca1, en abril del 2019.

#### 4.2.5. Estación RGran3

La estación RGran3 se encuentra en el Río Grande, 100 m aguas arriba de la captación Planta de Tratamiento de Agua Potable El Milagro. Se obtuvo los resultados de calibración que se muestran en la Figura 45 a continuación.

![](_page_65_Figure_3.jpeg)

**Figura 45.** Concentraciones Totales de los elementos en estudio para la estación RGran3. **FUENTE:** Adaptado de Programa WRDB 6.1.

Se observa valores medidos similares a lo simulado con un alto nivel de precisión. Para los cuatro elementos observamos curvas similares a lo que se obtuvo aguas arriba, lo cual tiene sentido tanto en términos de modelamiento como en el esquema físico de lo que ocurre en una cuenca. En el caso de Cadmio, se observa un valor medido inferior a lo simulado, pero dentro de los límites de fechas anteriores de la simulación. En el caso de Nitratos, la curva de simulación se ve afectada por el valor anómalo de abril de 2019, por lo que el valor medido resulta menor que lo simulado.

### 4.2.6. Estación RQuil1

La estación RQuil1 se encuentra en el Río Quilish, antes de la captación del canal Quilish. Se comparó lo medido por la ANA con lo simulado por el programa WASP, obteniendo los resultados a continuación, Figura 46.

![](_page_66_Figure_2.jpeg)

**Figura 46.** Concentraciones Totales de los elementos en estudio para la estación RQuil1. Adaptado de Programa WRDB 6.1.

Por ser una estación de borde, todos los puntos medidos coinciden con lo simulado, se trata de un ingreso al sistema. Los valores bajos en todos los elementos permiten decir que el agua de la estación RQuil1 que representa al Río Quilish se mantiene libre de contaminación a lo largo del periodo de estudio, con ninguna interferencia humana detectada como aporte de contaminantes.

## 4.2.7. Estación RQuil2

La estación RQuil2 se encuentra en el Río Quilish, 200 m aguas debajo de la confluencia de la quebrada Chilincaga. Se obtuvo los resultados de calibración que se muestran a continuación en la Figura 47.

![](_page_67_Figure_0.jpeg)

**Figura 47.** Concentraciones Totales de los elementos en estudio para la estación RQuil2. Adaptado de Programa WRDB 6.1.

En la Figura 48 se observa curvas de simulación similares a los valores medidos para Cadmio y Nitratos. Para Hierro y Manganeso vemos puntos medidos altos entre el año 2017 y 2019. Se revisó las imágenes satelitales históricas para buscar cambios en esas fechas (ver Anexo 7), donde se detectó una actividad de movimiento de tierras en la zona, aparentemente la construcción de un camino o el establecimiento de alguna cantera. Se deduce que una actividad en esas fechas contribuyó al incremento de estos dos elementos, y también aportó Nitratos al sistema. No fue posible identificar el proceso exacto que toma lugar en este punto, pero sí figura en las imágenes satelitales que se trata de un cambio en el paisaje.

El punto justo encima de la estación RQuil2 que se observa en la Figura 48 podría tratarse de un depósito de material excedente. Pero no se conoce con certeza la actividad que se está llevando a cabo. Se plantea como recomendación una visita a campo.

![](_page_68_Picture_0.jpeg)

**Figura 48.** Imagen satelital en la estación RQuil2. **FUENTE:** Adaptado de Google Earth 2021.

## 4.2.8. Estación RPorc1

La estación RPorc1 se encuentra en el Río Porcón, 100 m aguas arriba de la Planta de Tratamiento de Agua Potable El Milagro. Se obtuvo las curvas de calibración que se muestran en la Figura 49 a continuación.

![](_page_68_Figure_4.jpeg)

**Figura 49.** Concentraciones Totales de los elementos en estudio para la estación RPorc1. Adaptado de Programa WRDB 6.1.

Se observa curvas de simulación similares a la estación anterior RQuil2, aguas arriba. De nuevo aparecen los valores altos en Hierro y Manganeso, de manera que podemos hablar de un esparcimiento de la pluma de contaminantes.

En el caso de nitratos se obtuvo un valor medido muy cercano a lo simulado debido a que en la medición de abril 2019 fue bastante elevada muy cercana a lo medido en diciembre 2019. Estos valores altos pueden deberse a la construcción del camino mencionado anteriormente, que haya contribuido con manganeso hierro y también nitrato o puede ser una contaminación puntual de este elemento en esta estación.

### 4.2.9. Estación RMash1

La estación RMash1 se encuentra a 200 m aguas abajo de la confluencia de Río Porcón y Río Grande. A partir de esta estación comienza la denominación del Río Mashcón. Se comparó lo simulado con lo medido, obteniendo los resultados de calibración que se muestran a continuación en la Figura 50.

![](_page_69_Figure_4.jpeg)

**Figura 50.** Concentraciones Totales de los elementos en estudio para la estación RMash1. **FUENTE:** Adaptado de Programa WRDB 6.1.

La simulación en la estación RMash1 sigue la tendencia de las estaciones aguas arriba. Se observa que los valores medidos coinciden con alto grado de ajuste con lo simulado, a excepción de los valores altos detectados en esta y las estaciones aguas arriba entre el año 2018 y 2019. Por lo demás se puede decir que el volumen de agua de los dos tributarios se

suma para generar una dilución (concentración menor de contaminantes) en las curvas simuladas para los primeros tres elementos de estudio. Para Nitratos se puede afirmar que el punto elevado de la curva sigue el ingreso de contaminantes de la estación QEnca1, pero se reitera que se trató de un aporte puntual, que resulta significativamente reducido aguas abajo.

#### 4.2.10. Estación RRonq1

Por una mejor simulación de la Cuenca se estudió los comportamientos de río Ronquillo, que se convierte en el Río San Lucas, cauce que atraviesa la ciudad de Cajamarca. No obstante, la estimación de volúmenes fue limitada dado que no se realizó visitas a este tributario en campo. Tal detalle se incluye como recomendación del presente trabajo. La estación RRonq1 se encuentra en la naciente de Río Ronquillo. Se comparó lo simulado con lo medido, obteniendo los resultados que se muestran a continuación Figura 51.

![](_page_70_Figure_3.jpeg)

**Figura 51.** Concentraciones Totales de los elementos en estudio para la estación RRonq1. **FUENTE:** Adaptado de Programa WRDB 6.1.

Por ser una estación de borde, se observa que lo simulado coincide exactamente con lo medido en todos los puntos. Se detecta que hay un aumento de concentración de Hierro y Manganeso en la estación RRonq1 hacia diciembre de 2019. Sobre este incremento es posible deducir que la concentración de sedimentos estaría relacionada con la presencia de lluvias que arrastraron partículas de la zona. "En diciembre 2019, la mayoría de estaciones ubicadas en la sierra norte superaron sus valores normales en más de 50%" (SENAMHI,2019). Para el caso de nitratos se observa un incremento en abril de 2019. Se

puede concluir que en esta fecha se dio un arrastre de nitratos por las fuertes lluvias en esta estación.

El comportamiento de este río es significativo para el estudio dado que aporta otros contaminantes al punto final de medición en RMash2. Se hace hincapié en que esta estación no cuenta con interferencia de la actividad minera sino solamente de potenciales contribuidores de sedimentos como son la construcción de carreteras o el cruce del río por automóviles.

## 4.2.11. Estación RRonq2

La estación RRonq2 se encuentra en el Río Ronquillo, a 100m aguas arriba de la captación de la Planta de Tratamiento de Agua Potable Santa Apolonia. A continuación las figuras de calibración para RRonq2, Figura 52.

![](_page_71_Figure_4.jpeg)

**Figura 52.** Concentraciones Totales de los elementos en estudio para la estación RRonq2. **FUENTE:** Adaptado de Programa WRDB 6.1.

En esta estación se observan curvas de simulación similares a la estación anterior puesto que siguen la misma línea de flujo. Se puede decir que para Manganeso la curva de simulación se encuentra por encima de lo medido, representando que la influencia de este elemento en la estación RRonq1 no tuvo el impacto esperado aguas abajo. Este comentario es similar en el caso de Hierro. Se deduce que el tipo de contaminación que se da en esta subcuenca es distinto al de la afectada por la minería. Aparentemente el ingreso de elementos al sistema en RRonq1 se dio de manera puntual, o estos precipitaron antes de impactar en la siguiente
estación. Se incluye mención en las recomendaciones realizar el monitoreo de más estaciones en esta subcuenca.

Este estudio postula que no sólo la actividad minera contribuye a los elementos hierro y manganeso sino también toda actividad de movimiento de tierras como la construcción de caminos, y el arrastre de sedimentos asociado a la presencia de lluvias. Esto coincide con otros estudios, como la Modelación hidrodinámica y determinación de la calidad del agua en el río Botello, Facatativá, Cundinamarca, Colombia (Antonio & Monroy, 2015). En su estudio los autores presentan un modelamiento de la calidad de agua, a partir del cual las autoridades deciden implementar controles de erosión para reducir el contenido de Hierro en el agua.

#### 4.2.12. Estación RMash2

La estación RMash2 se encuentra en el Río Mashcón, a 300 m aguas abajo del puente Mashcón. Se comparó lo simulado con lo medido, obteniendo los resultados de calibración que se muestran en la Figura 53.

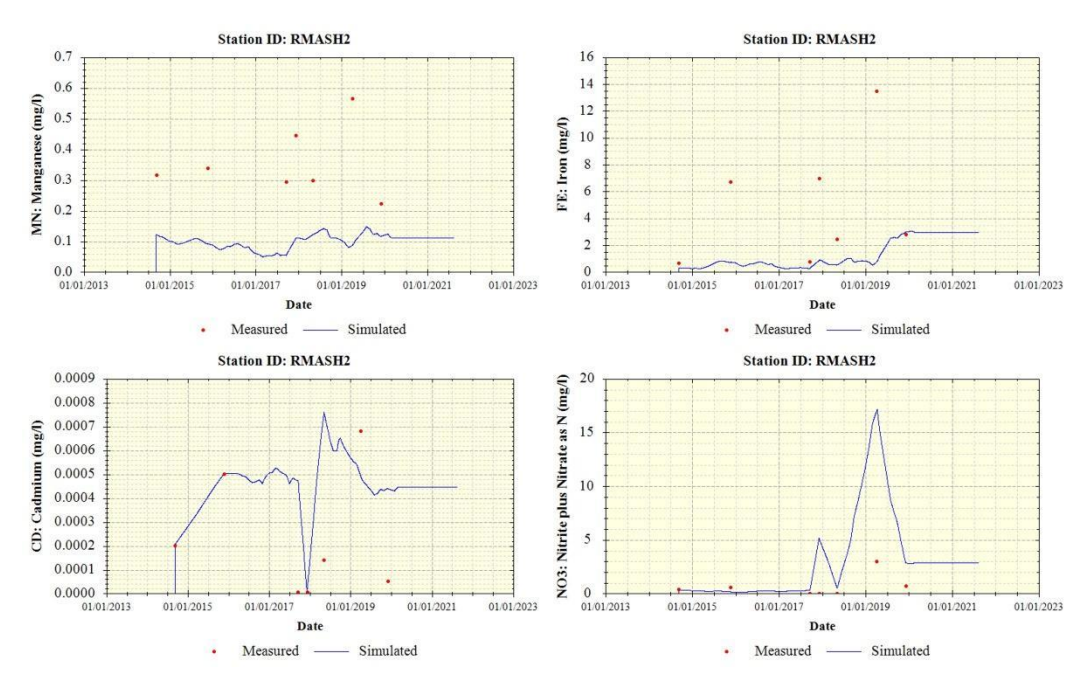

**Figura 53.** Concentraciones Totales de los elementos en estudio para la estación RMash2. **FUENTE:** Adaptado de Programa WRDB 6.1.

La estación RMash2 refleja lo medido y lo simulado de la confluencia de todos los ríos por ser el último punto de la medición de la cuenca. Se observa para Hierro y Manganeso, valores medidos superiores a lo simulado. Por los volúmenes de agua la simulación arroja valores menores que lo simulado, se podría considerar que existirían otros aportes no considerados para estos elementos. Los puntos altos de medición presentan un comportamiento similar a la estación anterior, pero aún resultan mayores a los valores simulados. Como en el estudio de Antonio y Monroy, 2015, se recomienda incorporar la medición de sólidos (SST), DQO y DBO al modelamiento. También resultaría interesante llevar a cabo el análisis de aguas subterráneas en un estudio posterior, ya que existen más de mil manantiales en la cuenca y estos podrían estar aportando elementos contaminantes al agua mediante la escorrentía subsuperficial. Evidencia del posible aporte de minerales de los acuíferos se presenta en el Anexo 9: Información de manantiales, mas no es uno de los objetivos del presente estudio.

En el caso de cadmio se observa un valor cercano a lo simulado, pero no representativo de contaminación ni minera ni de otra índole en la cuenca. Para el caso de nitratos se detectó un valor medido significativamente menor a lo simulado con un aporte *outlier* en abril 2019 en la estación QEnca1. Potencialmente este acontecimiento esté relacionado al aumento de las lluvias en la cuenca en esta fecha.

#### 4.2.13. Resumen de correlación

En general el modelo presenta una buena correlación con los datos medidos, según el RMSE y el RMSE relativo a los datos. Se contrastó el presente trabajo con lo elaborado por Jorge Cubillos en los ríos Elqui y Choapa de Chile, 2013 y se determinó que el error es menor en este modelo, como se observa en la Figura 54 a continuación.

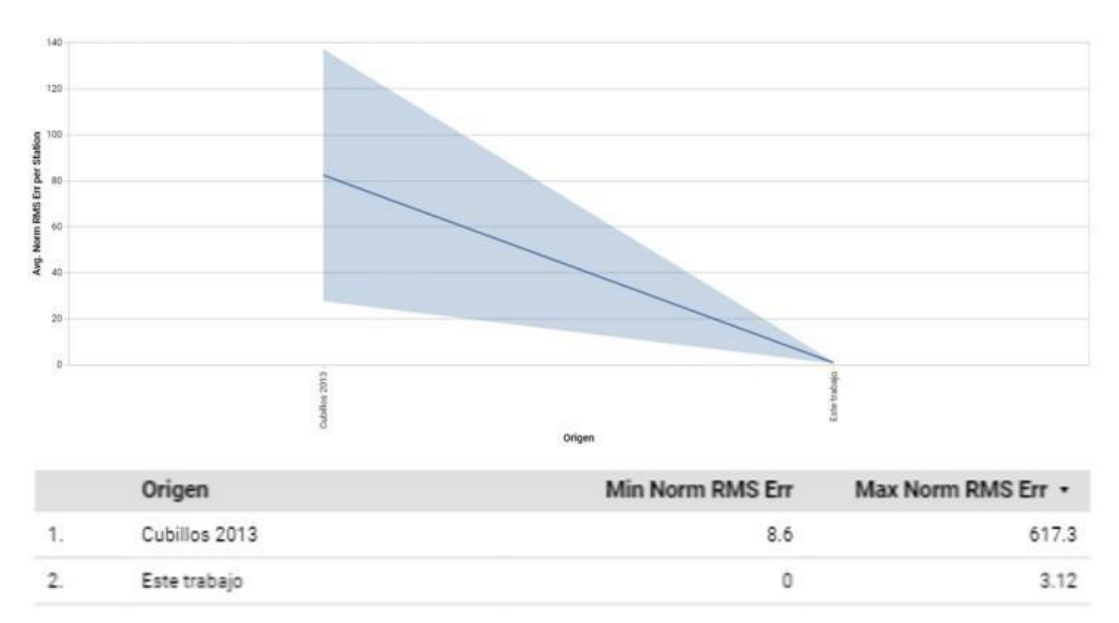

**Figura 54.** Comparación de RMSE normalizada promedio. **FUENTE:** Adaptado de Cubillos 2013 y resumen de calibración de WRDB 6.1.

Como se observa en la Figura 54, el error promedio normalizado del modelo es menor para el presente trabajo y también se encuentra en un rango más corto cuando se compara entre las diferentes estaciones.

#### **4.3. EVALUACIÓN DE LA CALIDAD DEL AGUA SUPERFICIAL**

Para determinar la calidad del agua superficial se debe conocer el tipo de cuerpo de agua y contrastar los valores medidos con los Estándares de Calidad Ambiental para agua vigentes. Para este estudio la normativa vigente es el D.S. 004-2017-MINAM. A continuación la comparación con ECAs para riego de cultivos, Tabla 13.

| Estación | Parámetro                  | Fecha y Hora     | Valor Medido (mg/L) | Valor Simulado (mg/L) |
|----------|----------------------------|------------------|---------------------|-----------------------|
| 01QENCA1 | <b>MN</b>                  | 03/12/2019 12:15 | 0.10000             | 0.09996               |
| 01QENCA1 | $\ensuremath{\mathsf{FE}}$ | 03/12/2019 12:15 | 3.29000             | 3.28417               |
| 01QENCA1 | CD                         | 03/12/2019 12:15 | 0.00062             | 0.00062               |
| 01QENCA1 | NO <sub>3</sub>            | 03/12/2019 12:15 | 4.17200             | 4.21981               |
| 02QCALL1 | <b>MN</b>                  | 03/12/2019 11:30 | 0.03370             | 0.09997               |
| 02QCALL1 | <b>FE</b>                  | 03/12/2019 11:30 | 0.22900             | 3.28409               |
| 02QCALL1 | CD                         | 03/12/2019 11:30 | 0.00034             | 0.00062               |
| 02QCALL1 | NO <sub>3</sub>            | 03/12/2019 11:30 | 5.55000             | 4.22269               |
| 03RGRAN2 | <b>MN</b>                  | 03/12/2019 12:55 | 0.14110             | 0.10001               |
| 03RGRAN2 | <b>FE</b>                  | 03/12/2019 12:55 | 2.54600             | 3.28466               |
| 03RGRAN2 | CD                         | 03/12/2019 12:55 | 0.00041             | 0.00062               |
| 03RGRAN2 | NO <sub>3</sub>            | 03/12/2019 12:55 | 4.11200             | 4.22571               |
| 05RGRAN3 | <b>MN</b>                  | 03/12/2019 18:05 | 0.11550             | 0.02275               |
| 05RGRAN3 | <b>FE</b>                  | 03/12/2019 18:05 | 1.06000             | 0.24457               |
| 05RGRAN3 | CD                         | 03/12/2019 18:05 | 0.00025             | 0.00005               |
| 05RGRAN3 | NO <sub>3</sub>            | 03/12/2019 18:05 | 3.04800             | 0.00110               |
| 06RQUIL1 | $\mbox{MN}$                | 03/12/2019 15:40 | 0.02270             | 0.03735               |
| 06RQUIL1 | $\rm FE$                   | 03/12/2019 15:40 | 0.24400             | 0.49073               |
| 06RQUIL1 | CD                         | 03/12/2019 15:40 | 0.00005             | 0.00005               |
| 06RQUIL1 | NO <sub>3</sub>            | 03/12/2019 15:40 | 0.00100             | 0.02425               |
| 07RQUIL2 | <b>MN</b>                  | 03/12/2019 17:05 | 0.06730             | 0.03857               |
| 07RQUIL2 | FE                         | 03/12/2019 17:05 | 1.00900             | 0.51780               |
| 07RQUIL2 | CD                         | 03/12/2019 17:05 | 0.00005             | 0.00005               |
| 07RQUIL2 | NO <sub>3</sub>            | 03/12/2019 17:05 | 0.00800             | 0.00860               |
| 08RPORC1 | <b>MN</b>                  | 06/12/2019 16:20 | 0.21100             | 0.10007               |
| 08RPORC1 | $FE$                       | 06/12/2019 16:20 | 4.25600             | 3.28430               |
| 08RPORC1 | CD                         | 06/12/2019 16:20 | 0.00005             | 0.00062               |
| 08RPORC1 | NO <sub>3</sub>            | 06/12/2019 16:20 | 0.05700             | 4.23583               |
| 09RMASH1 | <b>MN</b>                  | 06/12/2019 17:15 | 0.71500             | 0.11982               |
| 09RMASH1 | FE                         | 06/12/2019 17:15 | 12.05000            | 3.30138               |
| 09RMASH1 | CD                         | 06/12/2019 17:15 | 0.00040             | 0.00053               |
| 09RMASH1 | NO <sub>3</sub>            | 06/12/2019 17:15 | 1.45700             | 3.45786               |
| 10RRONQ1 | <b>MN</b>                  | 06/12/2019 18:10 | 0.07370             | 0.07370               |
| 10RRONQ1 | FE                         | 06/12/2019 18:10 | 1.30400             | 1.30271               |
| 10RRONQ1 | CD                         | 06/12/2019 18:10 | 0.00005             | 0.00005               |

**Tabla 13:** Comparación de los resultados medidos y simulados con el ECA Categoría 3 D1: Riego de cultivos de tallo alto y bajo

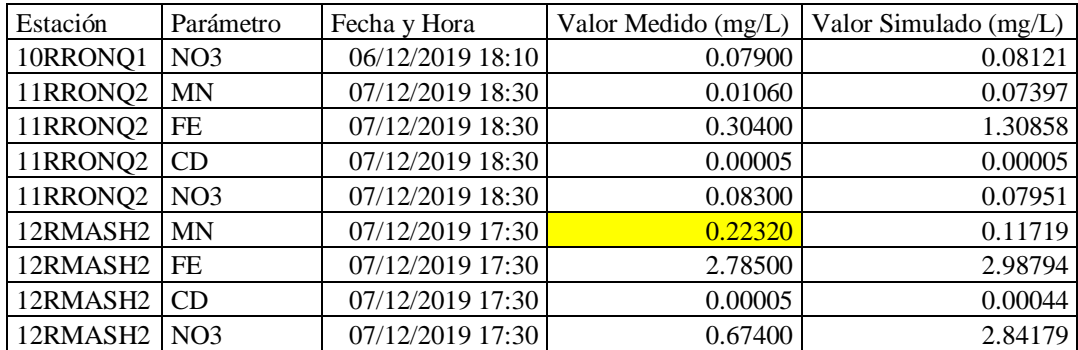

**Nota: La cantidad de cifras decimales se asignó para facilidad de visualización, no responde a la exactitud de la medición.**Los valores medidos superan el ECA Manganeso para la estación RPorc1, RMash1 y RMash2; y el ECA Hierro para la estación RMash1. El valor simulado no supera el ECA en ninguno de los puntos.

Las estaciones de cabecera de cuenca son usadas como abastecimiento para agua potable de la Ciudad de Cajamarca: Planta El Milagro y Planta Santa Apolonia de EPS SEDACAJ. Por lo tanto se comparó con los ECAs para aguas que pueden ser potabilizadas por tratamiento convencional, Tabla 14.

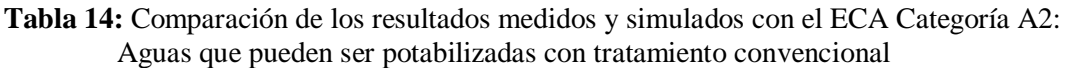

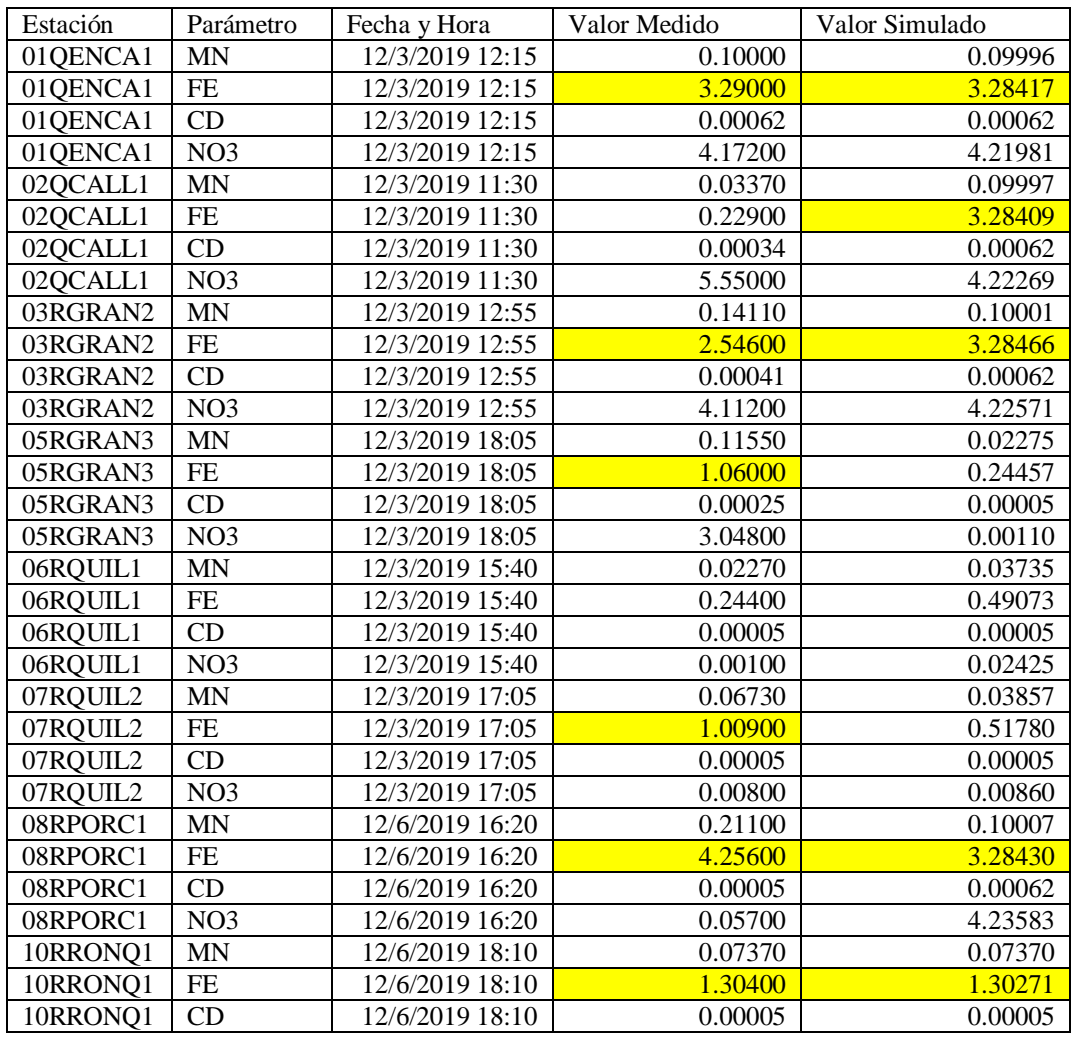

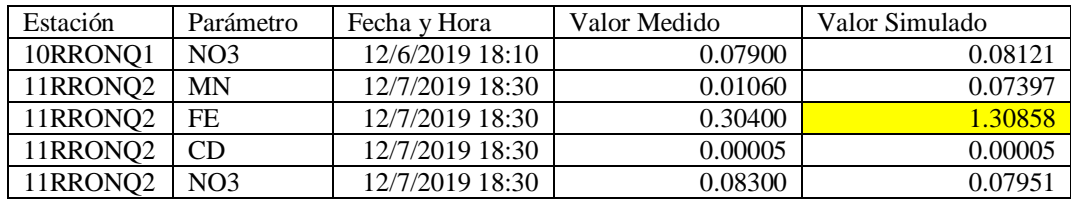

**Nota:** La cantidad de cifras decimales se asignó para facilidad de visualización, no responde a la exactitud de la medición.

Los valores medidos y simulados superan el ECA Hierro en las estaciones QENCA1, RGRAN2, RPORC1, RRONQ1, todas estaciones donde o cerca a donde toma agua la población. Las estaciones QCALL1 y RRONQ2 superan los parámetros ECA Hierro en la simulación, porque comprenden el arrastre de contaminantes de aguas arriba. Las estaciones RQUIL2 y RGRAN3 superan los parámetros ECA Hierro en el valor medido. La población sólo podrá abastecerse de esta agua con un fuerte control de Hierro en la Planta de Tratamiento El Milagro, lo cual podría acarrear otras consecuencias sobre la calidad de agua que recibe la población.

#### **4.4. PLUMA DE CONTAMINANTES**

A fin de evaluar mejor la dispersión de contaminantes en la cuenca, se generaron los siguientes videos para cada parámetro. La fuente de datos es la data simulada, y la corrida del video fue realizada en Google Data Studio con una frecuencia semanal. Cada video tiene una duración aproximada de dos minutos, pero permite ver de manera gráfica la distribución de los elementos de estudio en el espacio y tiempo.

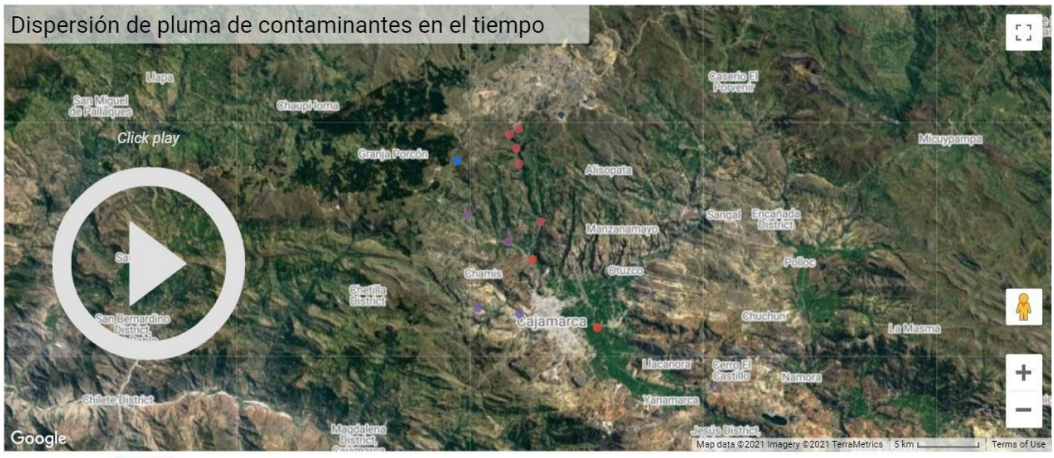

Simulated Y 0.0224

**Video 1:** Dispersión de pluma de contaminantes en el tiempo. Parámetro: Mn (mg/L). Rango de concentración (ver leyenda). Rango de fechas: del 8-set-2014 al 12-ago-2021. Frecuencia semanal. Ver en [https://youtu.be/hVennn25\\_Xk](https://youtu.be/hVennn25_Xk)

En el Video 1 se observa puntos de mayor concentración del elemento en el cauce de Río Grande que se convierte en Río Mashcón y en el cauce del Río Porcón (desde la estación RQuil2). Esto refleja el alto nivel de meteorización mineral en la zona. Se ve también que las concentraciones fluctúan de menor (azul) a mayor (rojo) de manera estacional, asociado a los volúmenes de agua y a la precipitación. Se detecta la activación de los puntos (de morado a rojo) siguiendo el descenso desde la cabecera de la cuenca hacia la estación más abajo RMash2, que también muestra valores en rojo de manera estacional. Finalmente, para Río Ronquillo, los puntos siempre son en morado, denotando menor concentración de Manganeso en esta subcuenca.

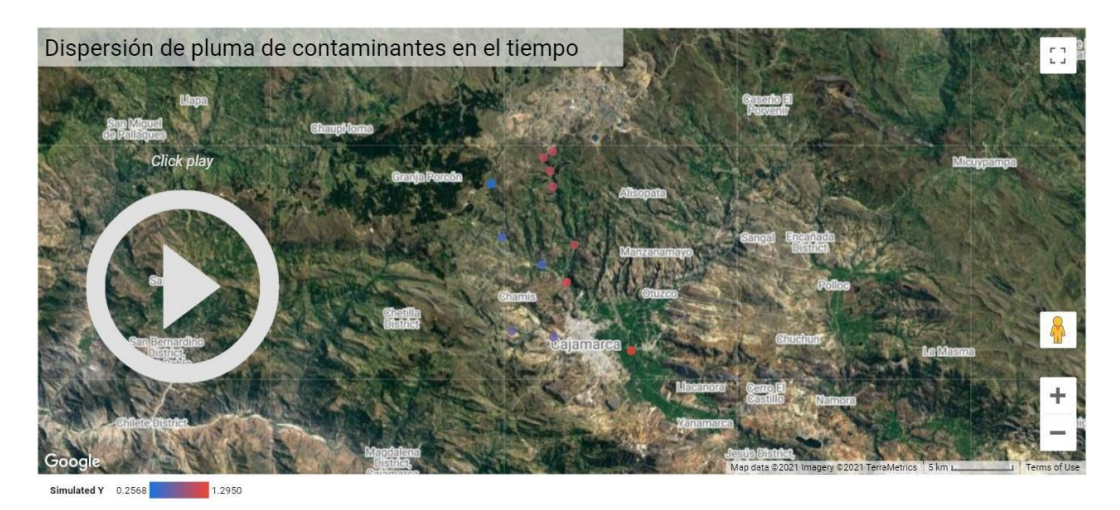

**Video 2:** Dispersión de pluma de contaminantes en el tiempo. Parámetro: Fe (mg/L). Rango de concentración (ver leyenda). Rango de fechas: del 8-set-2014 al 12-ago-2021. Frecuencia semanal. Ver en<https://youtu.be/siyTiVogwrQ>

En el caso de Hierro, el Video 2 muestra la activación de las tres subcuencas de manera estacional, comenzando por Río Porcón, luego Río Ronquillo y finalmente Río Grande. Como valores promedios en el tiempo, la concentración es mayor en la subcuenca de Río Grande, seguido de Río Porcón y al final Río Ronquillo, de manera que a pesar de que muestra puntos en rojo, las concentraciones de Río Ronquillo no llegan a alcanzar las de Río Porcón y estas también son menores a Río Grande. El aporte de Río Porcón y Río Grande deben ser considerados, pues impactan directamente en la calidad del agua de la Planta de Tratamiento El Milagro.

Se percibe también la activación de la estación aguas abajo RMash2, que recoge el Hierro arrastrado por las subcuencas. Se deja como nota recordatoria que también se añadió un flujo de ingreso a la estación RMash2 estimando el aporte de la ciudad (Río San Lucas) por ello es que se muestra la activación de este punto con valores altos de concentración.

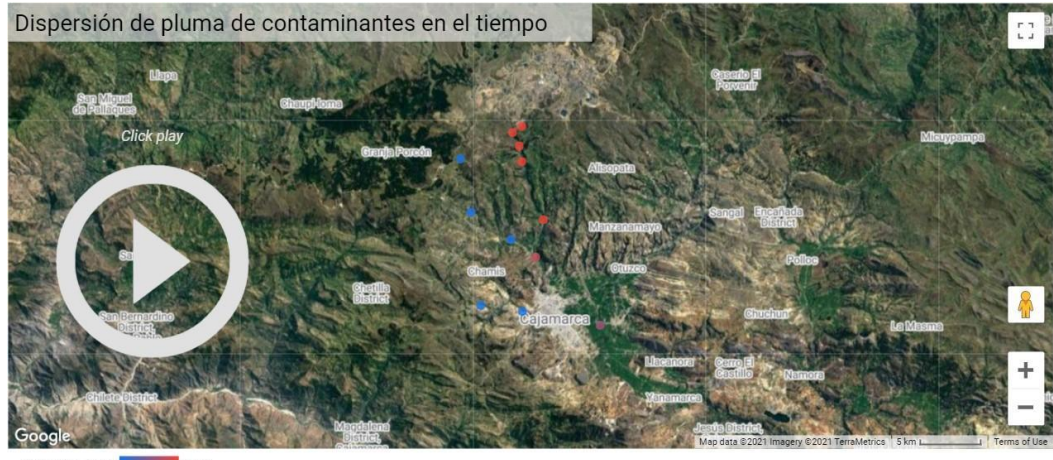

**Video 3:** Dispersión de pluma de contaminantes en el tiempo. Parámetro: Cd (mg/L). Rango de concentración (ver leyenda). Rango de fechas: del 8-set-2014 al 12-ago-2021. Frecuencia semanal. Ver en<https://youtu.be/pchIxwS-jTw>

En el Video 3 se observa la activación de las subcuencas Río Grande y Río Porcón en este tercer video. La pluma de contaminantes recorre la cuenca de arriba hacia abajo y finalmente también hay activación estacional en la subcuenca de Río Ronquillo, en la estación RRonq2. Los valores de Cadmio se encuentran en el orden de 1.00E-04, por ello se trabaja con cinco cifras decimales en este video particular. Se puede decir que por tener valores tan cercanos a cero, el Cadmio no es un contaminante representativo de la cuenca.

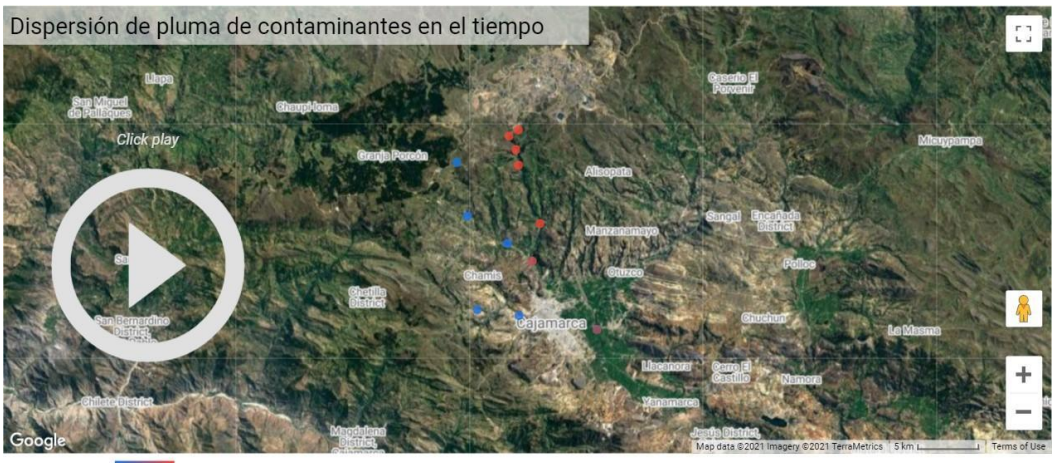

**Video 4:** Dispersión de pluma de contaminantes en el tiempo. Parámetro: NO3 (mg/L). Rango de concentración (ver leyenda). Rango de fechas: del 8-set-2014 al 12-ago-2021. Frecuencia semanal. Ver en<https://youtu.be/1IBwFWxycg8>

Se observa la activación de la sub cuenca del Río Ronquillo en primer lugar y luego Río Grande. Río Porcón aporta muy pocos Nitratos a la cuenca, siempre presenta valores en azul o morado. Se percibe que hay aporte de este elemento en Río Ronquillo, pero esto es mucho menor que Río Grande. En la sub cuenca de Río Grande se alcanzan valores superiores a 20 mg/L para Nitratos. No se observa el movimiento aguas debajo de contaminantes como en los otros elementos del estudio. Se deduce que el ingreso de nitratos está asociado a aportes puntuales de la actividad agrícola en distintos puntos de la cuenca del Río Grande-Río Mashcón, y en menor grado de Río Ronquillo. También es importante el aporte de la ciudad, por medio de desagües no tratados, lo cual se refleja en el último punto en RMash2 que se pinta de rojo de manera estacional.

# **4.5. SIMULACIÓN DE ESCENARIOS FUTUROS**

Para poder estimar la presencia de contaminantes en el futuro, se volvió a correr el modelo considerando un periodo de tiempo más largo en el programa WASP, hasta marzo de 2025. Se obtuvo los resultados que se muestran a continuación en las figuras 55 a 58. La línea extendida azul representa el promedio que hace el programa WASP del comportamiento del contaminante en el futuro.

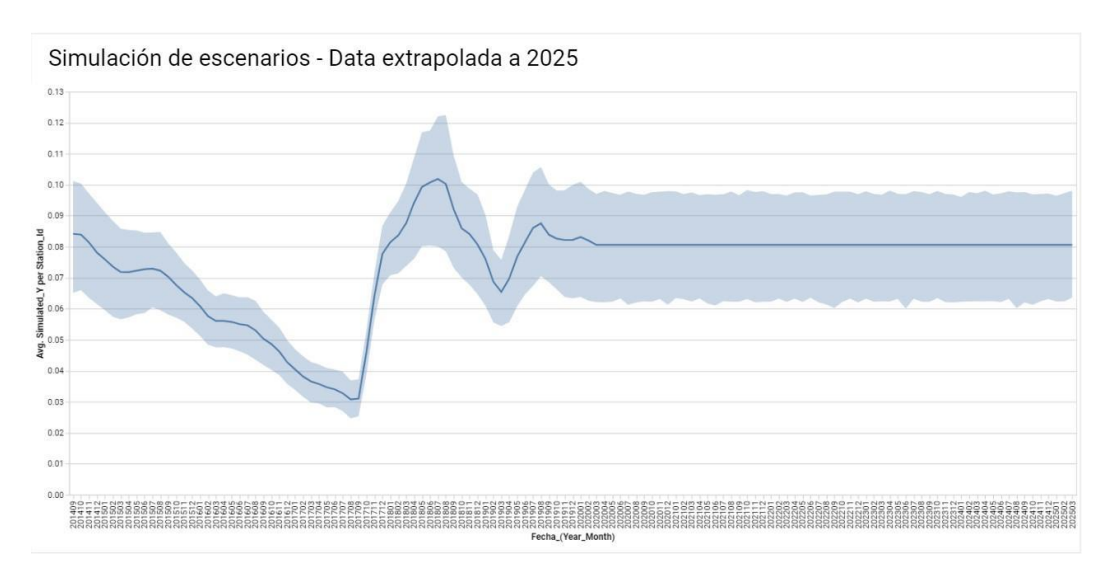

**Figura 55.** Simulación de escenarios al 2025 para Mn (mg/L)

El rango de la coloración gris va desde el mínimo de todas las estaciones al máximo. Se observa que los valores predichos para Manganeso en todos los puntos no superan el ECA Categoría 3 D1: Riego de cultivos de tallo alto y bajo, según lo simulado hasta el 2025. El valor del ECA para este parámetro es de 0.2 mg/L así que no se acerca al límite. Tampoco supera el ECA para aguas que son tratadas para el consumo humano, que es de 0.4 mg/L.

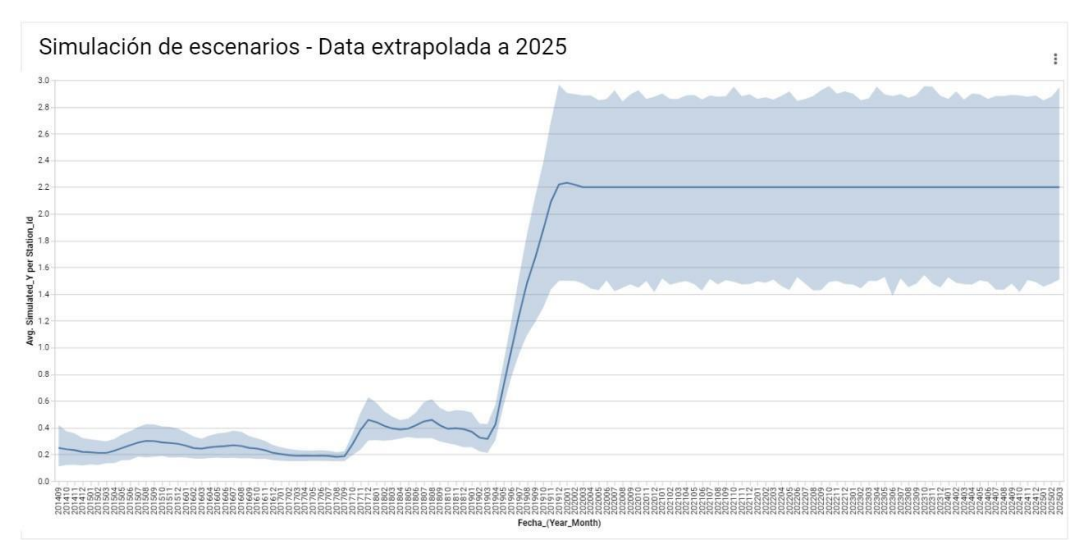

**Figura 56.** Simulación de escenarios al 2025 para Fe (mg/L)

En la Figura 56 se observa que los valores simulados para Hierro en todos los puntos no superan el ECA Categoría 3 D1: Riego de cultivos de tallo alto y bajo, según lo extrapolado hasta el año 2025. El valor del ECA para este parámetro es de 5 mg/L así que no se acerca al límite. Sin embargo, el ECA para aguas de consumo humano es de 2 mg/L, por lo que se estaría superando en varios puntos de la cuenca.

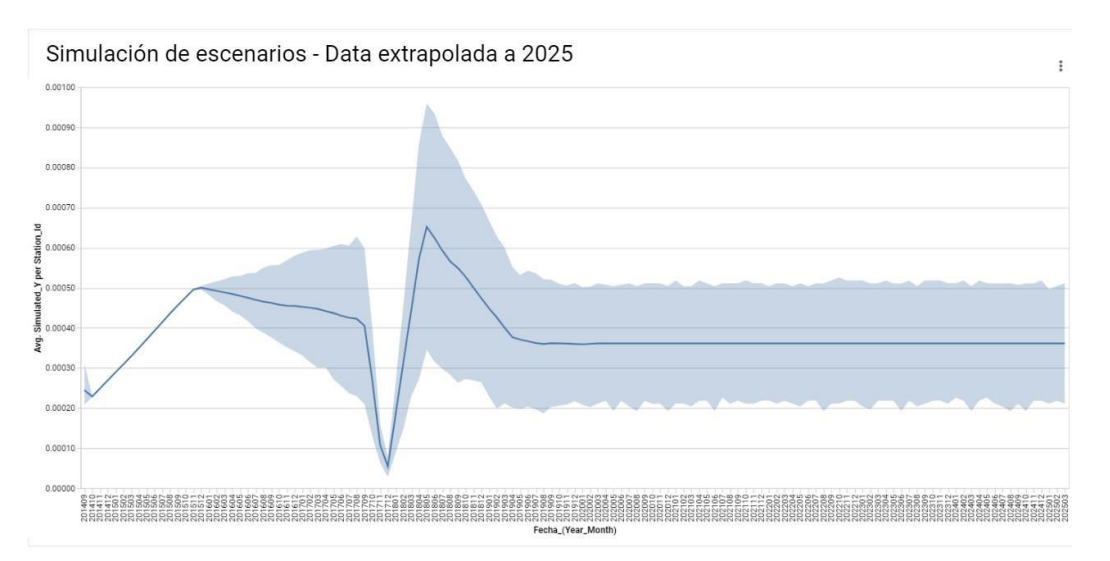

**Figura 57.** Simulación de escenarios al 2025 para Cd (mg/L)

En la Figura 57 se observa que los valores simulados para Cadmio en todos los puntos no superan el ECA Categoría 3 D1: Riego de cultivos de tallo alto y bajo, según lo extrapolado hasta el año 2025. El valor del ECA para este parámetro es de 0.01 mg/L que es diez veces mayor que el máximo valor simulado en todas las estaciones.

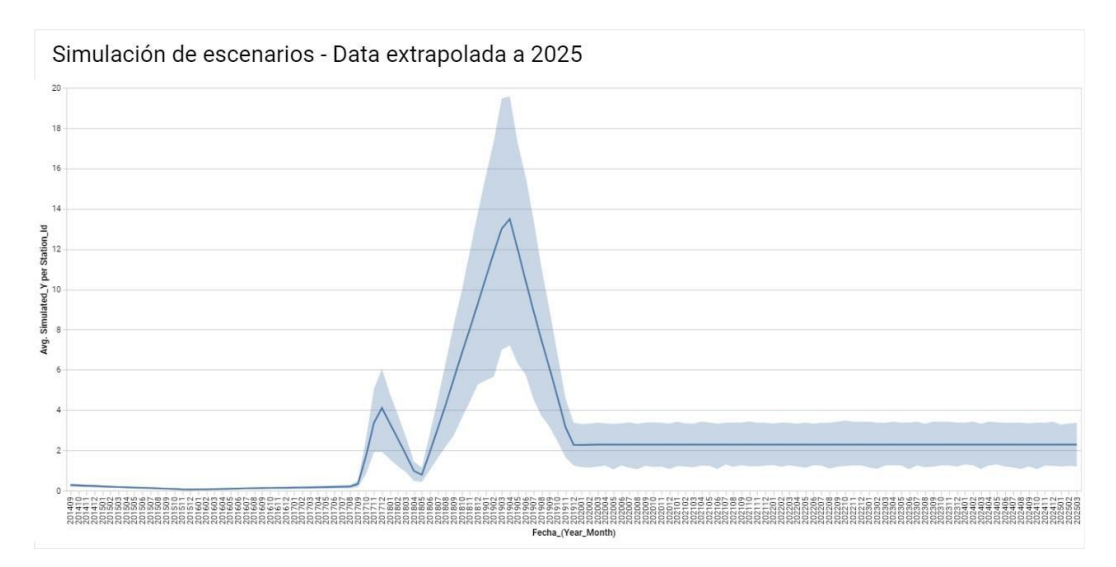

**Figura 58.** Simulación de escenarios al 2025 para NO3 (mg/L)

En la Figura 58 se observa que los valores simulados para Hierro en todos los puntos no superan el ECA Categoría 3 D1: Riego de cultivos de tallo alto y bajo, según lo extrapolado hasta el año 2025. El valor del ECA para este parámetro es de 100 mg/L que supera en cinco veces el máximo valor estimado por la simulación. Sin embargo, en la estación RGran2 se llegó a 20 mg/L de Nitratos en agua, lo cual supera la cantidad permitida para agua que puede consumir la población. Este es un punto clave porque es de donde se toma agua para la Planta de Tratamiento El Milagro. Otros puntos de preocupación serían los pozos que las personas utilizan para abastecerse de agua en zonas bajas de la cuenca.

El comportamiento futuro de las precipitaciones en la cuenca es incierto, por la naturaleza de precipitaciones y el escenario que se vive actualmente de cambio climático. Lo que sí es seguro es que aumentará la variabilidad. Para reflejar este escenario se estimaron los caudales de los próximos cinco años considerando un 10% más de variación en la precipitación. Ver Anexo 10: Proyección de los caudales de la cuenca en los próximos cinco años, con el programa Jamovi.

Se corrió el modelo con un aumento en la variabilidad de la precipitación y por lo tanto la escorrentía de 10%, obteniendo los siguientes resultados (figuras 59 a 62):

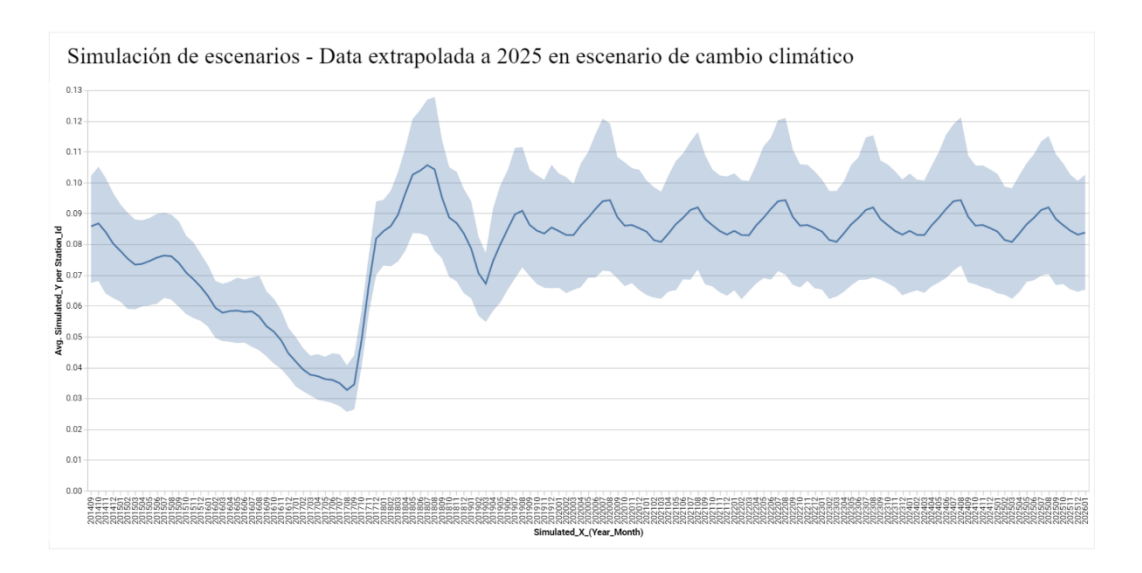

**Figura 59.** Simulación de escenarios con variabilidad climática al 2025 para MN (mg/L)

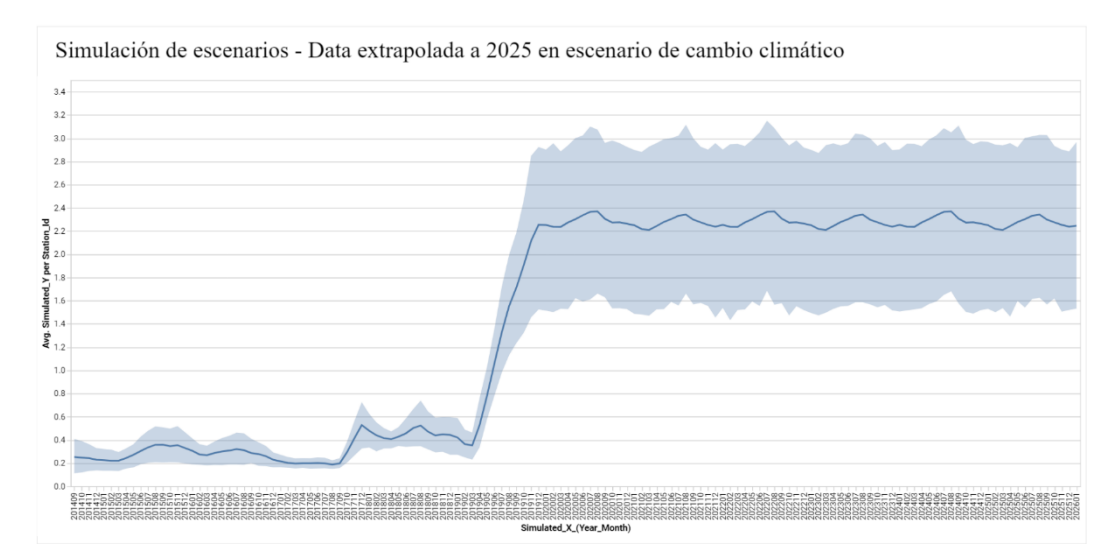

**Figura 60.** Simulación de escenarios con variabilidad climática al 2025 para FE (mg/L)

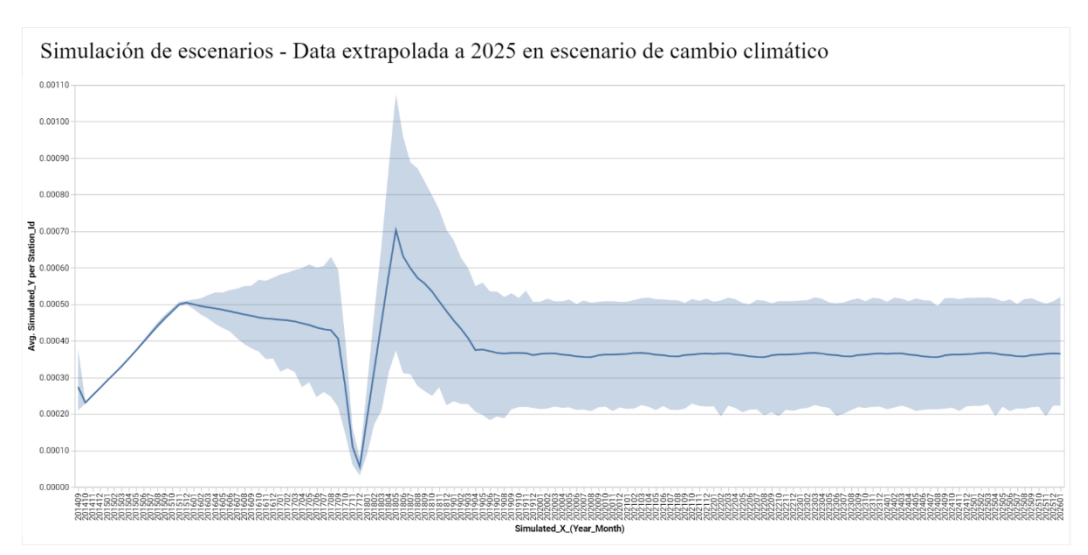

**Figura 61.** Simulación de escenarios con variabilidad climática al 2025 para CD (mg/L)

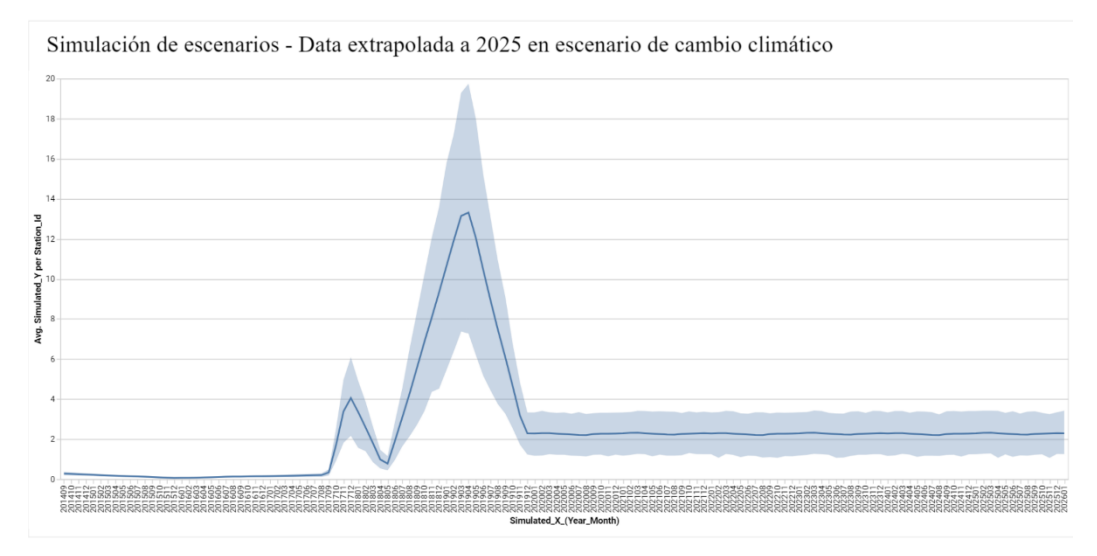

**Figura 62.** Simulación de escenarios con variabilidad climática al 2025 para NO3 (mg/L)

Los parámetros más afectados por los cambios en precipitación y escorrentía son Hierro y Manganeso, lo cual era predecible por estar estos más asociados a los sedimentos que arrastra el río. Se observa que Manganeso llegará a 0.012 mg/L según la simulación, lo cual no supera el ECA de este parámetro, pero sí podría aumentar la necesidad de coagulantes en la planta de tratamiento de agua.

El contaminante Hierro sí estará por encima del ECA de agua tratada para consumo humano, lo cual supone un tratamiento especializado en la planta de tratamiento de agua. No así para riego, que el límite está en 5 mg/L, pero con una abrupta disminución de los volúmenes de agua: variabilidad mayor al 10% podría ocasionarse que este y otros parámetros superen los estándares.

La significancia de la simulación de escenarios se analizó en función a la comparación con otro estudio: Torres-Bejarano *et al.* en la Validación de un modelo hidrodinámico en Barranquilla, Colombia. En el citado estudio, se encontró una correlación de 0.66 para DBO y 0.95, medido como el parámetro  $R^2$  que relaciona el comportamiento de lo medido versus lo simulado. Además del error, la correlación es otra medida estadística importante porque refleja cuánto del comportamiento de una variable es explicado por el modelo. La Figura 63, a continuación, refleja los resultados para este estudio.

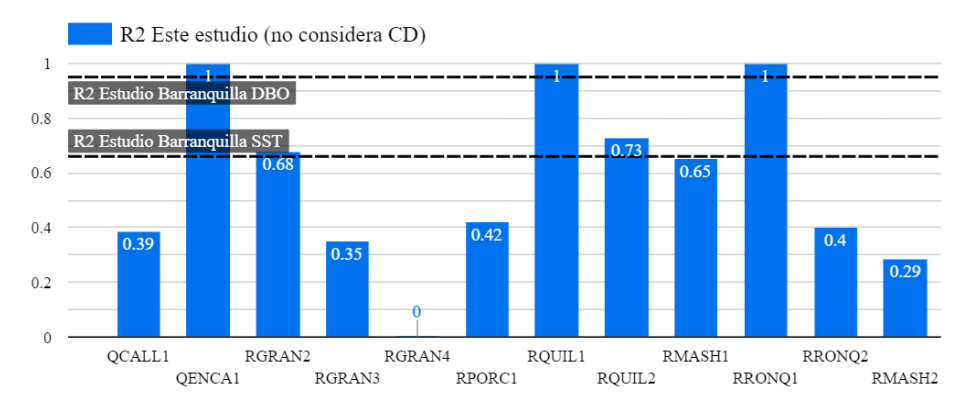

**Figura 63.** Coeficiente de correlación R2 de este estudio vs Torres-Bejarano. **FUENTE:** Adaptado de Torres-Bejarano *et al.* para Barranquilla, Colombia.

El estudio de Barranquilla obtuvo mejores resultados de correlación, por lo tanto es más factible aseverar que en el futuro las variables se comportarán como predice ese modelo. En el presente trabajo, existe correlación entre variables para varias estaciones, pero el promedio indica que hay otras variables que influencian el comportamiento que quizá estén siendo ignoradas por el modelo.

Recomendaría adaptar el modelo con data fresca cada año para así simular más de cerca el comportamiento real, quizá pensar que las variables van a seguir comportándose de la misma manera hacia el 2025 lleve a conclusiones erróneas.

# **4.6. ACCIONES DE CONTROL PARA MANTENER O MEJORAR LA CALIDAD DEL AGUA**

Se ha estudiado el comportamiento de cuatro componentes de la calidad del agua, pero estos pueden reflejar la tendencia de otros iones de similares características, en su paso a través de la cuenca. En tal sentido se plantean las siguientes acciones para mejorar la calidad del agua de la cuenca del río Mashcón, por parte de su actor más poderoso: Minera Yanacocha.

4.6.1. Control de sedimentos mediante geomembranas reforzadas con aniones

Los geosintéticos son usados para retener el suelo mientras el agua pasa. "Los materiales geosintéticos recubiertos con sustancias anfóteras pueden servir como filtros más eficaces (mayor área superficial y rugosidad superficial) que pueden adsorber cationes (por ejemplo, metales pesados) o aniones (por ejemplo, fosfatos) en función del pH de la corriente acuosa. Los filtros de la presente invención pueden ser in situ o ex situ. Un ejemplo de un filtro in situ sería cuando se tiene agua subterránea poco profunda contaminada o cuando se dirige un flujo de aguas pluviales a una zanja." (Sansalone,2012).

En minería muchas estructuras de control de erosión y sedimentos dirigen el flujo de aguas hacia zanjas u otras estructuras de contención, por lo que podría aplicarse este tipo de geomembranas como complemento.

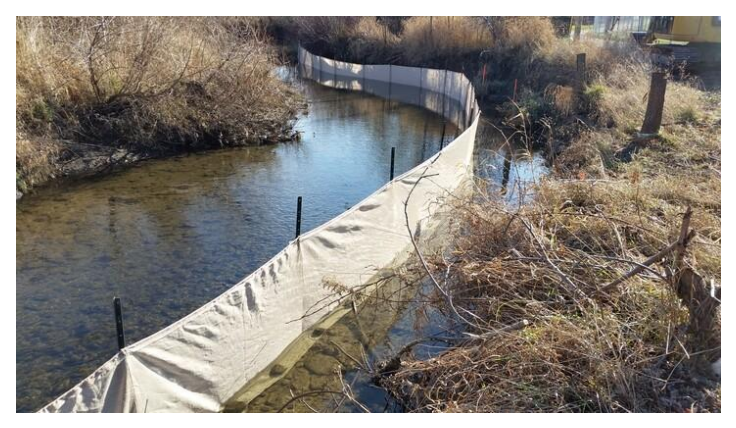

**Figura 64.** Estructuras para el control de sedimentos. **FUENTE:** Adaptado de Soxfence, obtenido de <https://www.soxerosion.com/erosion-control-solutions/soxfence/>

#### 4.6.2. Estructuras filtrantes para el control de escorrentía

Según la patente de Sansalone, otra estructura para el control de metales pesados en el agua consiste en pozas de gravilla filtrantes que capturen los iones en una forma similar a la naturaleza. Estructuras como las de la Figura 65 podrían adaptarse para seguir las recomendaciones de la patente mencionada.

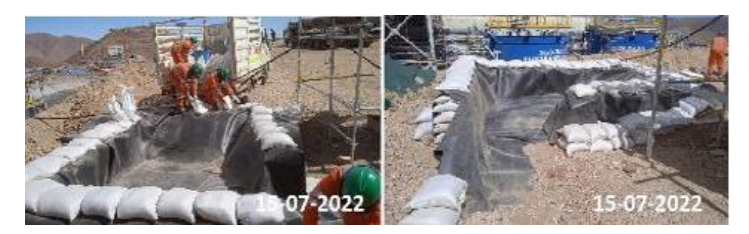

**Figura 65.** Estructuras captura de agua. **FUENTE:** Imágenes cortesía del Ingeniero Rommel Cruzado.

Construir una poza filtrante como la Figura 66 con sustratos que tengan una superficie específica de 0,1 m/gm o superior y que tengan una sustancia anfótera aplicada al sustrato. En esta última configuración con un sustrato que tiene un SSA superior a 0,1 m/gm, el sustrato podría incluir una amplia variedad de materiales como el pavimento poroso de cemento prefabricado (CPP), virutas de madera, virutas de hormigón reciclado, escombros de pavimento de hormigón reciclado, material de arcilla o limo cocido, arcillas o limos cementados, perlita, zeolitas, agregados naturales, agregados sintéticos, compuestos poliméricos compuestos poliméricos, carbón activado granular (con un SSA de 600-1300 m/gm), etc. (Sansalone, 2012).

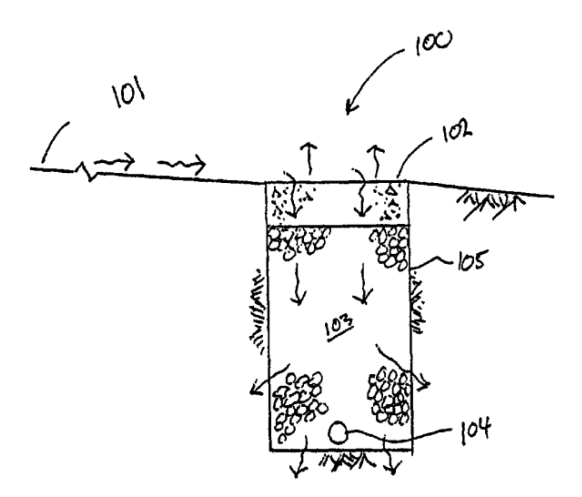

**Figura 66.** Diseño de estructura filtrante para escorrentía. **FUENTE:** Adaptado de Patente de John Sansalone, 2012.

4.6.3. Material granular reciclado para el control de iones

Según otra patente de Kevern y Hart, en 2019 hablan sobre la producción de material filtrante a partir de materiales reciclados. Se usa para tratar fuentes puntuales o no puntuales de contaminantes, y puede envolverse en material biodegradable para no afectar el ambiente. En la Figura 67 un ejemplo extraído de la patente.

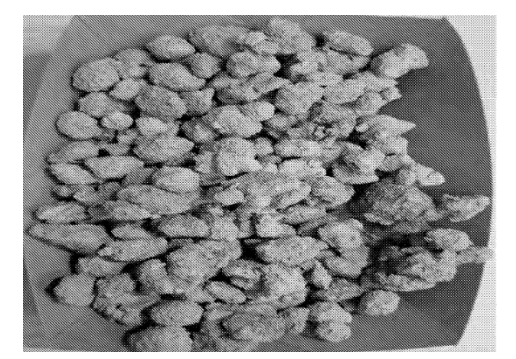

**Figura 67**. Material granular para filtrar elementos metálicos. **FUENTE**: Adaptado de Patente de Kevern y Hart, 2019.

# **V. CONCLUSIONES**

El presente estudio permitió estudiar las tendencias en el tiempo y en el perfil longitudinal del Río Mashcón, llegando a concluir lo siguiente:

- Hierro Manganeso y Nitratos están presentes en la cuenca del Río Mashcón, en casos puntuales superando lo establecido en la normativa nacional.
- La distribución de Hierro y Manganeso en la cuenca muestran una aparente relación con la mineralización y exposición de rocas mediante la actividad minera y de movimiento de tierras, probablemente con el aporte de sedimentos al agua.
- El comportamiento de Nitratos no es tan conclusivo sobre el aporte de sedimentos, pero sí nos lleva a deducir su ingreso por actividad agrícola o ganadera y una relación directa con las lluvias.
- En cuanto al agua de la cuenca, podemos decir que, de usar el agua para riego, esta requiere mayor tratamiento en estaciones aguas abajo, como Río Mashcón desde la estación RMash1 en la unión de Río Porcón con Río Grande.
- El agua usada para abastecimiento potable de las estaciones RGran2 y RRonq2 aguas arriba de las Plantas de Tratamiento de Agua Potable para la población de Cajamarca, presentan niveles que superan el ECA para agua de consumo humano para Hierro y Nitratos, lo cual debe ser de preocupación para las autoridades. Esto debido a los aportes de metales de Río Grande y Río Porcón, y Nitratos de Río Grande.
- Se logró simular escenarios futuros en la cuenca, donde se percibe que debe tomarse controles, sobre todo para Hierro que ha venido aumentando en el tiempo y para Nitratos que por momentos presentó valores más altos que el ECA de agua para consumo humano.
- La variabilidad climática en los próximos años podría reflejar un aumento de las concentraciones de todos los contaminantes en el río.
- Como planteamiento de acciones de control, este estudio sugiere reafirmado en los hechos que se mejore el control de sedimentos de la actividad minera específicamente para reducir el aporte de Hierro y Manganeso al sistema.
- Otros análisis y controles deben aplicarse sobre la presencia de Nitratos en la cuenca, que está asociado a enfermedades importantes en niños y adultos, y que podría presentarse en mayor grado en las aguas subterráneas de la cuenca.
- La simulación de escenarios futuros es sólo parcialmente satisfactoria, por la baja correlación alcanzada por el modelo. Podría darse escenarios de niveles mayores o menores de Hierro, Manganeso, Cadmio y Nitratos en el Río Mashcón.

Finalmente, todos estos puntos aportaron al objetivo general de comprender mejor el comportamiento de Hierro, Manganeso, Cadmio y Nitratos en la cuenca del Río Mashcón. El análisis permitió establecer posibles relaciones con la actividad minera, y en segundo grado la presencia de actividad agrícola, ganadera y urbana.

### **VI. RECOMENDACIONES**

En el desarrollo del presente estudio se tuvo algunas limitaciones, las cuales se presentan a continuación como recomendaciones para trabajos de investigación futuros:

- Estudiar el comportamiento del Río San Lucas, y su aporte de contaminantes a la cuenca del Río Mashcón, del cual es tributario. Recomendamos visitar las estaciones en RRonq2 y RRonq1 para aproximar mejor los volúmenes de este tributario.
- Inquirir información sobre la estación RQuil2 a fin de detectar la actividad que se está llevando a cabo, y realizar una visita a esta estación.
- Encontrar la correlación verdadera a partir de un P-valor entre las actividades de movimiento de tierras y la tendencia de los valores observados en Fe, Mn y NO3. En específico, las actividades puntuales que se están desarrollando en las estaciones RQuil2 (Río Porcón) y QEnca1 (Río Grande).
- Considerar la incorporación de sólidos (SST) al modelamiento, evaluando las tasas de disolución de los químicos en estudio.
- Realizar el análisis de aguas subterráneas de la cuenca a manera de estudio posterior, a fin de evaluar las tendencias en este elemento del sistema hidrológico.
- Realizar el análisis de sedimentos bénticos de los ríos para entender los procesos de liberación de los contaminantes analizados en el presente estudio. Comparar el efecto de estos modelos en la obtención de un mejor ajuste con la realidad.
- Considerar la sensibilidad del programa WASP a las condiciones de estiaje que se verán en la sierra en los próximos años a causa del cambio climático. Comparar estos resultados con otros modelos que permitirían un mejor reflejo de dichas condiciones.
- Simular el efecto de los controles planteados por este estudio en las concentraciones de contaminantes en el agua. Con base a esto hacer las recomendaciones financieras detrás de la inversión en diversos controles de calidad de agua.
- A las autoridades y comunidades que velan por la calidad del agua, planteamos ejecutar el monitoreo en más estaciones de la cuenca, especialmente en la subcuenca del Río San Lucas que atraviesa la ciudad.
- El monitoreo conjunto y la participación de las empresas de la cuenca en brindar sus datos para tener un modelo vivo, con información a tiempo real de contaminantes y la respuesta del sistema. Recomendamos incorporar la data en sistemas de información geográfica (GIS) o en programas como Data Studio que ofrecen visualizaciones a tiempo real.
- Planteamos a las empresas y ciudadanos de la cuenca vigilar el cumplimiento de los ECAs en especial Hierro y Nitratos, que presentan o presentaron históricamente valores que podrían suponer riesgos a la salud. Organización y participación para la determinación de medidas de control para mejorar el agua que es un recurso vital.

# **VII. BIBLIOGRAFÍA**

- Aleksander-Kwaterczak, U. & Ciszewski, D. (2016). Pollutant dispersal in groundwater and sediments of gaining and losing river reaches affected by metal mining. Environmental Earth Science (2016) 75:95.
- Ambrose, R. B. & Wool, T. (2017). WASP8 Stream Transport Model Theory and User's Guide. U.S. EPA, Region 4. Water Management Division. Atlanta, United States.
- Antonio, A.O. & Monroy, E.F. (2015). Modelación hidrodinámica y determinación de la calidad del agua en el río Botello, Facatativá, Cundinamarca, Colombia. Grupo de Investigación Axioma. Facultad de Ciencias agropecuarias e ingeniería. Universidad de Cundinamarca. Facatativá, Cundinamarca.
- Autoridad Nacional del Agua. (2020). Autoridad Administrativa del Agua VI Marañón. Informes técnicos de monitoreo de la calidad del agua Cuenca Crisnejas I al X.
- Benavides, I.; Ángeles, I.; Salazar, E. & Abásolo J. (2007). Inventario de Fuentes de Agua Superficial de la Cuenca del Mashcón. ANA: INRENA 2007. Recuperado de <https://hdl.handle.net/20.500.12543/1755>
- Cánepa De Vargas, L. (1994). Informe técnico 555 para EPS Sedacaj. Febrero de 1994.
- Crisólogo, M.E. (2014). Capas de información geográfica empleadas en la Zonificación Ecológica Económica de Cajamarca 2014. Recuperado de <https://zeeot.regioncajamarca.gob.pe/publicaciones>
- Cubillos, J. (2013). Transporte de contaminantes en sistemas fluviales y evaluación de la aplicabilidad del modelo WASP en las cuencas de los ríos Elqui y Choapa, región de Coquimbo, Chile. Tesis Ing. Civil Ambiental. La Serena, Chile, Universidad de La Serena.174 p.
- Cuello, J.M.; Trento, A.E. & Alvarez A.M. (2006). Transporte de sedimentos y metales pesados con WASP 7.0. Mecánica Computacional (25): 1425-1440.
- Chavarry, E. (2004). *Hidrología Aplicada: Infiltración.* Universidad Nacional Agraria La Molina. Facultad de Ingeniería Agrícola.
- Humala, O. (23 de agosto del 2012). Discurso del Presidente de la República, Ollanta Humala Tasso, durante la inauguración de obras de agua potable y desagüe en Concepción. Citado en Plan Nacional de Recursos Hídricos del Perú. ANA 2013.
- INEI. (2012). IV Censo Nacional Agropecuario 2012. Recuperado de <http://censos.inei.gob.pe/cenagro/tabulados/>
- Iqbal, Mm.; Shoaib,M.; Agwanda, P. & Lee, J.L. (2018). Modeling Approach for Water-Quality Management to Control Pollution Concentration: A Case Study of Ravi River, Punjab, Pakistan. MDPI Water (10): 1068.
- Jarsjö, J.; Chalov,S.R.; Pietrón,J.; Alekseenko, A.V. & Thorslund,J. (2017). Patterns of soil contamination, erosion and river loading of metals in a gold mining region of northern Mongolia. Reg Environ Change (2017) 17:1991–2005.
- Jegat, H. (2014). Gestión Ambiental de Acuíferos. Waterloo Hydrogeologic, Inc. Programa de Doctorado de Recursos Hídricos UNALM.
- Kevern, J.T. & Hart, M.L. (2019). Granular Filter Media. World Intellectual Property Organization WO2019/079731 A1.
- Kiely, G. (1997). Ingeniería Ambiental. McGraw-Hill.
- Nepf, H. (2008). *1.061 Transport Processes in the Environment*. Consultado 25 ene. 2015. Recuperado de: (Massachusetts Institute of Technology: MIT OpenCourseWare), [http://ocw.mit.edu](http://ocw.mit.edu/courses/civil-and-environmental-engineering/1-061-transport-processes-in-the-environment-fall-2008)
- Newmont Mining Corporation 2013. Yanacocha Visit. (2013). Consultado 12 abr. 2020. Recuperado de <https://www.slideshare.net/NewmontMinerals/yanacocha-site-visit>
- Nippon Koei. (2010). Plan de Gestión de los Recursos Hídricos en las Cuencas de Mashcón y Chonta. Recuperado de <https://repositorio.ana.gob.pe/handle/20.500.12543/4387?show=full>
- Ordoñez, J. J. (2011). ¿Qué es cuenca hidrológica? Sociedad Geográfica de Lima. Lima, Perú. Recuperado de [https://www.gwp.org/globalassets/global/gwp](https://www.gwp.org/globalassets/global/gwp-sam_files/publicaciones/varios/cuenca_hidrologica.pdf)[sam\\_files/publicaciones/varios/cuenca\\_hidrologica.pdf](https://www.gwp.org/globalassets/global/gwp-sam_files/publicaciones/varios/cuenca_hidrologica.pdf)
- Pascuas, Y. (2008). Modelamiento matemático aplicado al modelamiento espacial. Universidad Distrital Francisco José de Caldas, Bogotá.
- Real Academia Española (RAE). (2015). Definición de modelamiento. Consultado 25 ene. 2015. Recuperado de :<http://lema.rae.es/drae/?val=modelo>
- Ruza, T.F.; Marques, V.B.; Fuentes, B.F.; Alvarez, A.; Torralba, C.; … & Sanz, J.M. (1984). Tratado del Medio Ambiente. Tomos I y II. Ed. E.R. Lafer. 437 p.
- Sansalone, J.J. 2012. Method of Constructing a Filtering Pavement Surface. United States Patent No. 8,162,562 B2.
- SENAMHI. (2019). Boletín de Lluvias Región Norte. Servicio Nacional de Meteorología e Hidrología del Perú. Consultado 18 dic. 2020. Recuperado de: [https://www.gob.pe/institucion/senamhi/colecciones/1332-boletin-monitoreo-de](https://www.gob.pe/institucion/senamhi/colecciones/1332-boletin-monitoreo-de-lluvias-region-norte)[lluvias-region-norte](https://www.gob.pe/institucion/senamhi/colecciones/1332-boletin-monitoreo-de-lluvias-region-norte)
- SENAMHI. (2021). A Model of Monthly Water Balance in Peru (1981–2020). Consultado 04 abr. 2022. Recuperado de <https://repositorio.senamhi.gob.pe/handle/20.500.12542/927>
- SIGMED-MINEDU. (2020). Descarga de información espacial del MED. Recuperado de <http://sigmed.minedu.gob.pe/descargas/>
- Torres-Bejarano, F.; Ramirez-León H.; Rodriguez, C.; Tejera, M.P. & Vásquez, M.C. (2015). Validación de un modelo hidrodinámico y calidad del agua para el Río Magdalena, en el tramo adyacente a Barranquilla, Colombia. Hidrobiológica 25 (1): 7-23. Barranquilla, Colombia.
- Vente Chow; Maidment, D.R. & Mays, L.W. (1994). Hidrología Aplicada. McGraw-Hill. Recuperado de

[http://caminos.udc.es/info/asignaturas/grado\\_itop/415/pdfs/Capitulo%205.pdf](http://caminos.udc.es/info/asignaturas/grado_itop/415/pdfs/Capitulo%205.pdf)

Yanacocha, 2018. Reporte de Sostenibilidad. (2018). Newmont Goldcorp Perú. Consultado 12 abr. 2020. Recuperado de:<http://www.yanacocha.com/reporte-de-sostenibilidad/>

# **VIII. ANEXOS**

**Anexo 1.** Mapa Geológico de la región de Yanacocha. Fuente: Arqueología de Yanacocha.

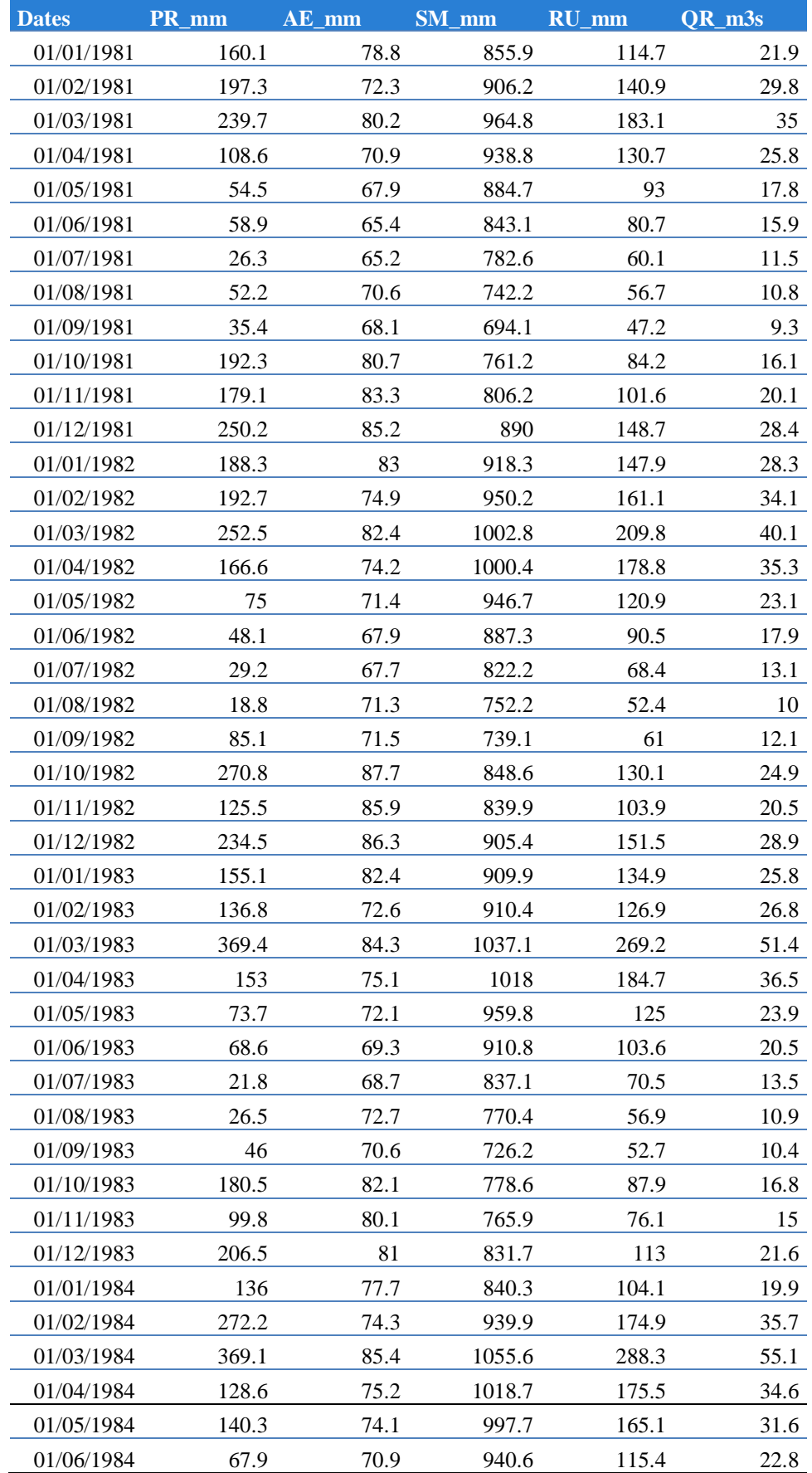

## **Anexo 2. Caudales del Río Mashcón 1981-2019. Fuente: Senamhi: PISCO.**

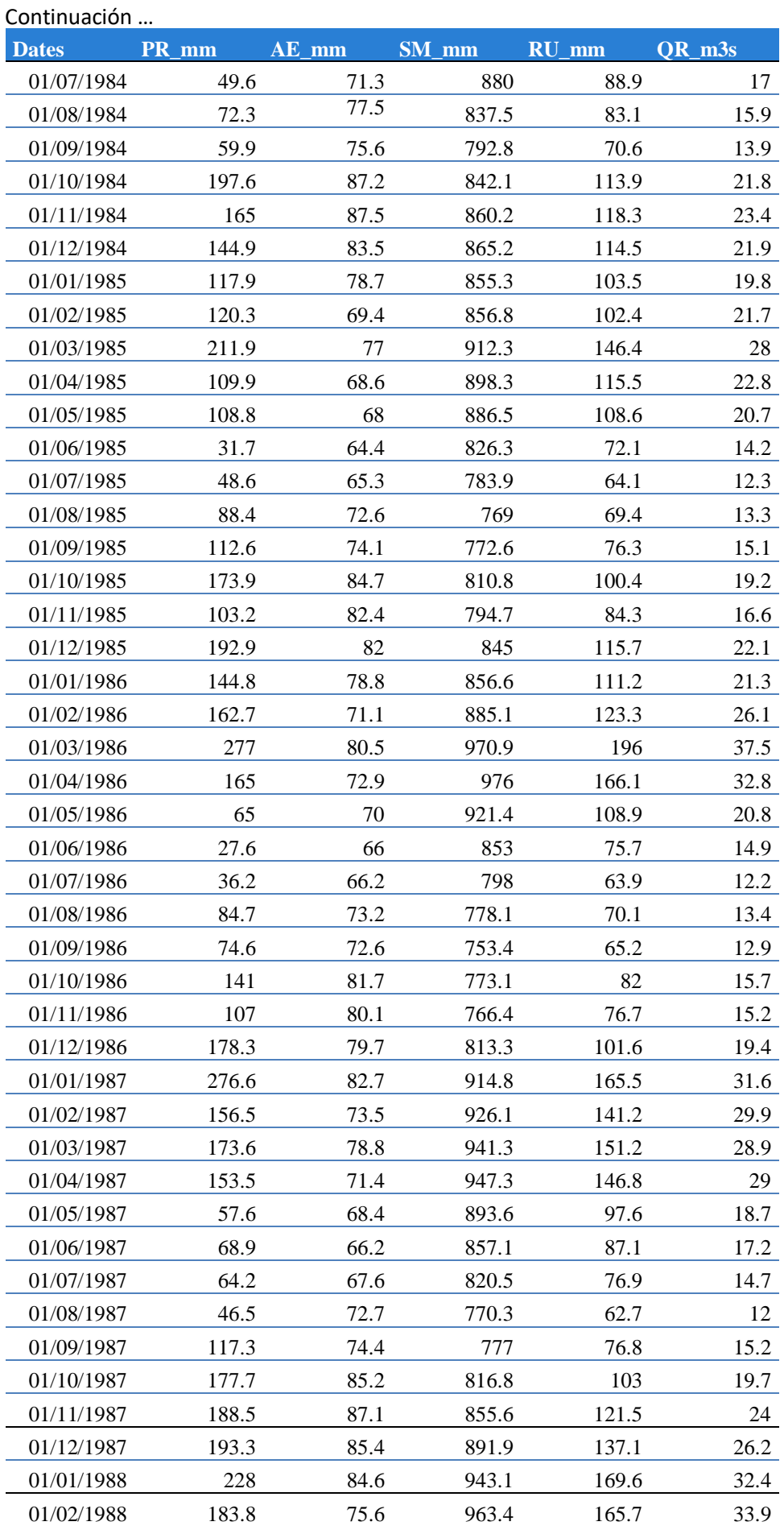

#### Continuación …

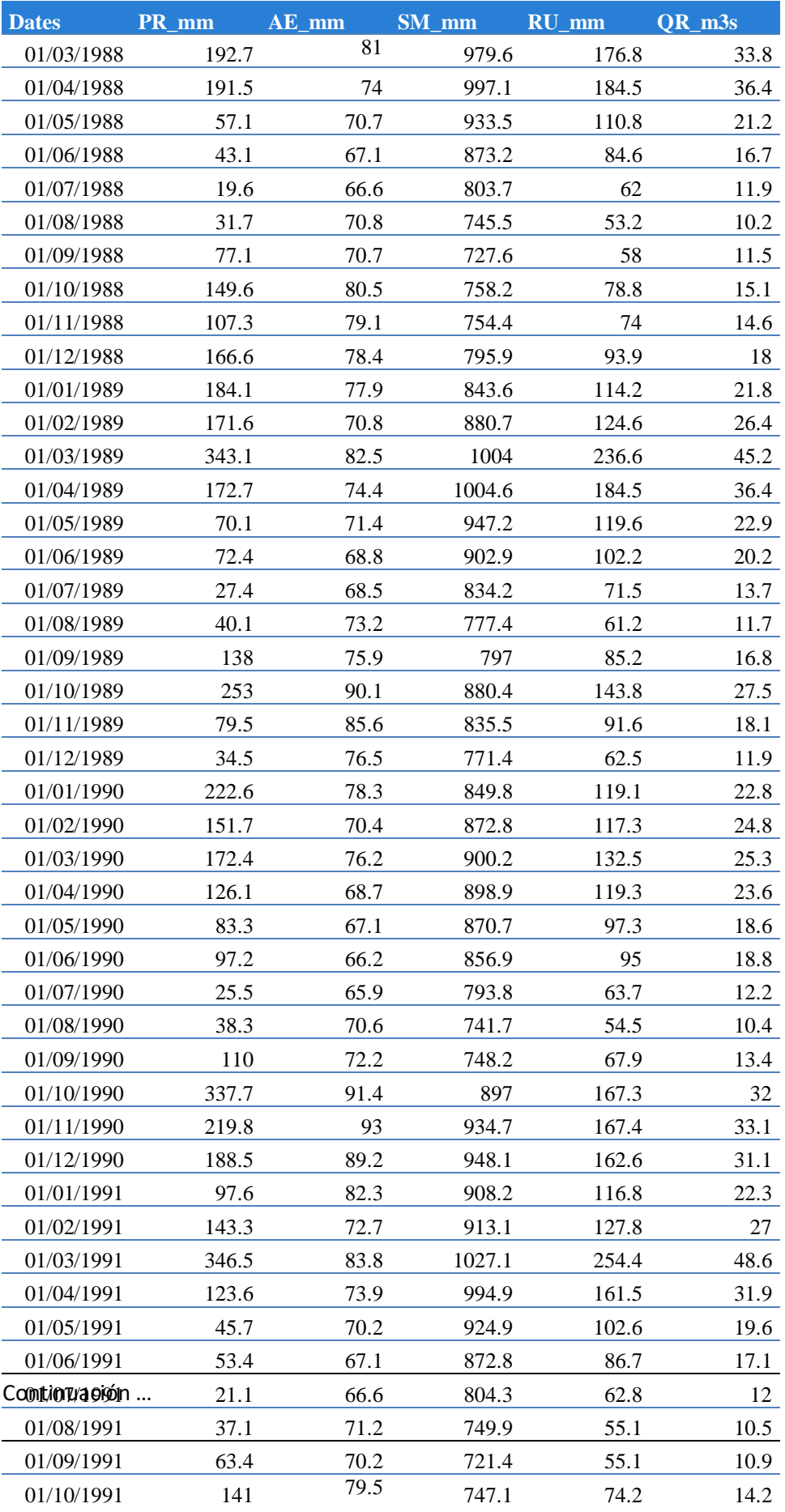

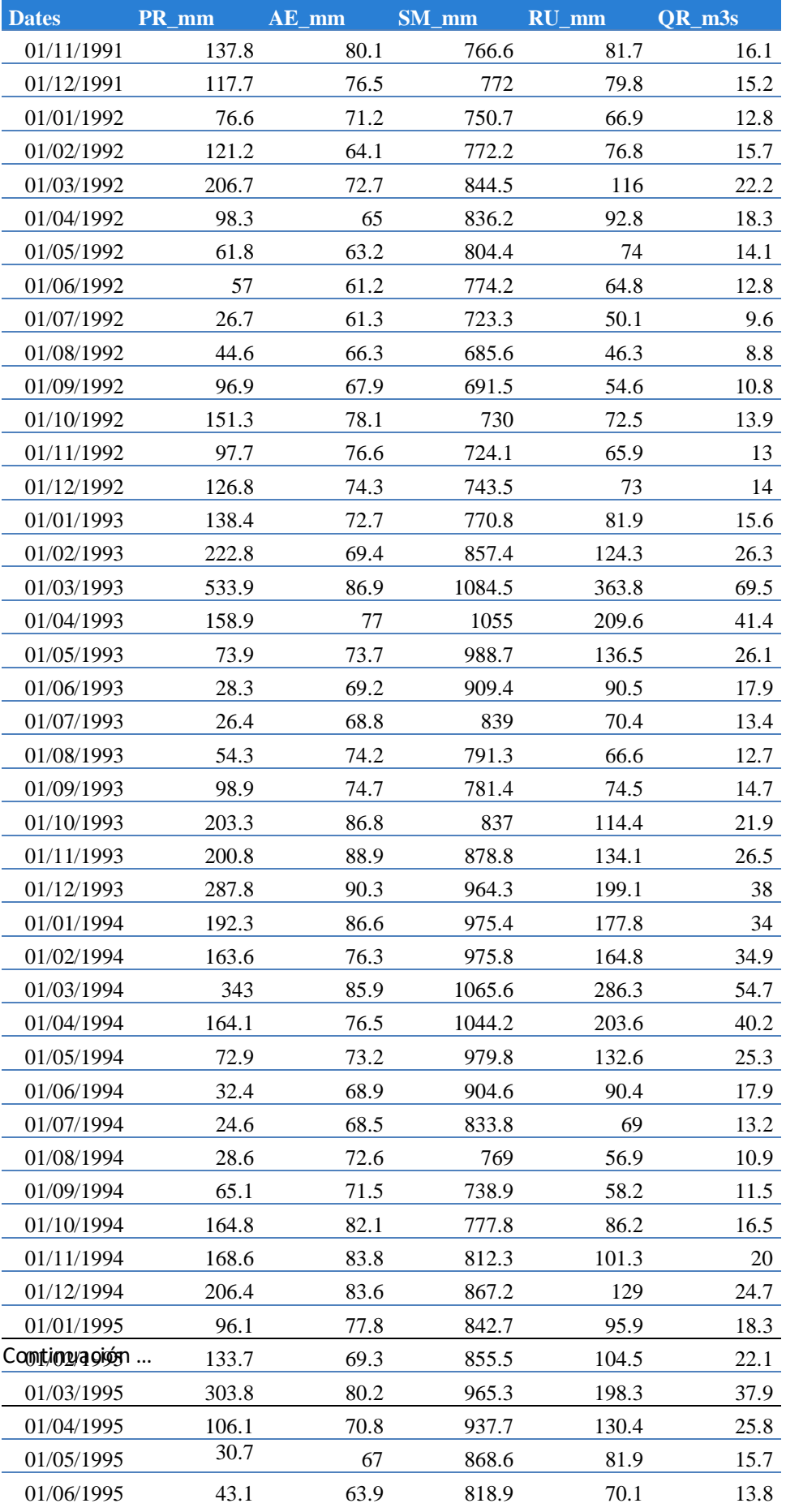

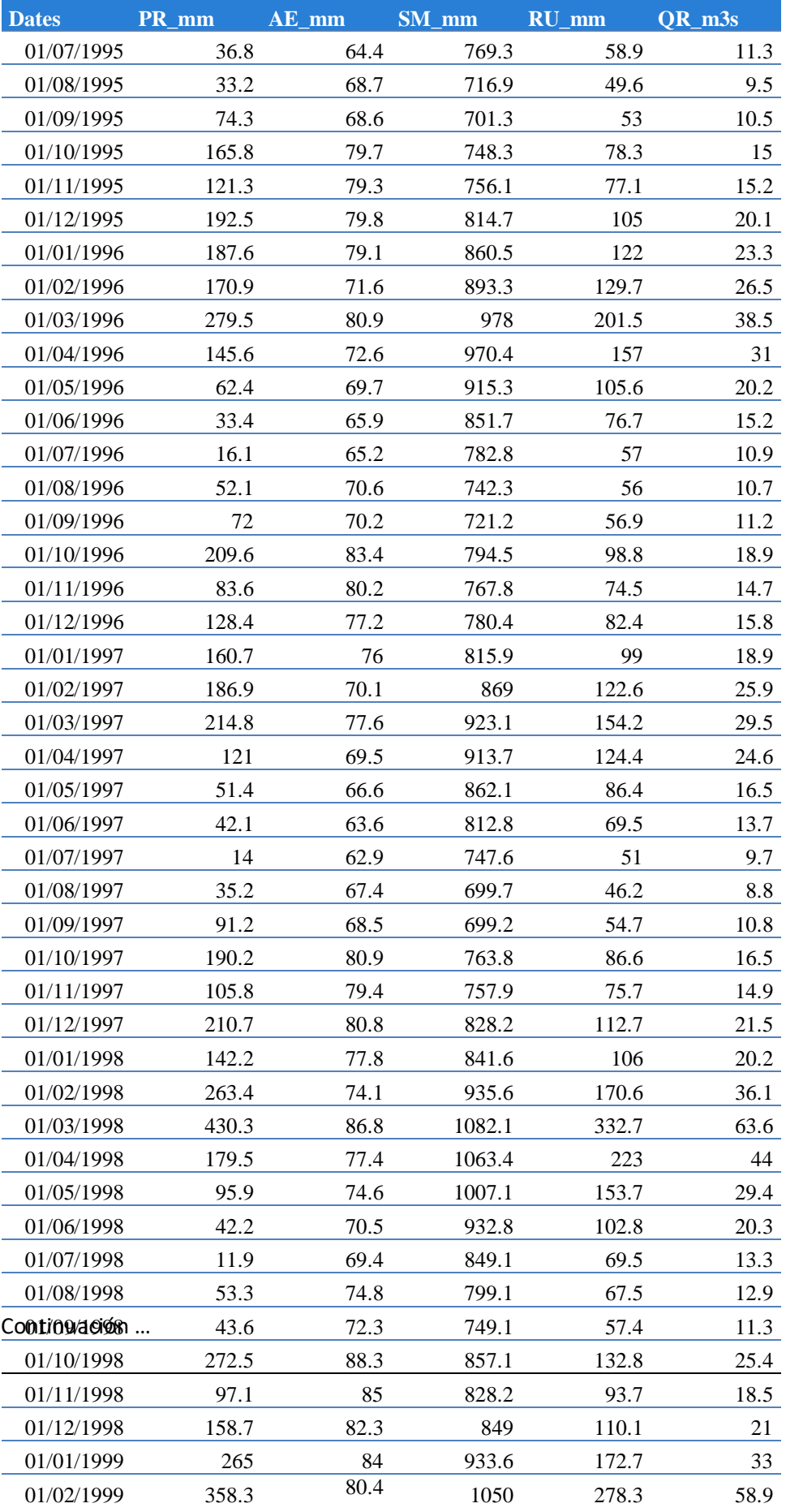

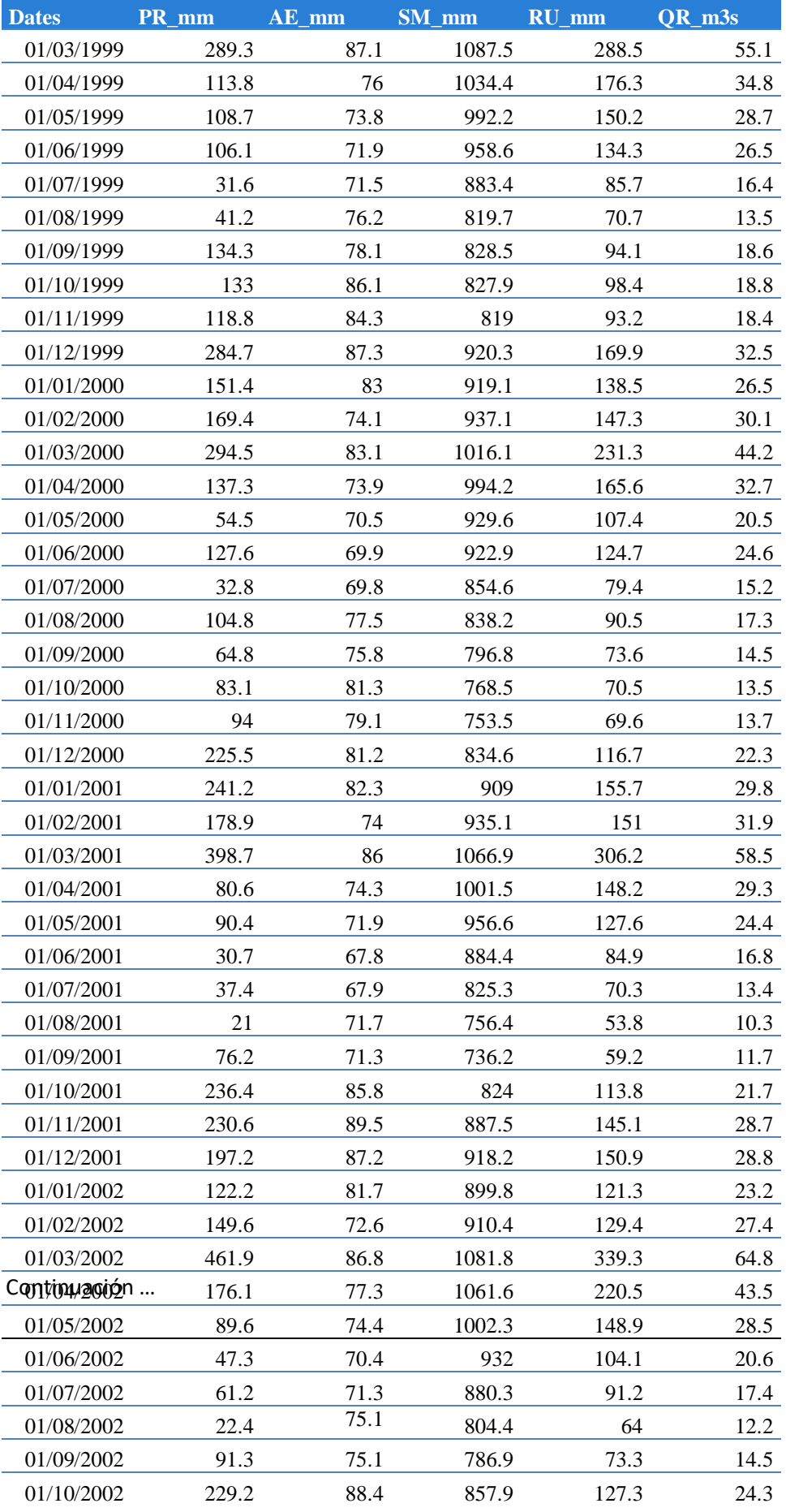

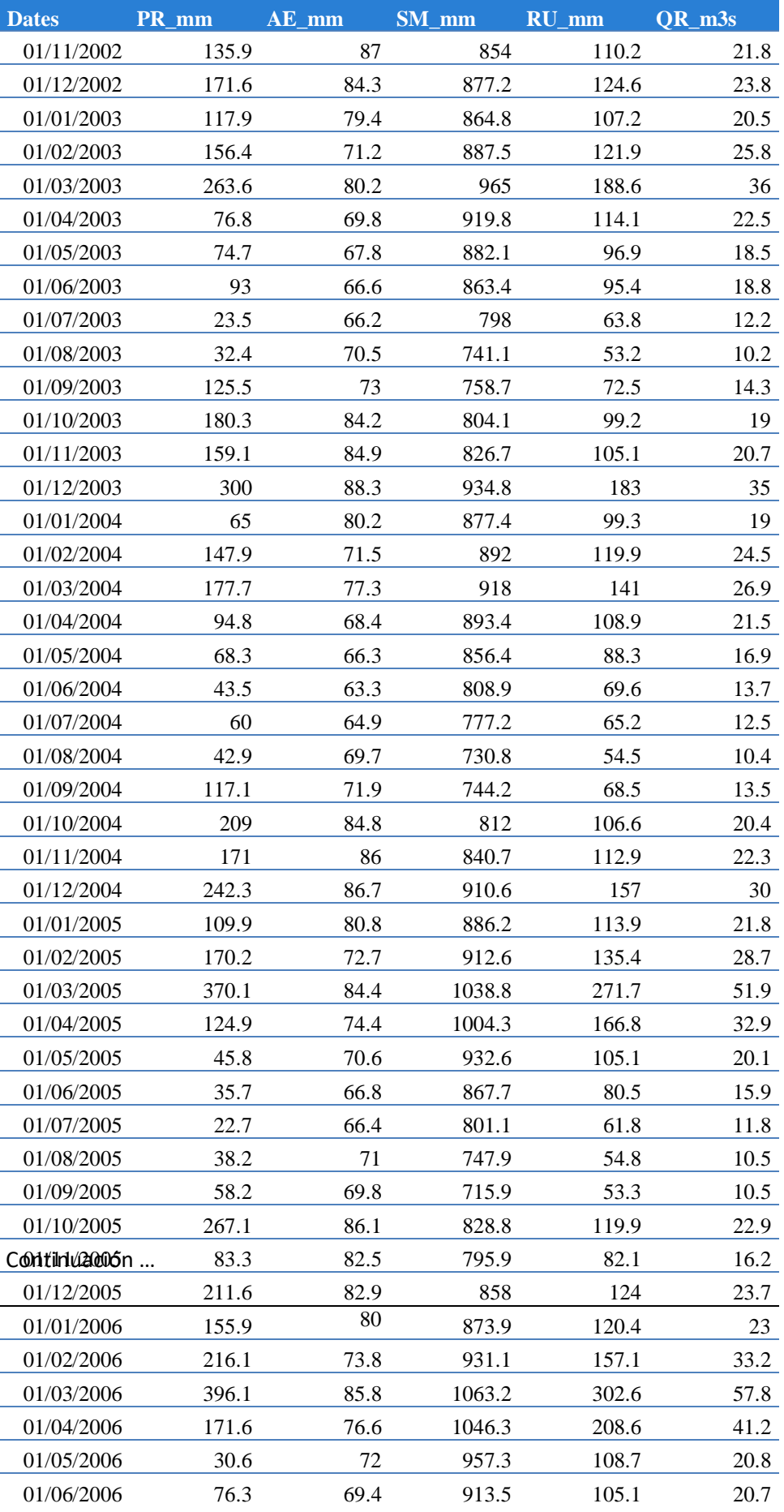

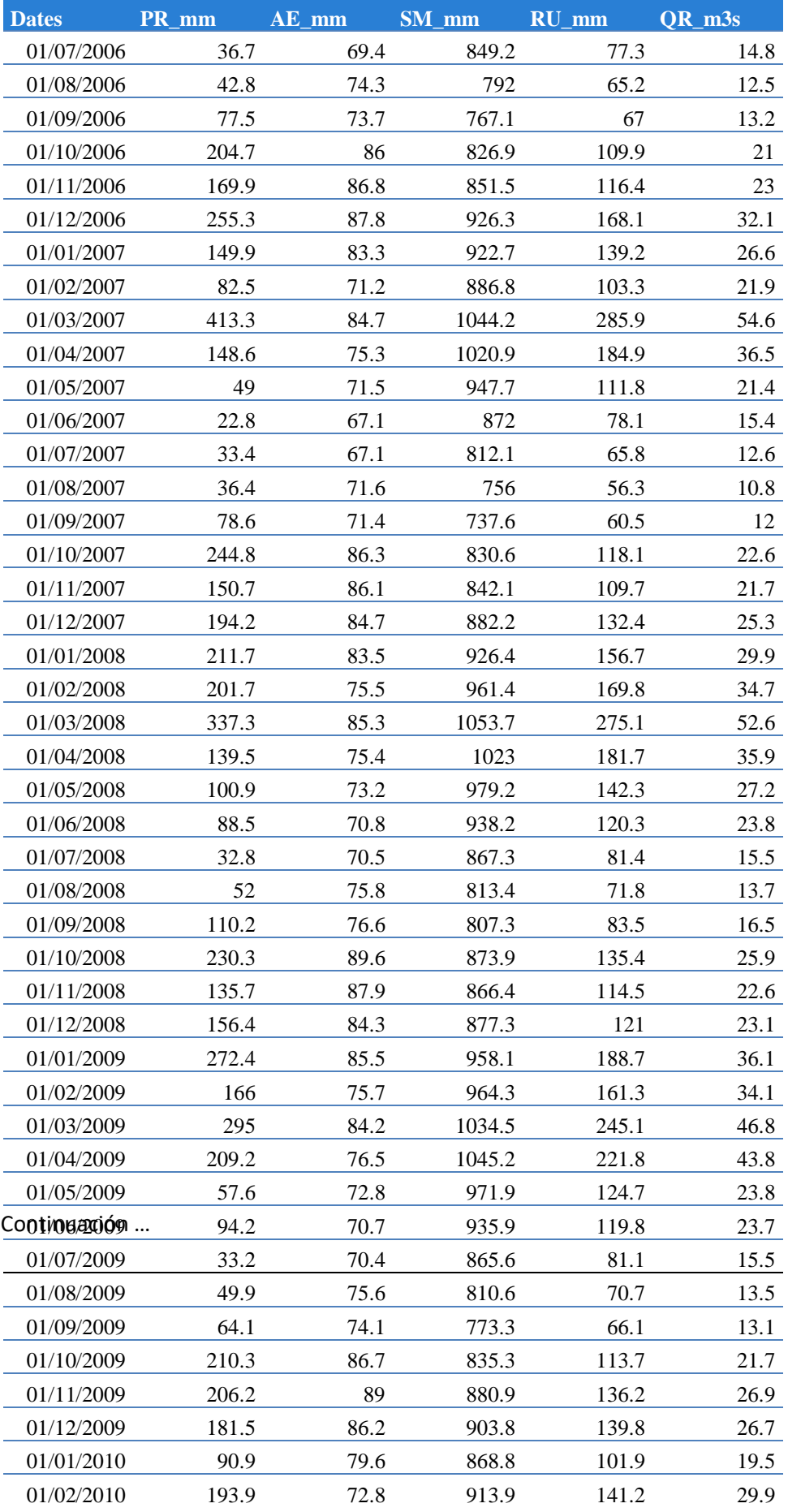

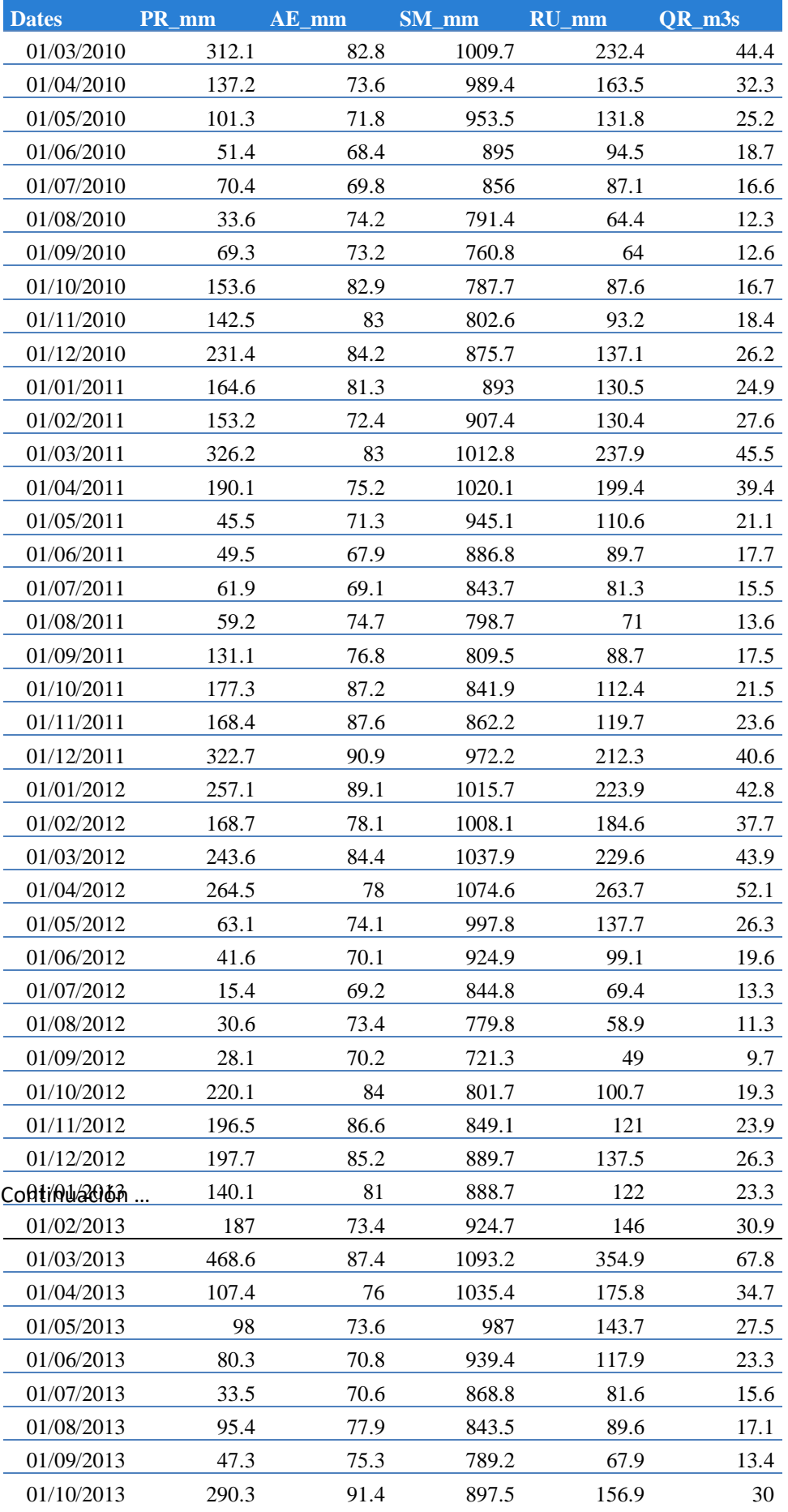

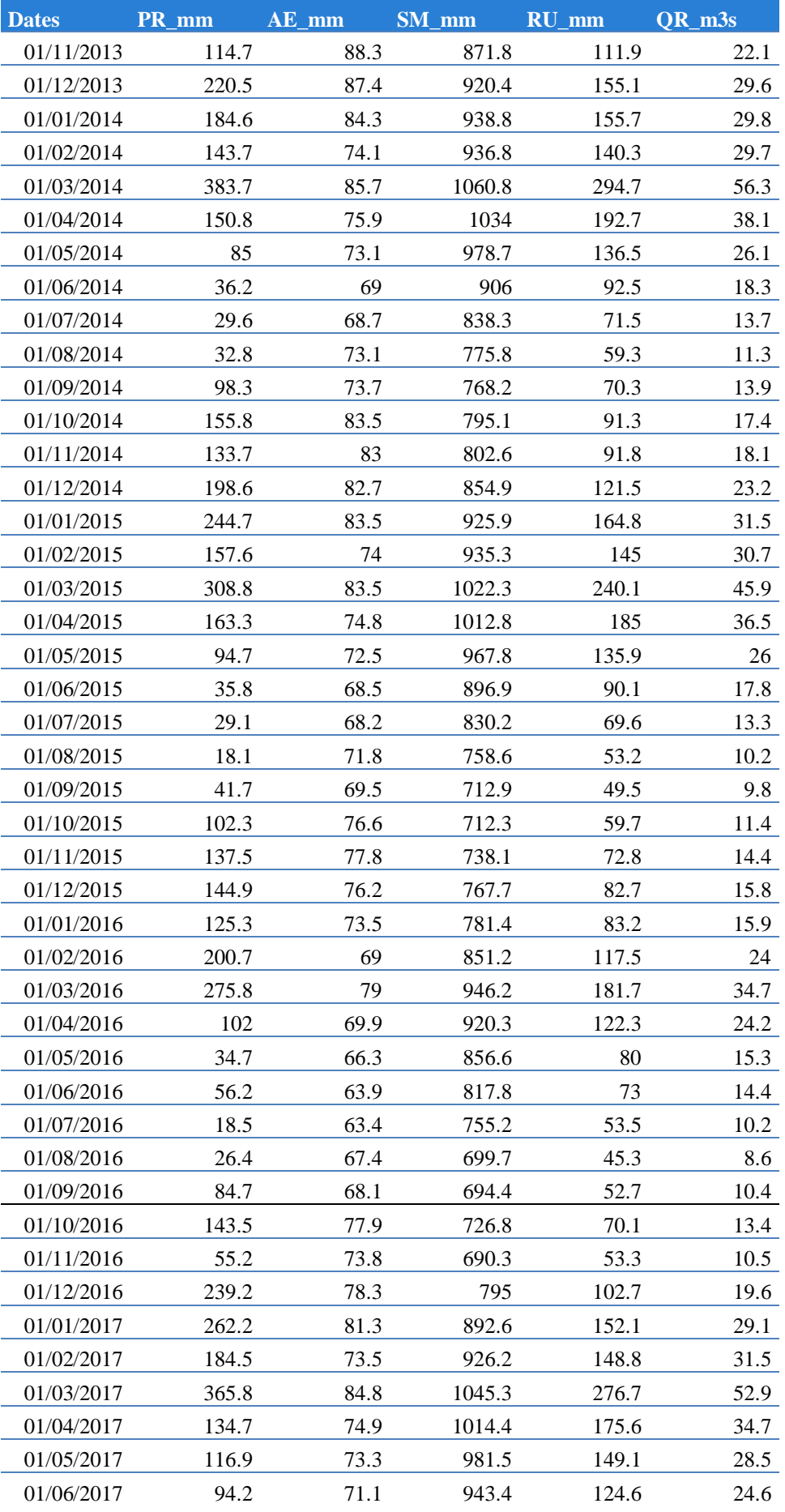

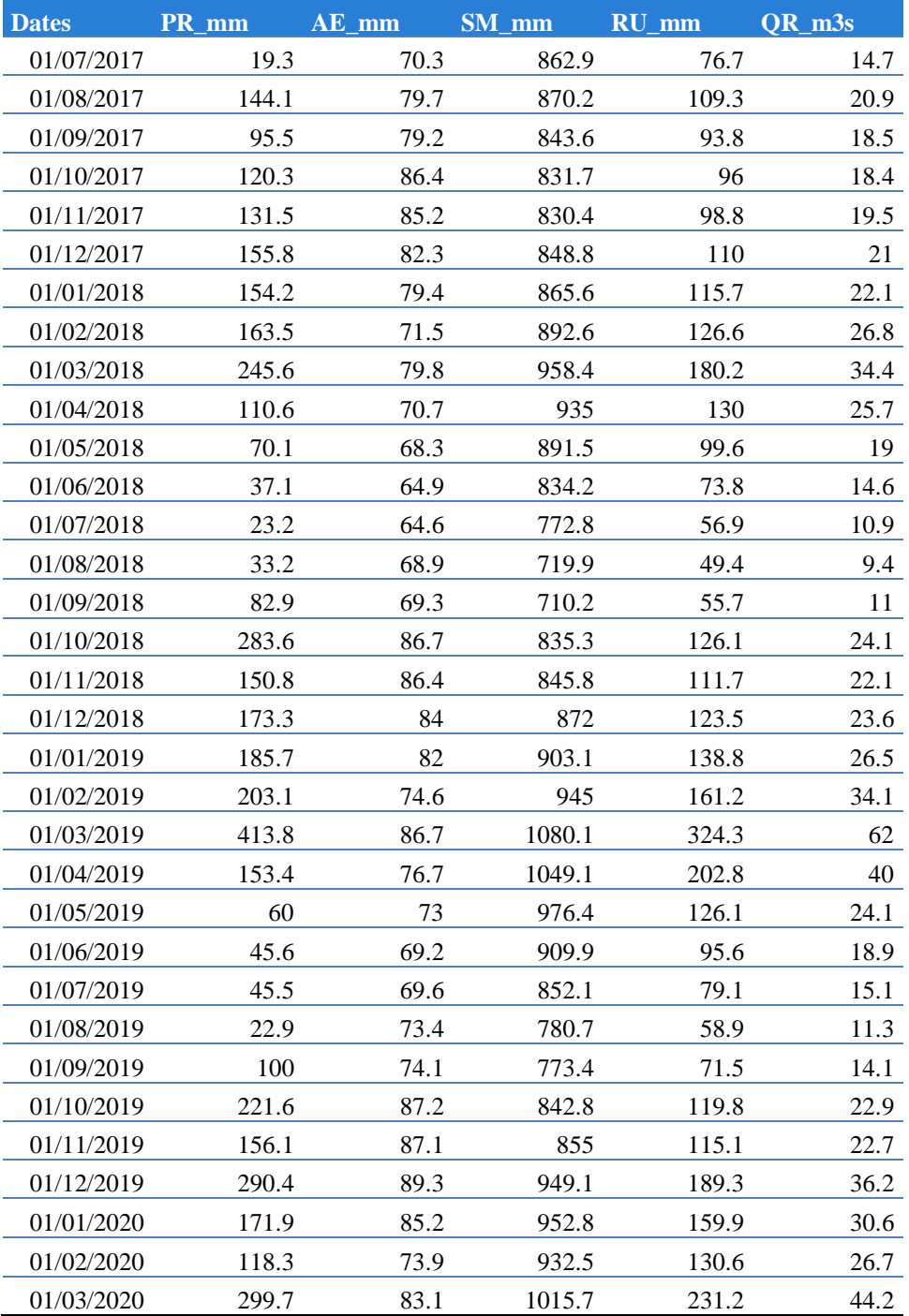

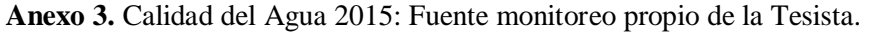

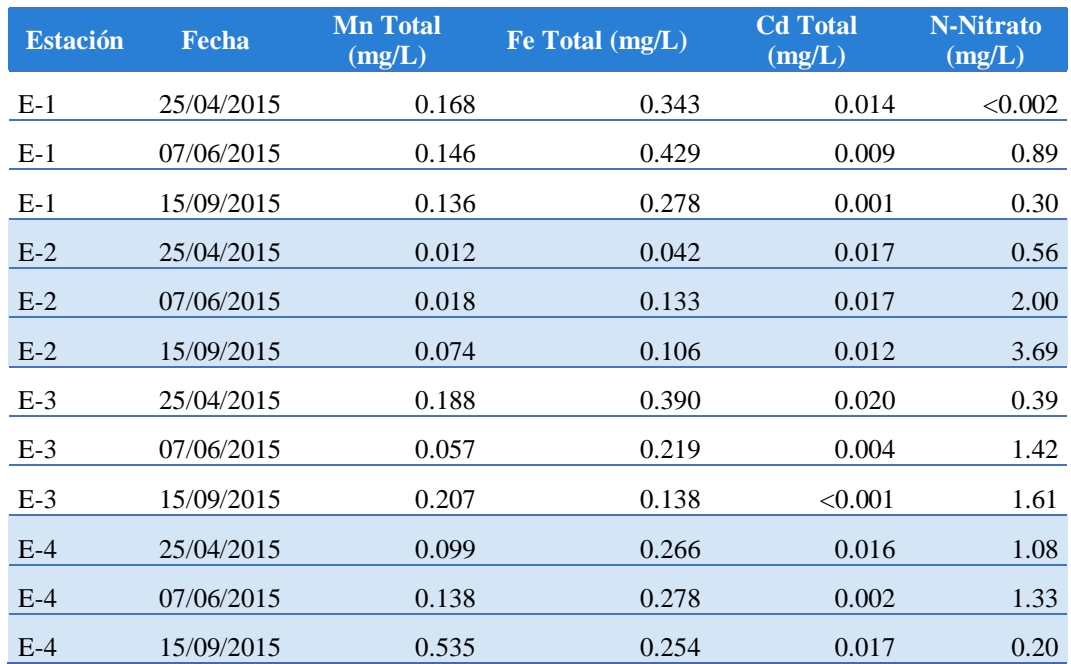
**Anexo 4.** Ingreso de información en el WRDB 6.1.

1. Organización de la Data en forma que pueda ser leída por el sistema. Se convirtió la data de calidad y caudales al siguiente formato:

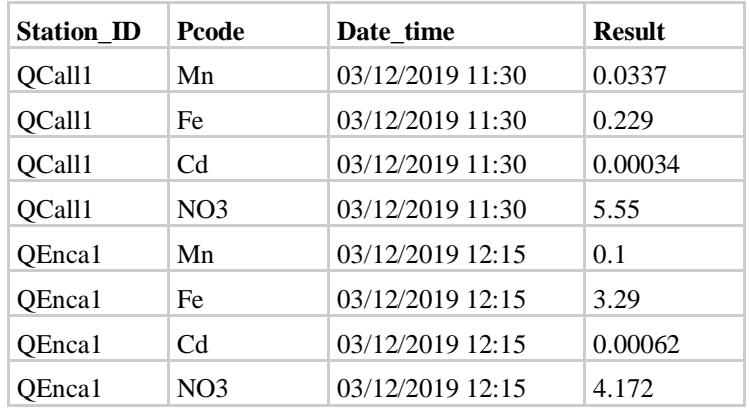

2. Importación de datos en el WRDB. Se abrió el Proyecto de prueba en WRDB. Este vino como descargable al instalar el programa. Opcionalmente puede trabajarse directamente en una base de datos SQL.

Se creó una nueva Tabla de Trabajo (*New Working Table*) con el nombre Mashcon<sub>2022</sub>.

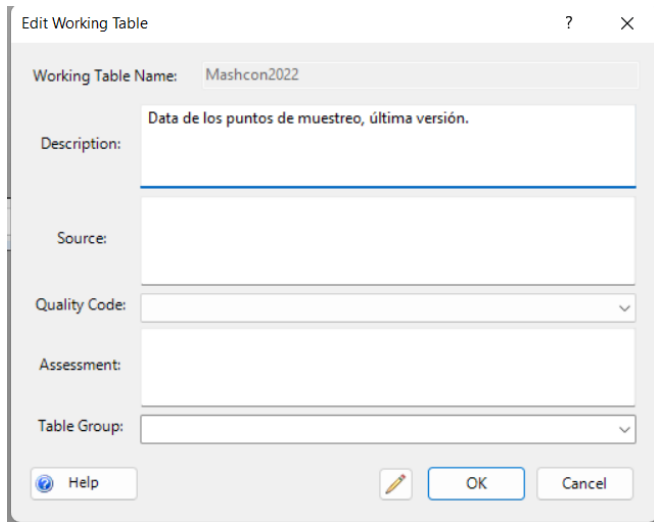

El programa arrojó una ventana de si desea importar información, c*lick* en Sí. Importar el archivo de Data para calibración. Nota: el archivo debe estar cerrado para poder importarlo en WRDB.

Se verificó que las columnas coincidan con el archivo y se dio ok a la Previsualización de la data a importar.

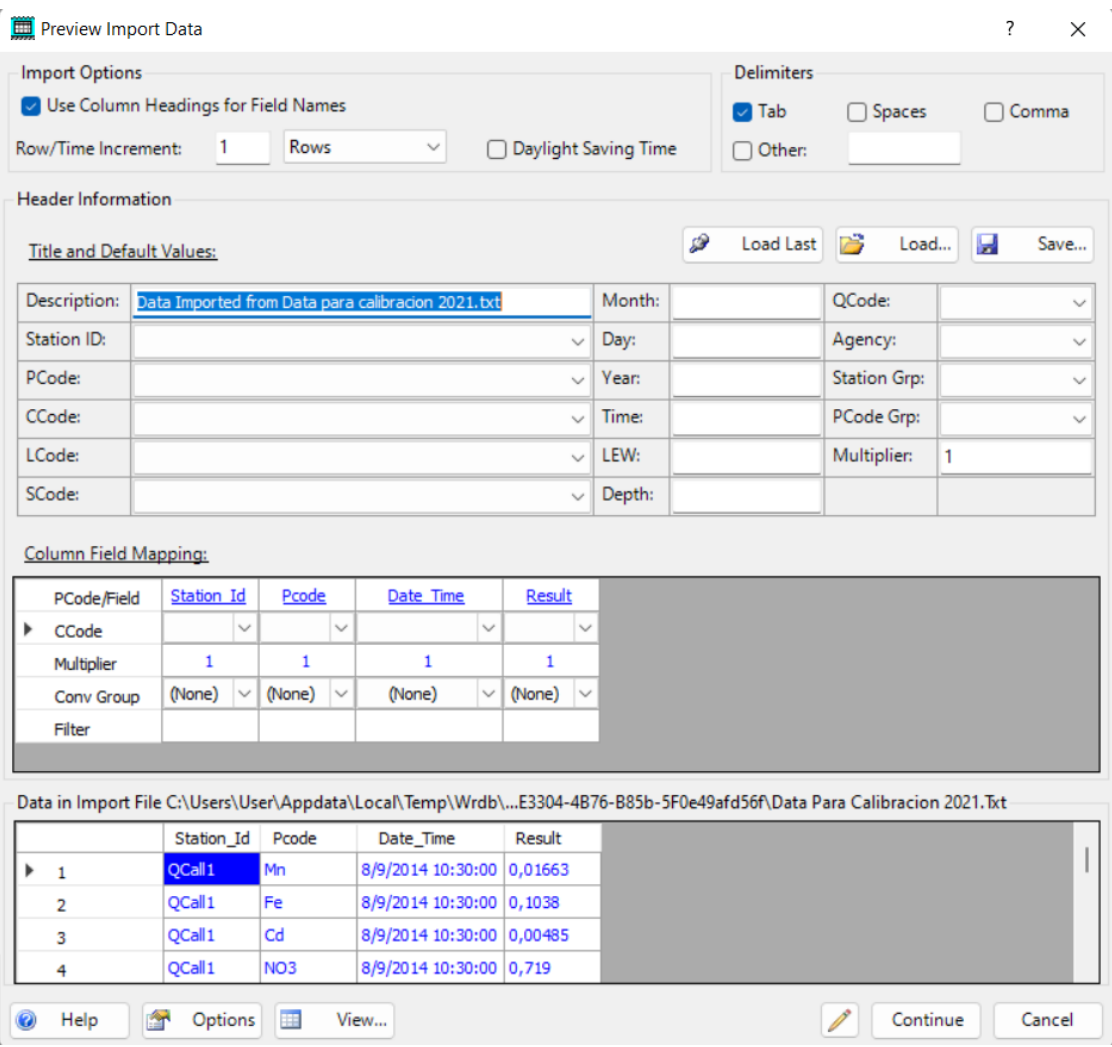

Se hizo *click* en Continuar y ante la pregunta si desea añadir los cambios a las tablas de soporte, *click* Aceptar.

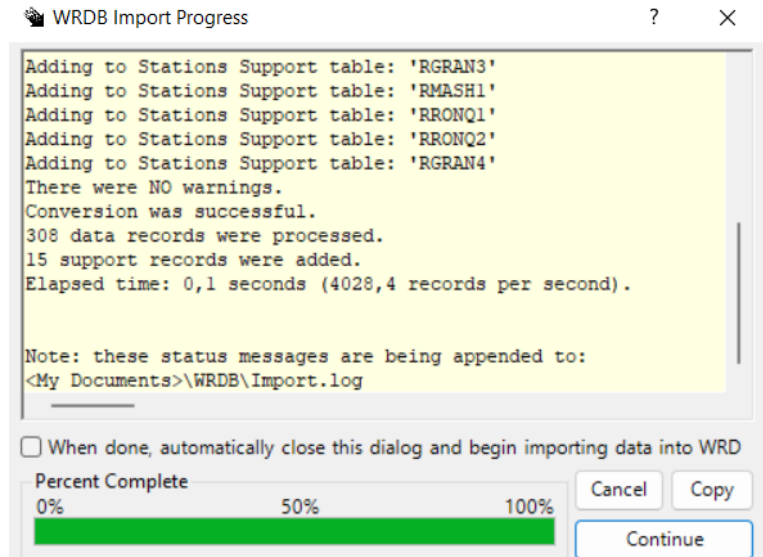

Se obtuvo como resultado las tablas de soporte con toda la información disponible.

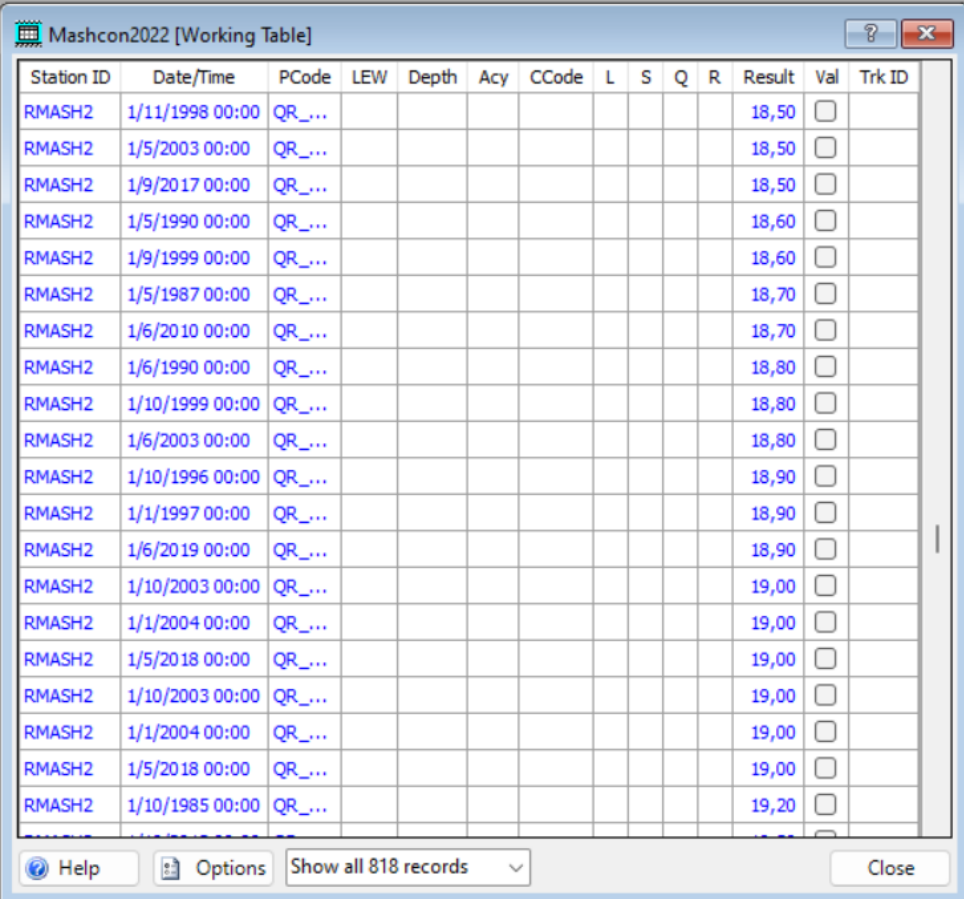

**Anexo 5.** Video de la corrida del WASP.

| Mass Check  | Velocity | Depth   | Width | Volume  | Outflow     | <b>Tot Solids</b> | <b>Total DOC</b> | <b>Total Nano</b> | <b>Total Chem</b> | Nano 1         | Nano 2         | Na <sub>o</sub>           |
|-------------|----------|---------|-------|---------|-------------|-------------------|------------------|-------------------|-------------------|----------------|----------------|---------------------------|
| 0.999994    | 1.07336  | 2,9772  | 7.69  | 31478.1 | 22.0979     | $\circ$           | $\mathbf{0}$     | $\mathbf{0}$      | 1.02087           | $\circ$        | $\circ$        | $\circ$                   |
| 2 0.999994  | 1.02823  | 3.09455 | 7.69  | 38104.1 | 22.0967     | $\mathbf{0}$      | $\mathbf{0}$     | $\mathbf{0}$      | 1.01794           | $\circ$        | $\circ$        | $\circ$                   |
| 3 0.999994  | 0.750545 | 3.07253 | 8.34  | 56365.2 | 17,3548     | $\circ$           | $\overline{0}$   | $\mathbf{0}$      | 0.519783          | $\mathbf{0}$   | $\circ$        | $\circ$                   |
| 4 0.999994  | 0.686621 | 3.02331 | 9.28  | 46938.2 | 17.3525     | $\circ$           | $\circ$          | $\circ$           | 0.51877           | $\circ$        | $\circ$        | $\circ$                   |
| 5 0.999994  | 0.610595 | 3.39541 | 9.18  | 52838   | 17,3506     | $\mathbf{0}$      | $\circ$          | $\mathbf{0}$      | 0.517751          | $\mathbf{0}$   | $\circ$        | $\circ$                   |
| 6 0.999994  | 0.722176 | 2.91683 | 9.18  | 29153.4 | 17.3484     | $\circ$           | $\circ$          | $\circ$           | 0.516735          | $\circ$        | $\overline{0}$ | $\mathsf{O}$              |
| 7 0.999994  | 0.68952  | 2.94057 | 9.18  | 51467.9 | 17.3473     | $\circ$           | $\circ$          | $\circ$           | 0.515706          | $\circ$        | $\circ$        | $\circ$                   |
| 8 0.999994  | 0.698711 | 2.99555 | 8.88  | 42022.1 | 17,3451     | $\circ$           | $\circ$          | $\circ$           | 0.514689          | $\circ$        | $\circ$        | $\circ$                   |
| 9 0.999992  | 0.725561 | 2.83525 | 6.23  | 36767.3 | 11.912      | $\circ$           | $\mathbf{0}$     | $\circ$           | 0.305425          | $\mathbf{0}$   | $\mathbf{0}$   | $\mathbf{0}$              |
| 10 0.999992 | 0.661843 | 3.15487 | 6.09  | 39963.8 | 11.91       | $\mathfrak{o}$    | $\mathbf{0}$     | $\mathbf{0}$      | 0.303883          | $\overline{0}$ | $\mathbf{0}$   | $\circ$                   |
| 11 0.999992 | 0.63333  | 3,46989 | 5.75  | 40133.2 | 11,9078     | $\mathbf{0}$      | $\overline{0}$   | $\overline{0}$    | 0.302438          | $\mathbf{0}$   | $\overline{0}$ | $\mathbf{0}$              |
| 12 0.999992 | 0.772121 | 2.99293 | 5.33  | 24320.1 | 11,9056     | $\mathsf{O}$      | $\mathsf{O}$     | $\mathbb O$       | 0.300892          | $\circ$        | $\mathbf{0}$   | $\circ$                   |
| 13 0.999992 | 0.55015  | 4.55229 | 4.86  | 30557.8 | 11.9042     | $\mathbb O$       | $\pmb{0}$        | $\mathbb O$       | 0.295589          | $\mathbf{0}$   | $\circ$        | $\mathbb O$               |
| 14 0.999992 | 0.662426 | 4,4401  | 4.14  | 19583.1 | 11,9025     | $\circ$           | $\circ$          | $\mathbf{0}$      | 0.295106          | $\circ$        | $\bullet$      | $\circ$                   |
| 15 0.999992 | 0.724419 | 5.06339 | 3.31  | 16036.7 | 11.9014     | $\circ$           | $\circ$          | $\circ$           | 0.294723          | $\circ$        | $\circ$        | $\circ$                   |
| 16 0.999992 | 0.571008 | 1.25649 | 4.15  | 13049.6 | 2.74051     | $\mathbf{0}$      | $\circ$          | $\circ$           | 0.721983          | $\circ$        | $\circ$        | $\mathfrak o$             |
| 17 0.999992 | 0.493562 | 1,43761 | 4.15  | 14670.9 | 2,73981     | $\circ$           | $\circ$          | $\mathbb O$       | 0.715407          | $\circ$        | $\overline{0}$ | $\mathsf{O}\xspace$       |
| 18 0.999992 | 0.474126 | 1,49204 | 4.15  | 12276.8 | 2.73901     | $\mathbf{0}$      | $\mathbf{0}$     | $\circ$           | 0.708828          | $\circ$        | $\circ$        | $\circ$                   |
| 19 0.999992 | 0.408396 | 1,79321 | 3.96  | 13268.3 | 2,73834     | $\mathbf{0}$      | $\overline{0}$   | $\mathbf{0}$      | 0.707936          | $\mathbf{0}$   | $\circ$        | $\circ$                   |
| an 000002   | 0.422155 | 2 38603 | 277   | 0164 02 | 7 7 2 7 6 1 | $\Lambda$         | $\sqrt{2}$       | $\Lambda$         | 0.701348          | $\sqrt{2}$     | $\sqrt{2}$     | $\wedge$<br>$\rightarrow$ |

Ver en<https://www.youtube.com/watch?v=nKQuRSivCQo>

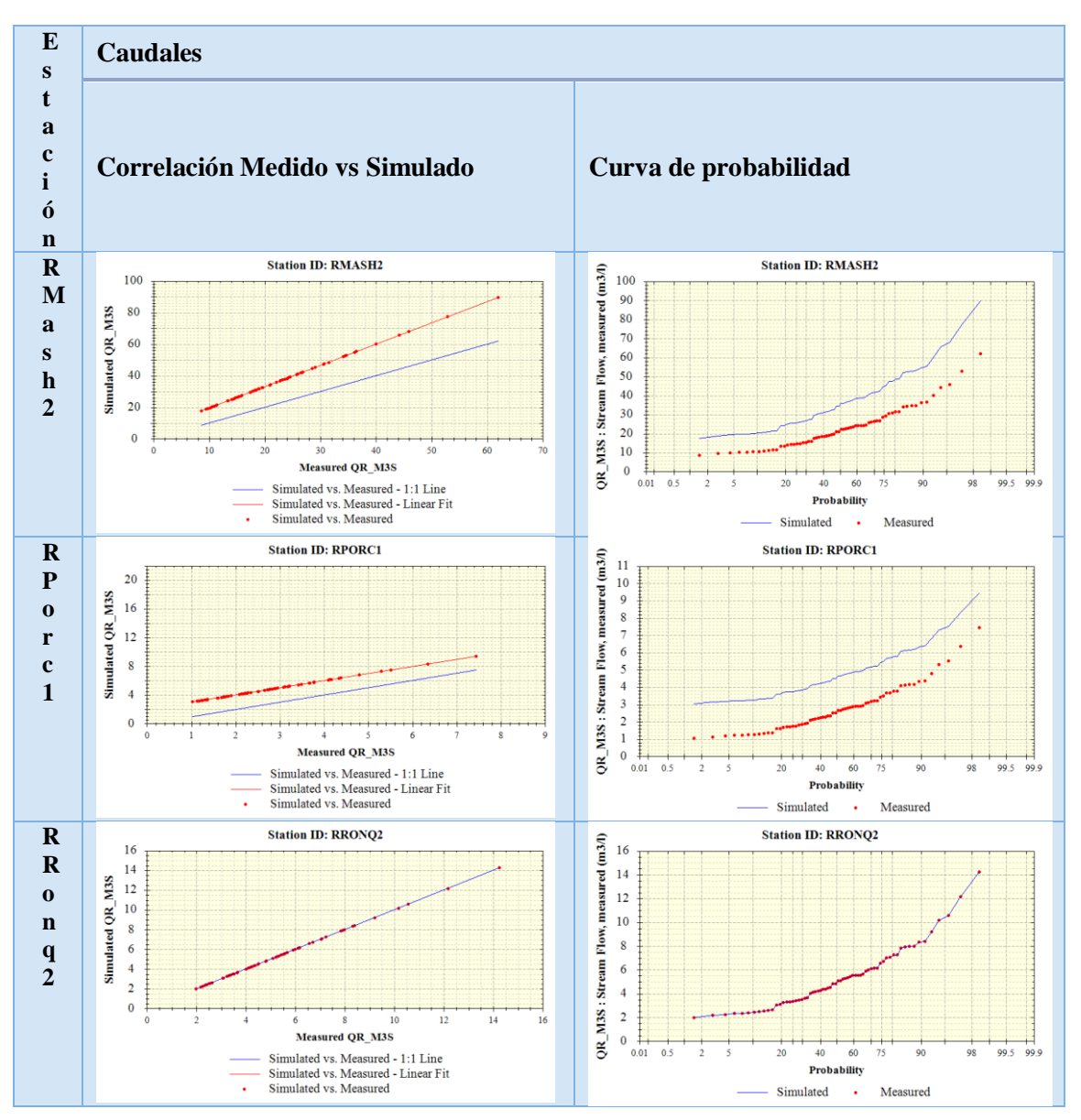

**Anexo 6.** Análisis estadístico de la calibración.

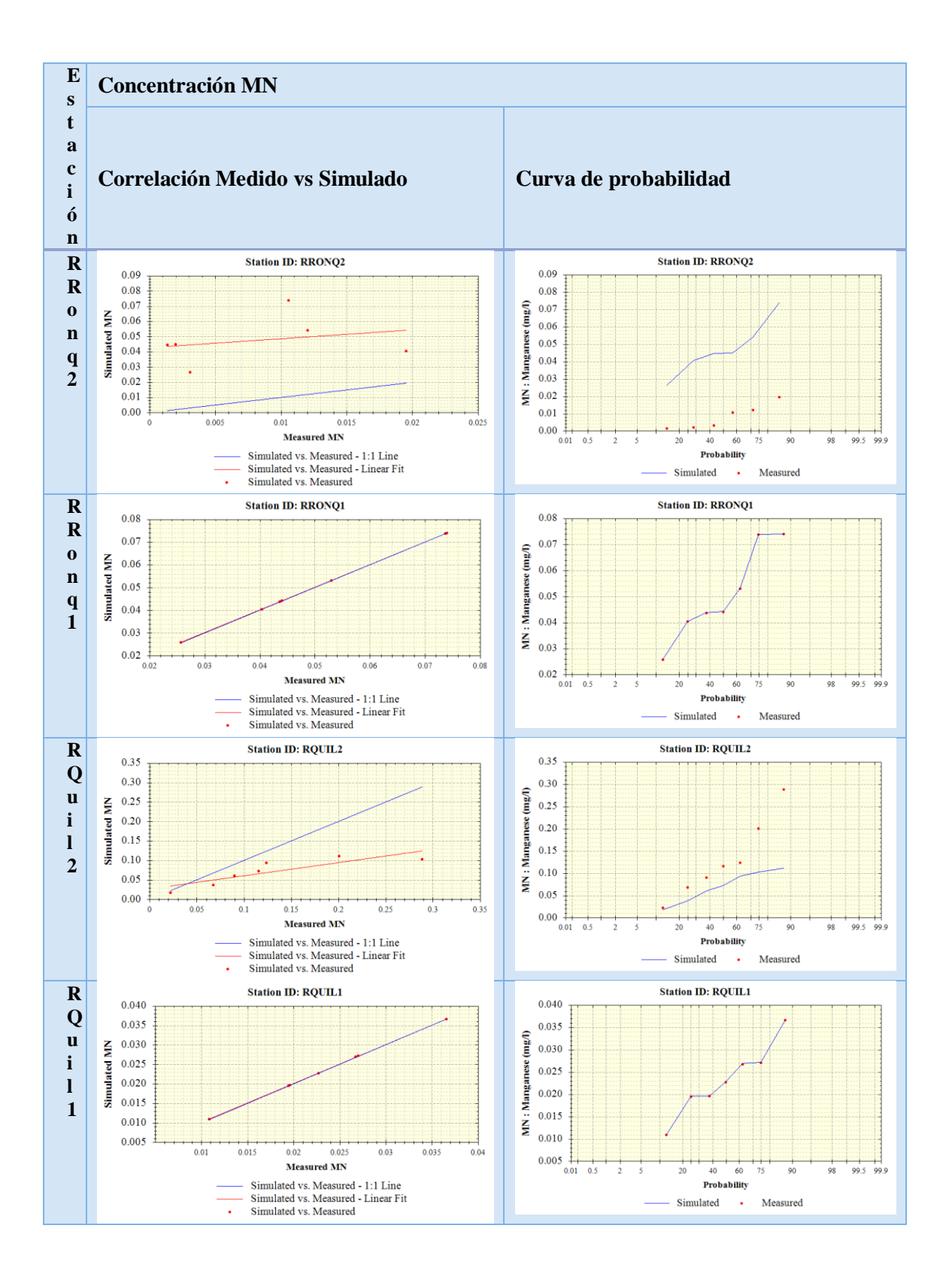

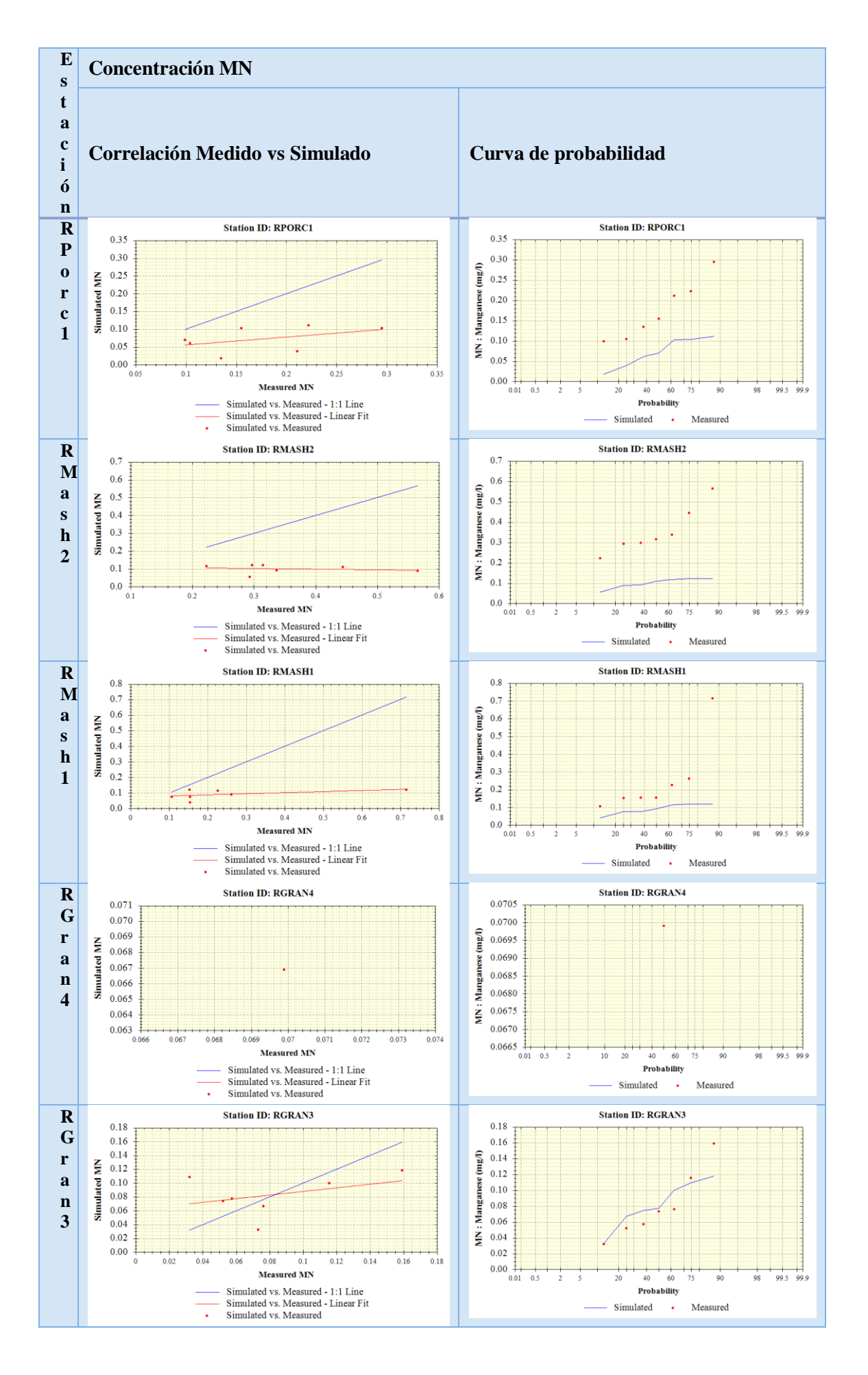

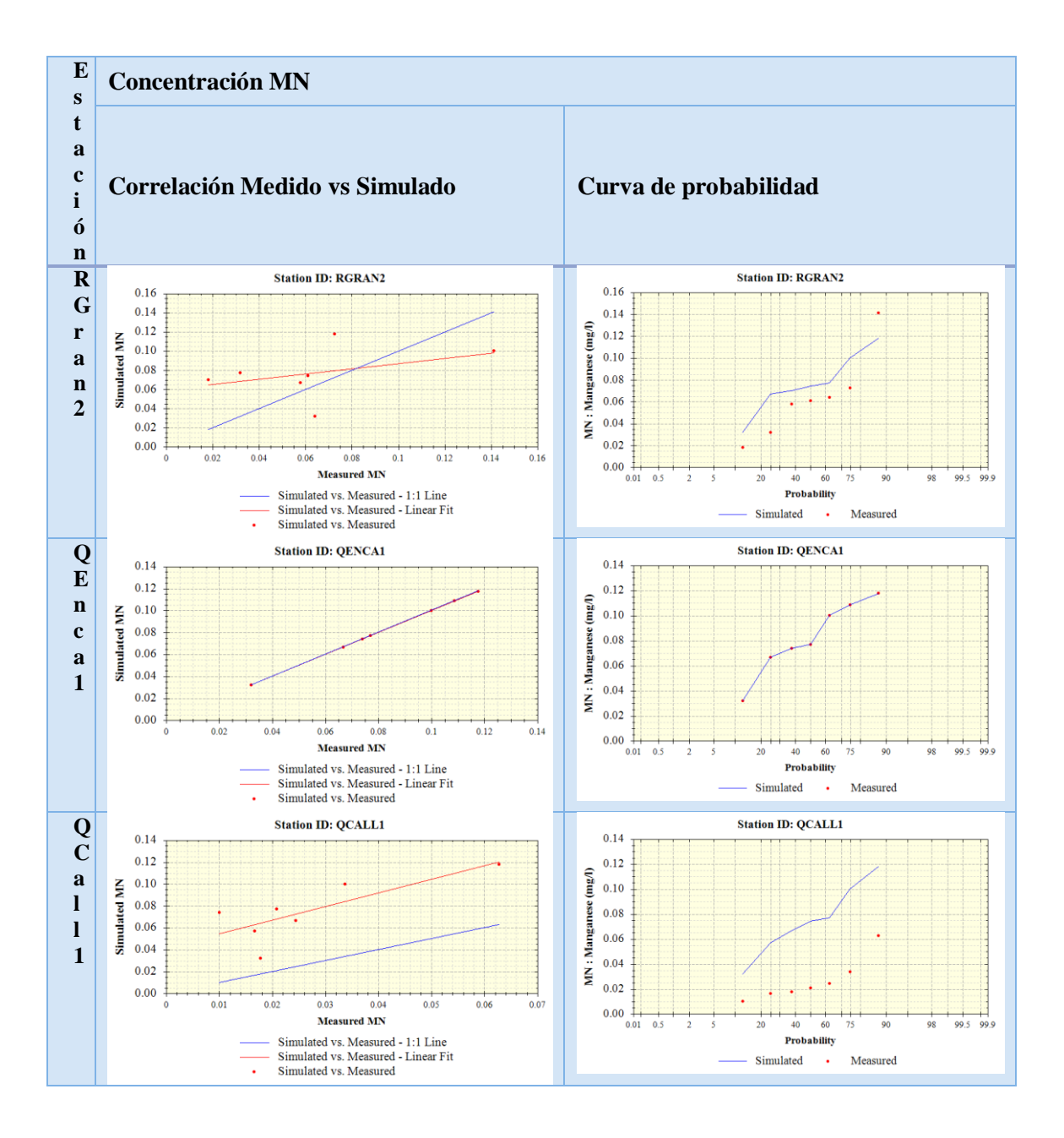

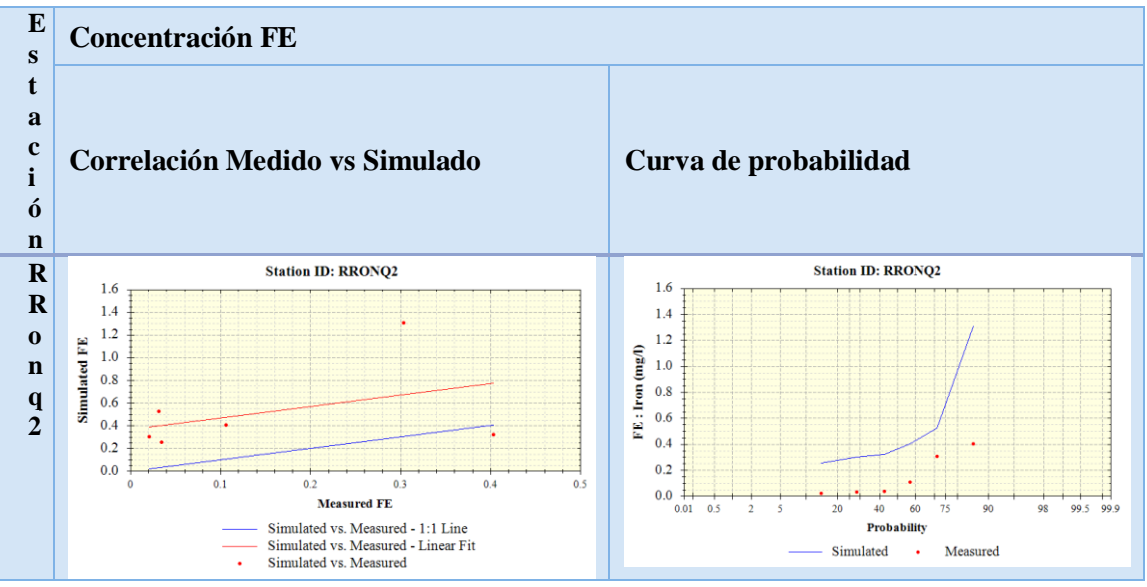

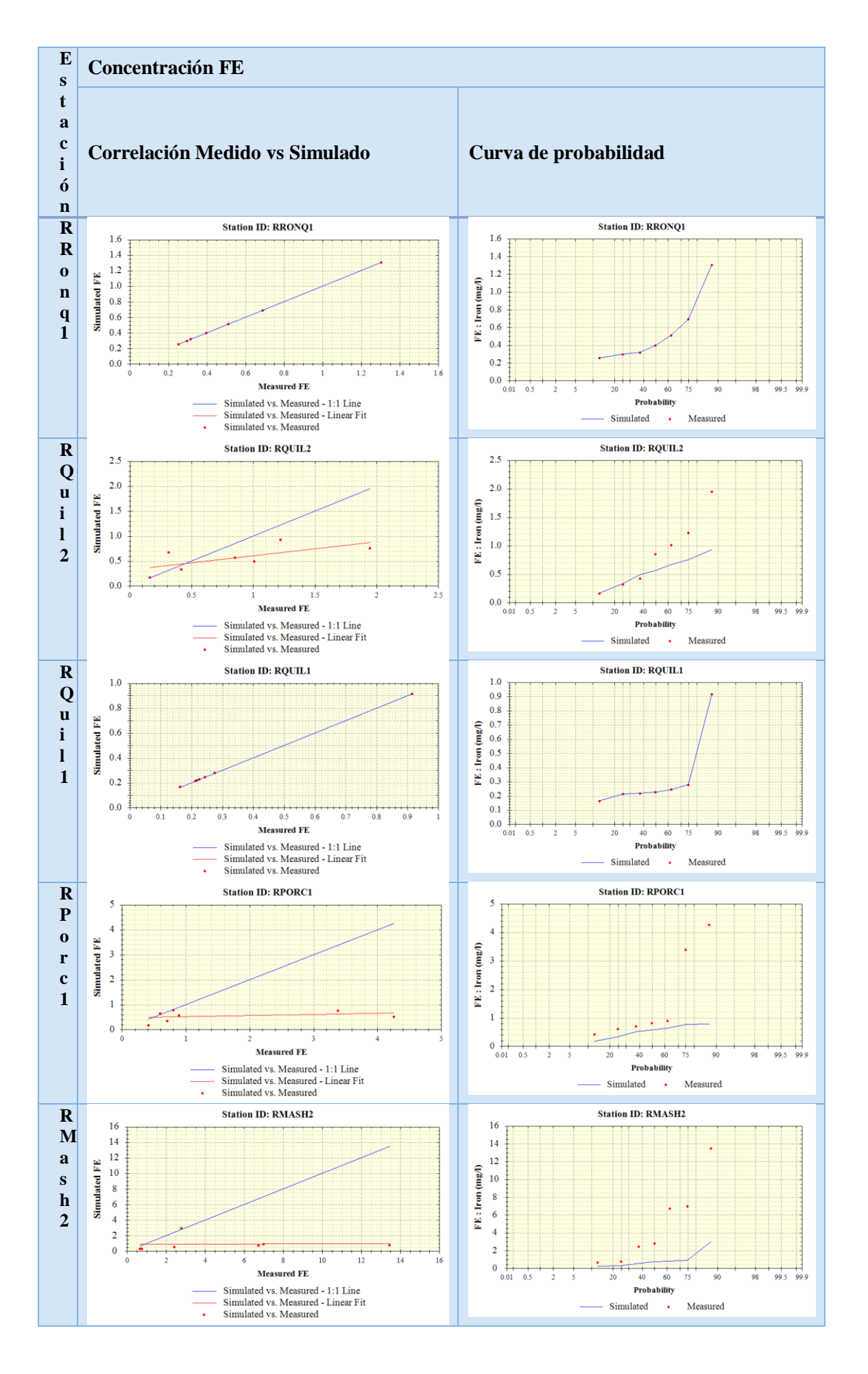

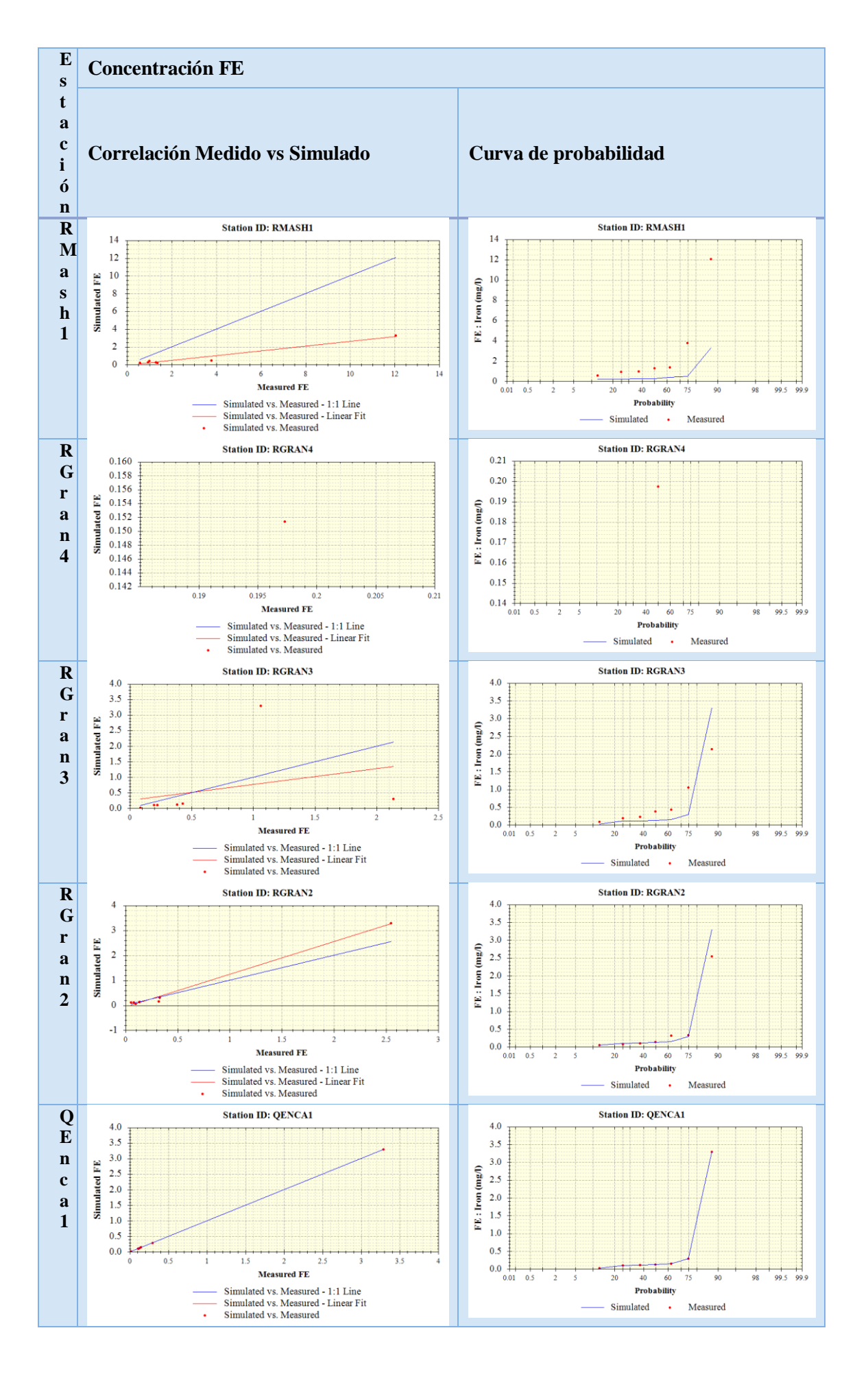

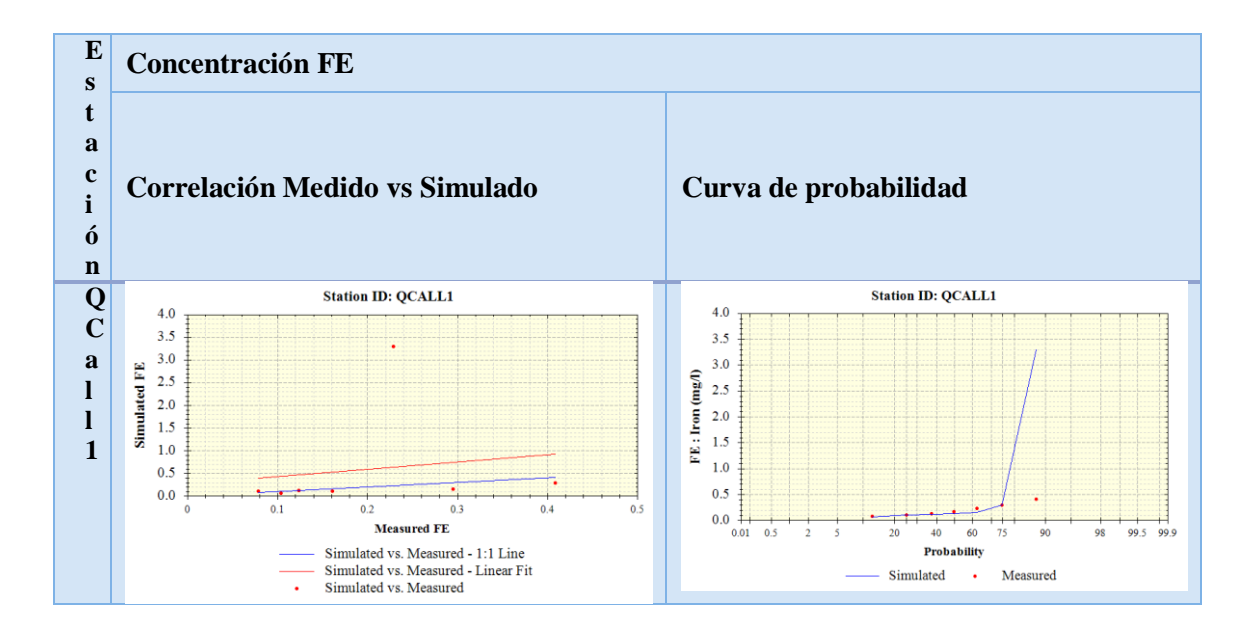

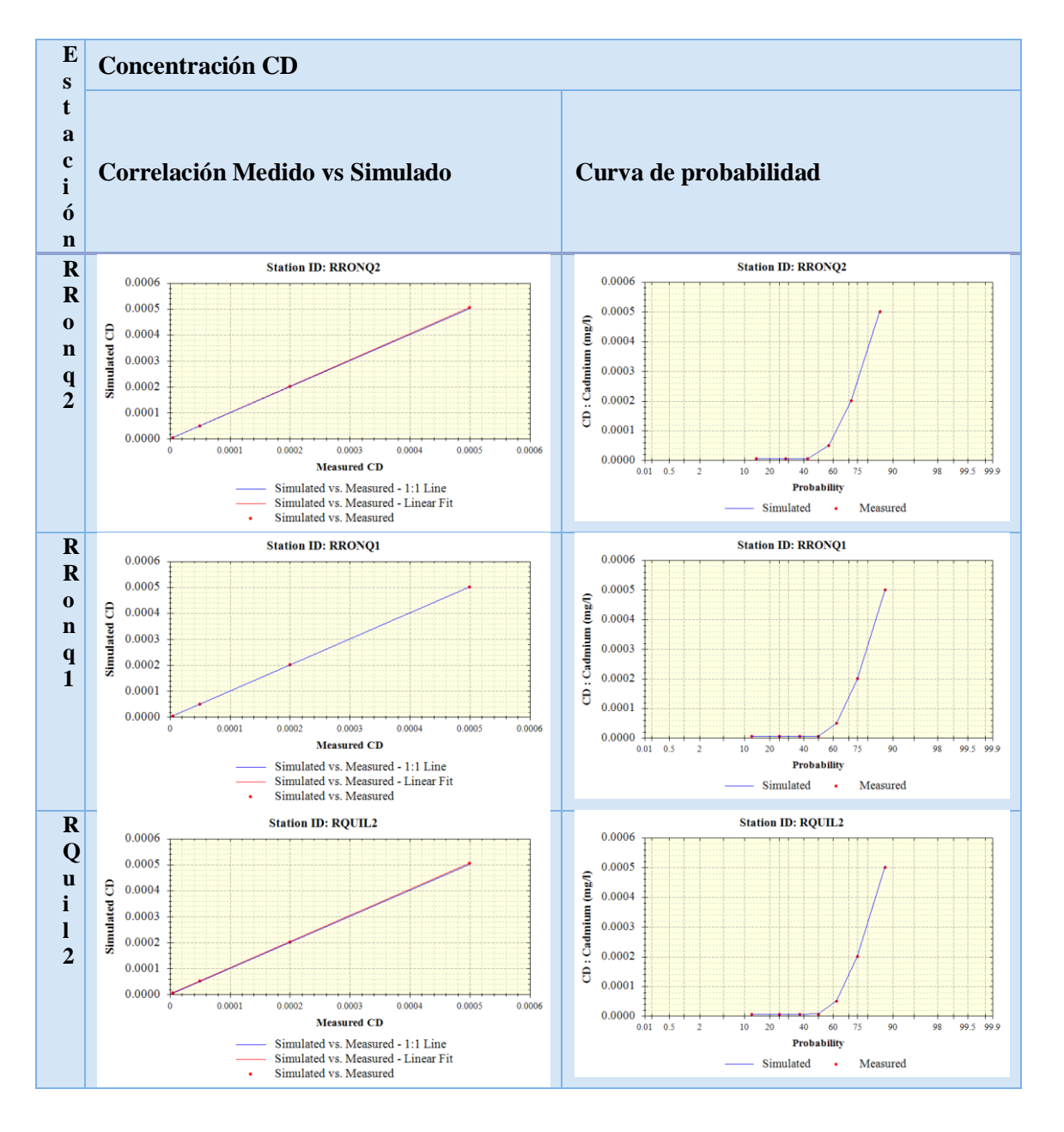

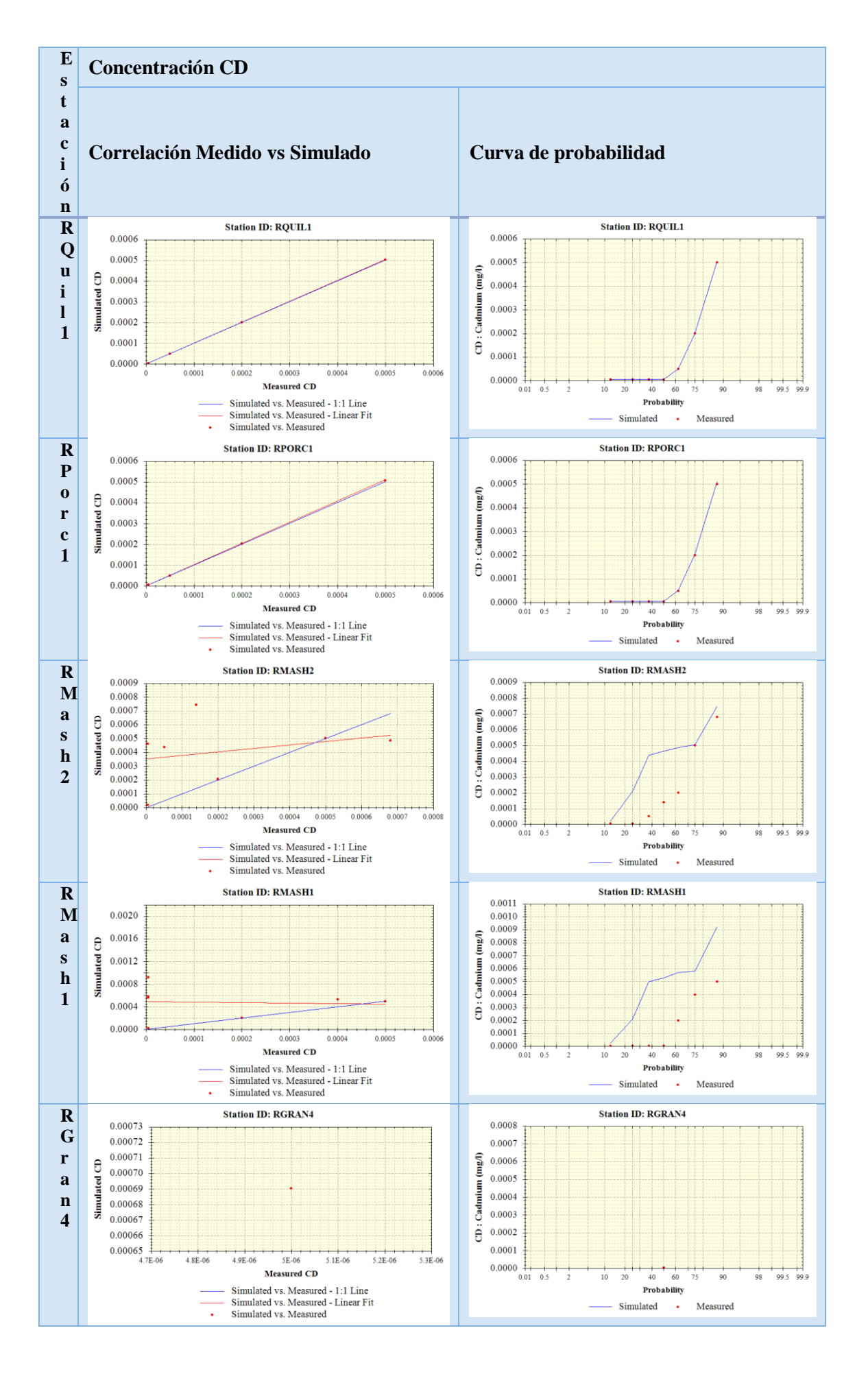

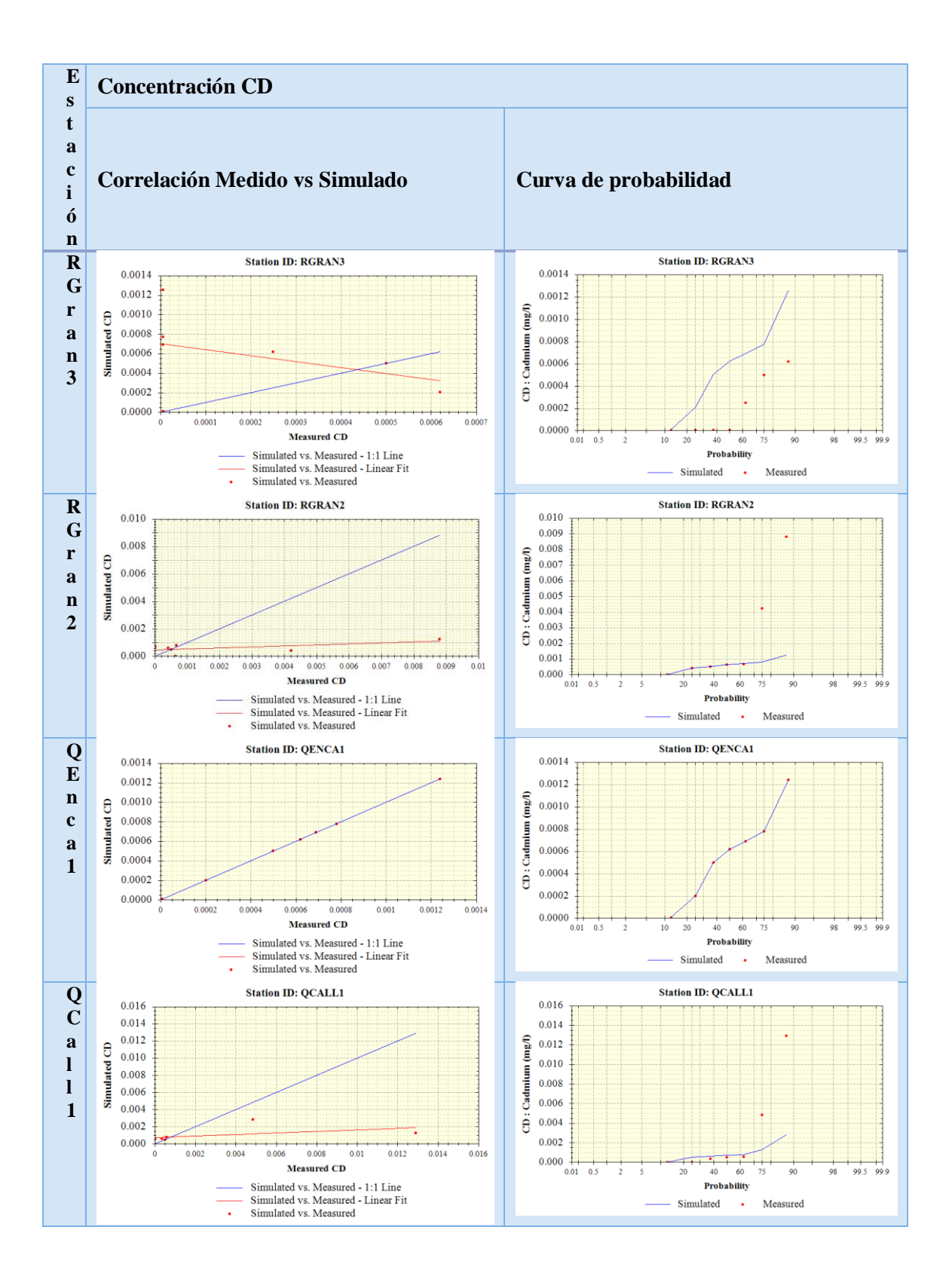

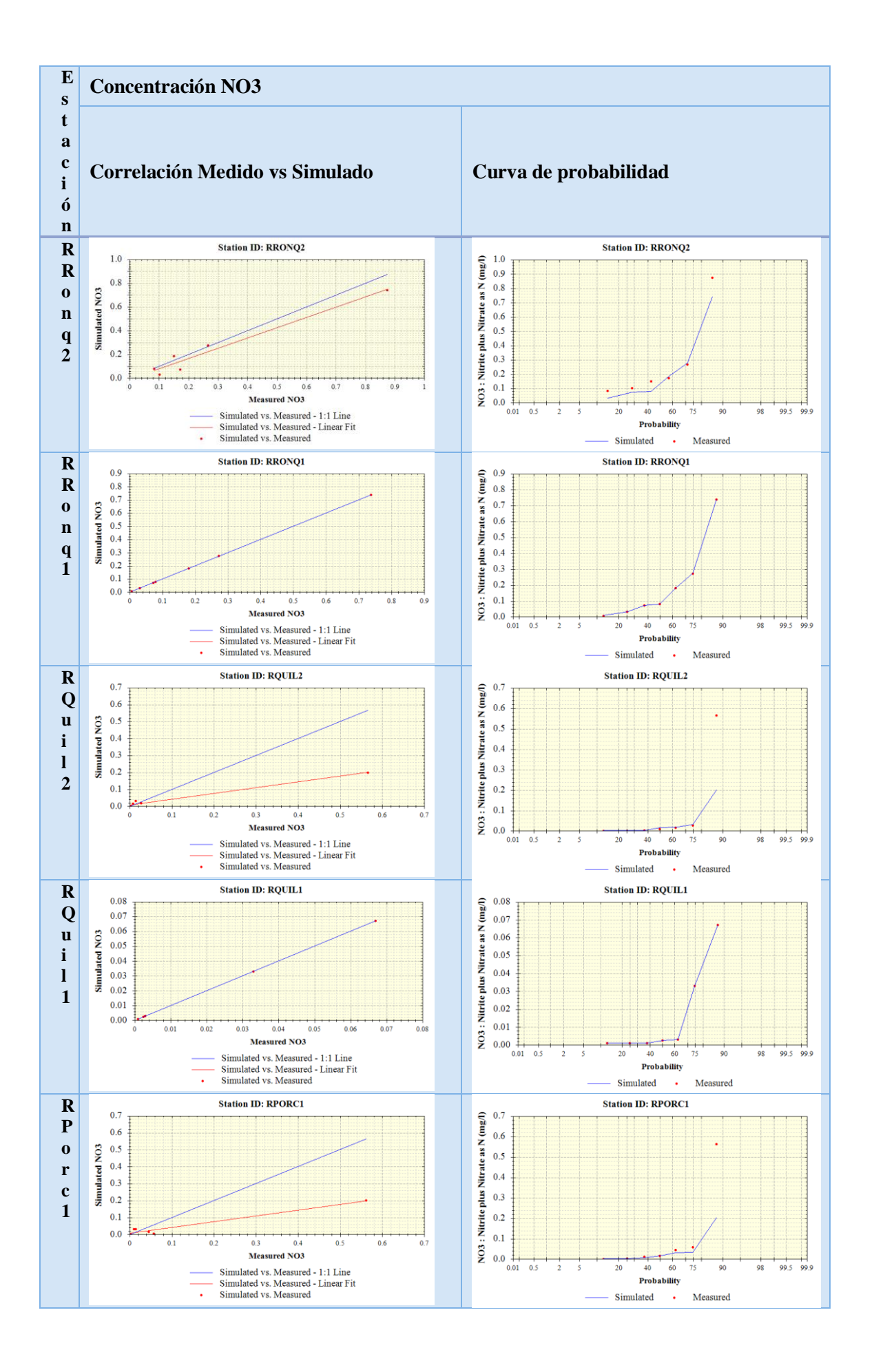

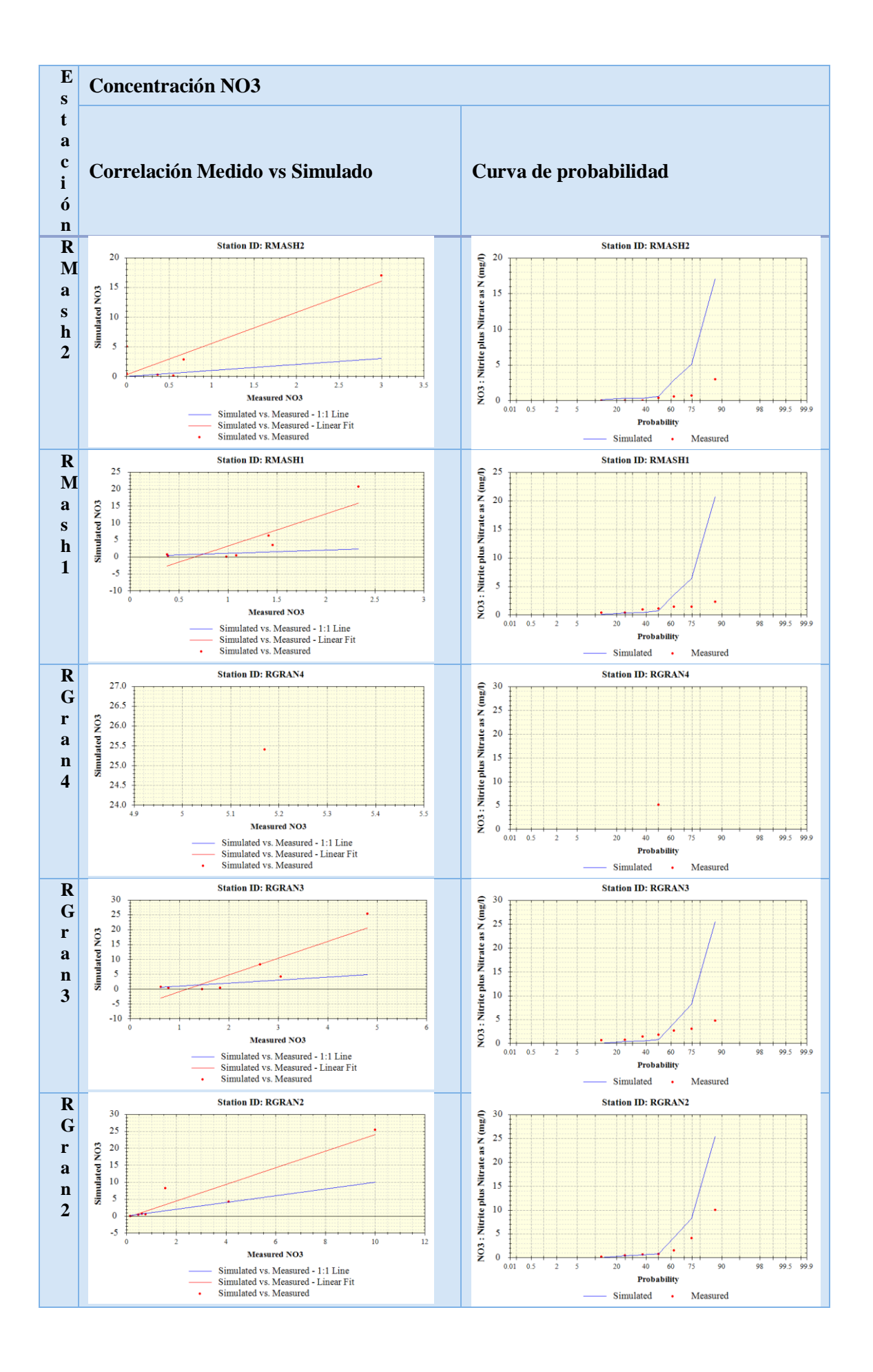

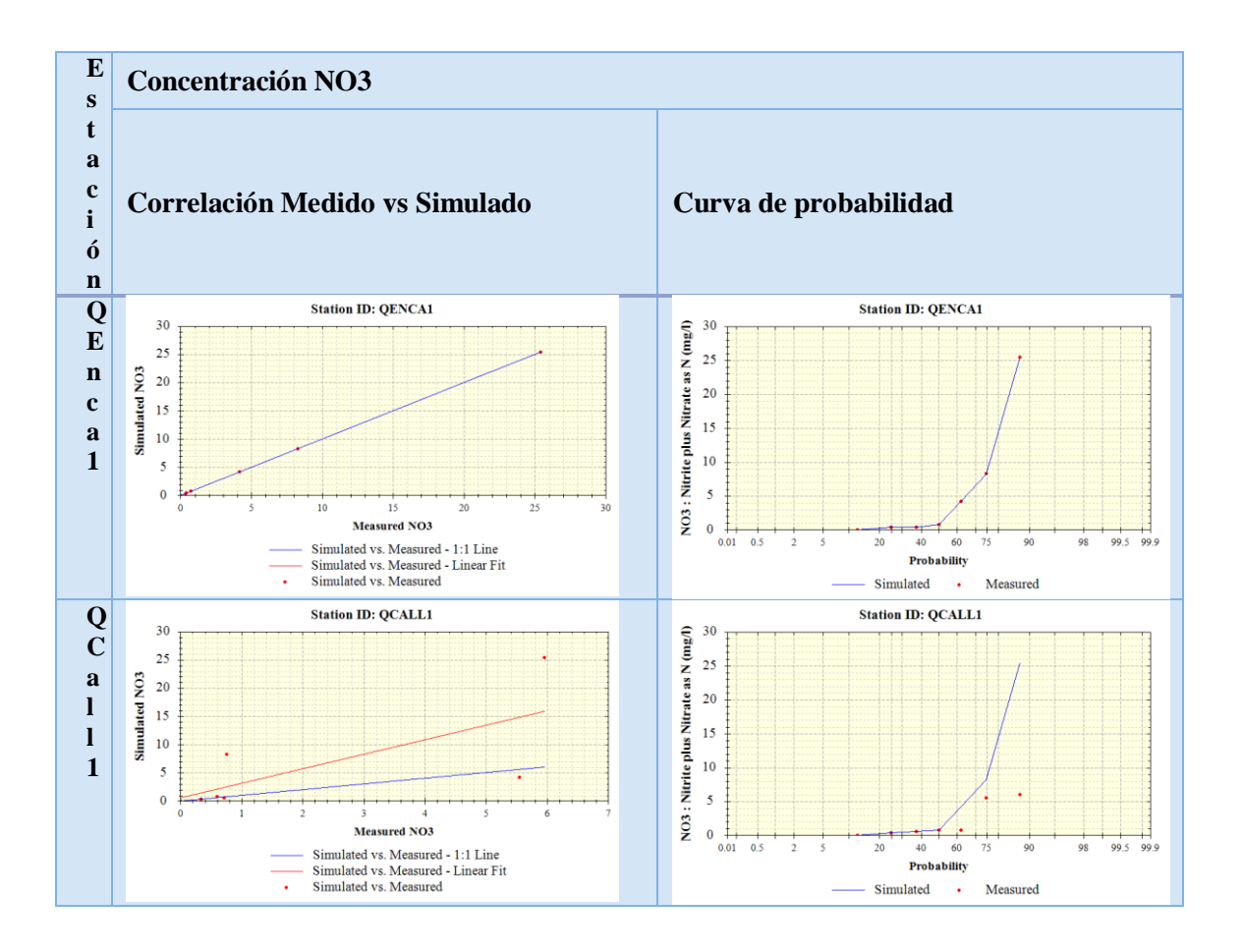

**Anexo 7.** Imágenes históricas de las estaciones de monitoreo.

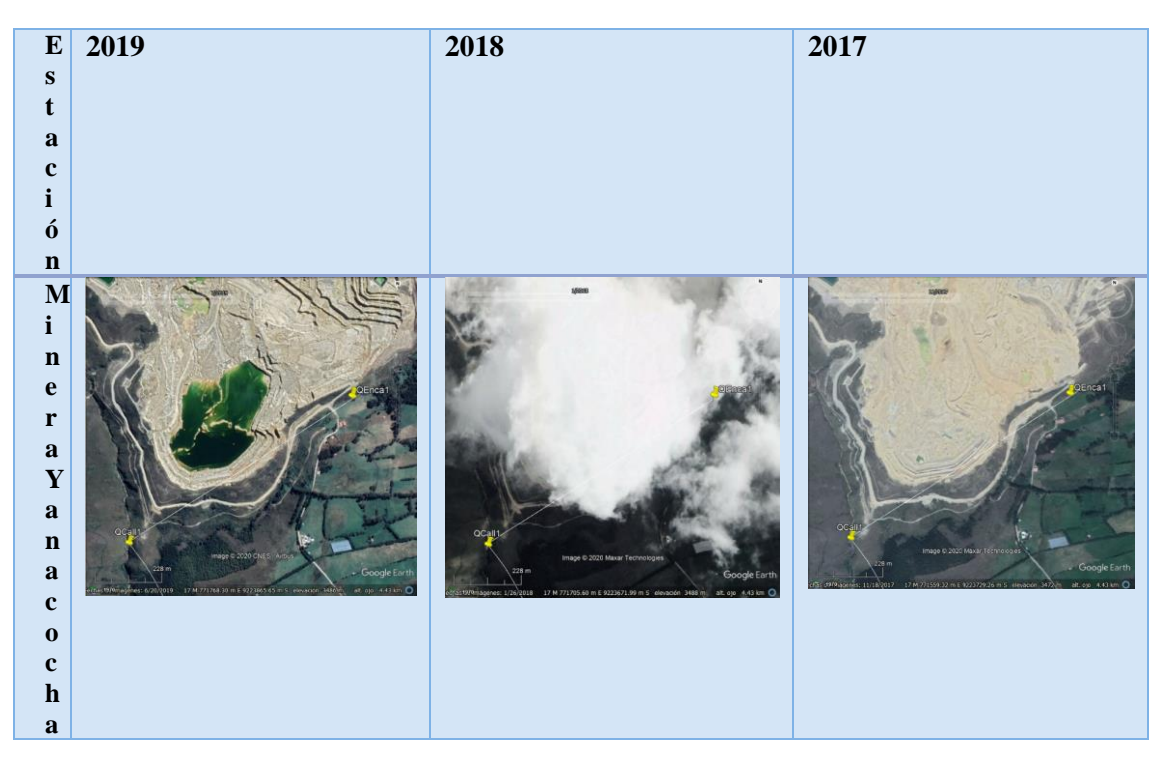

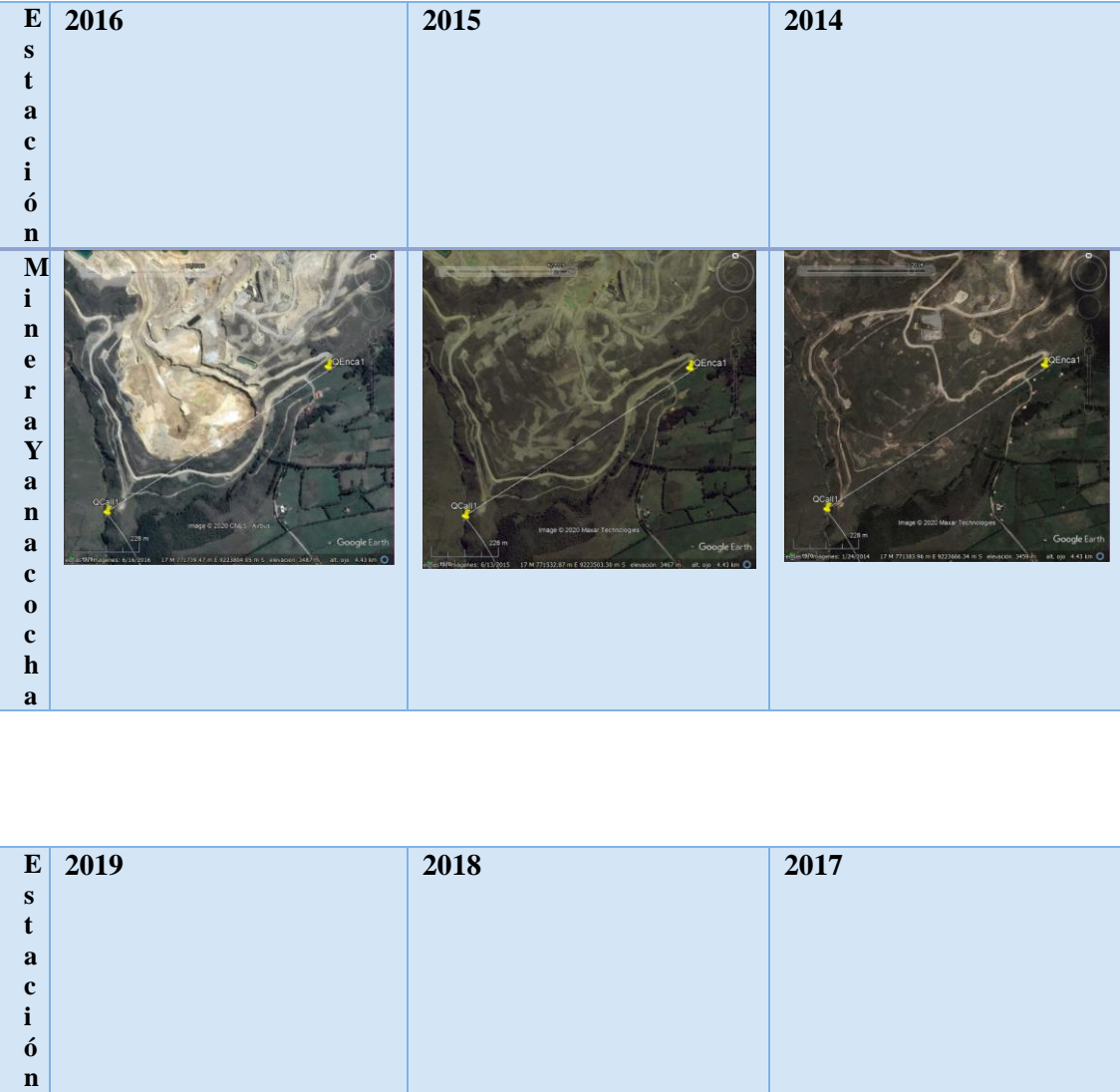

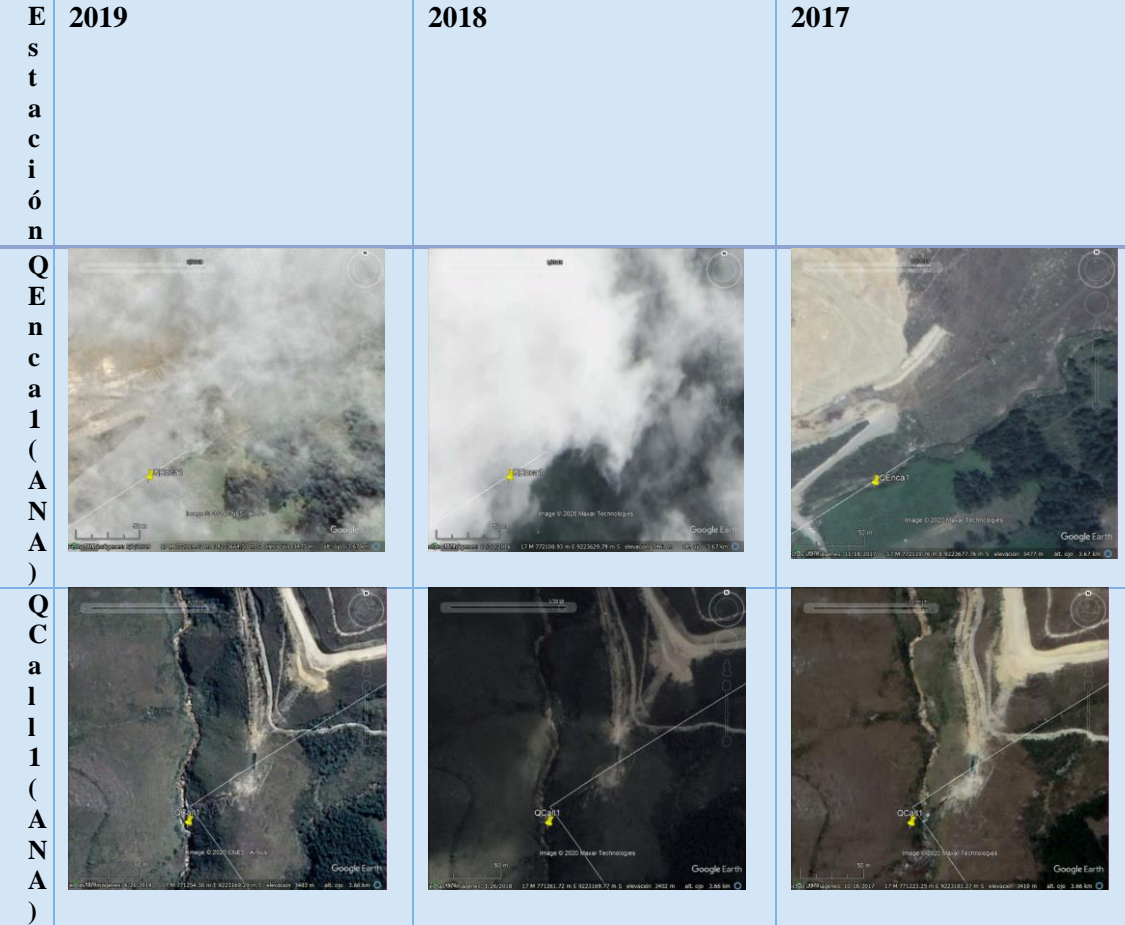

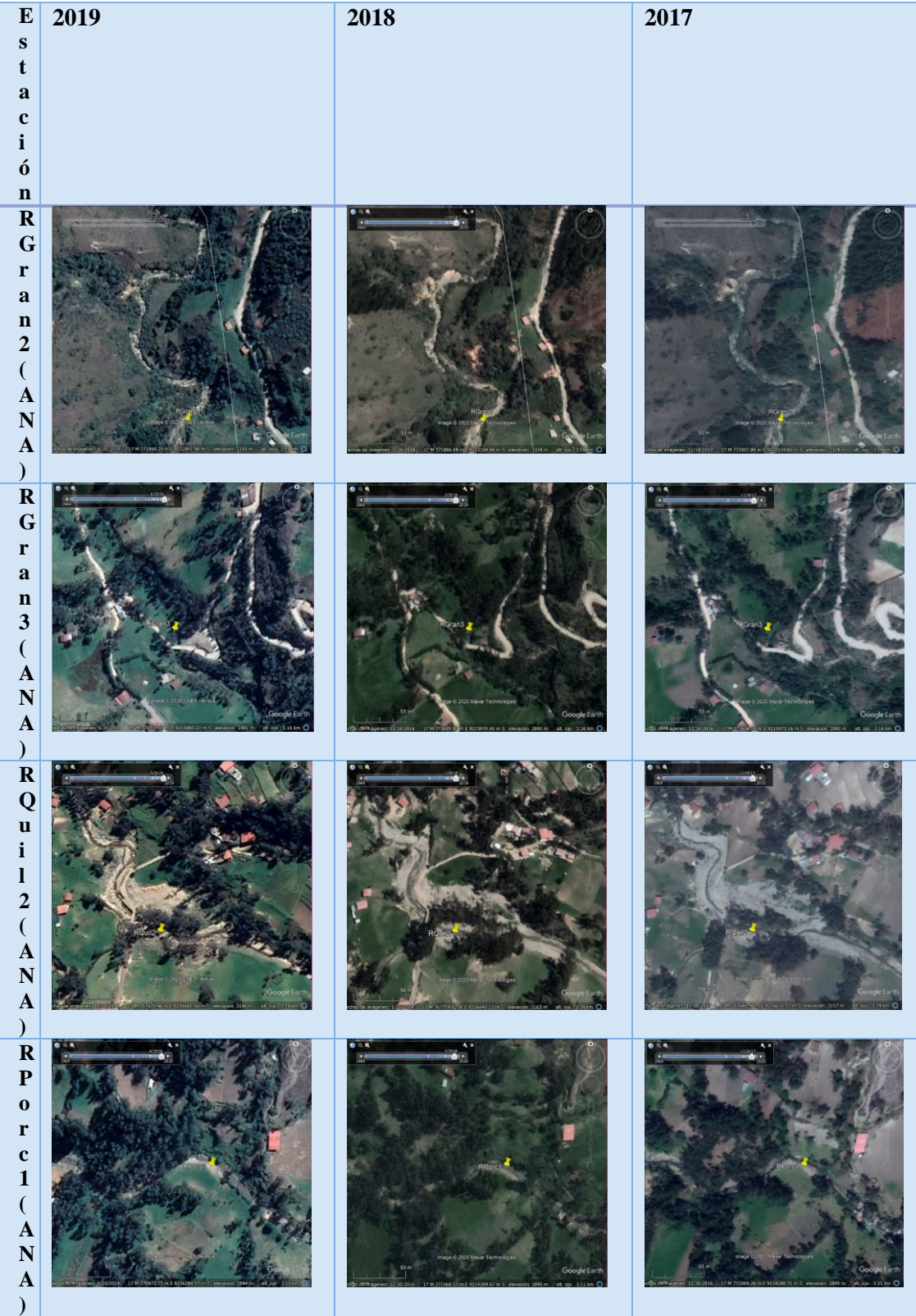

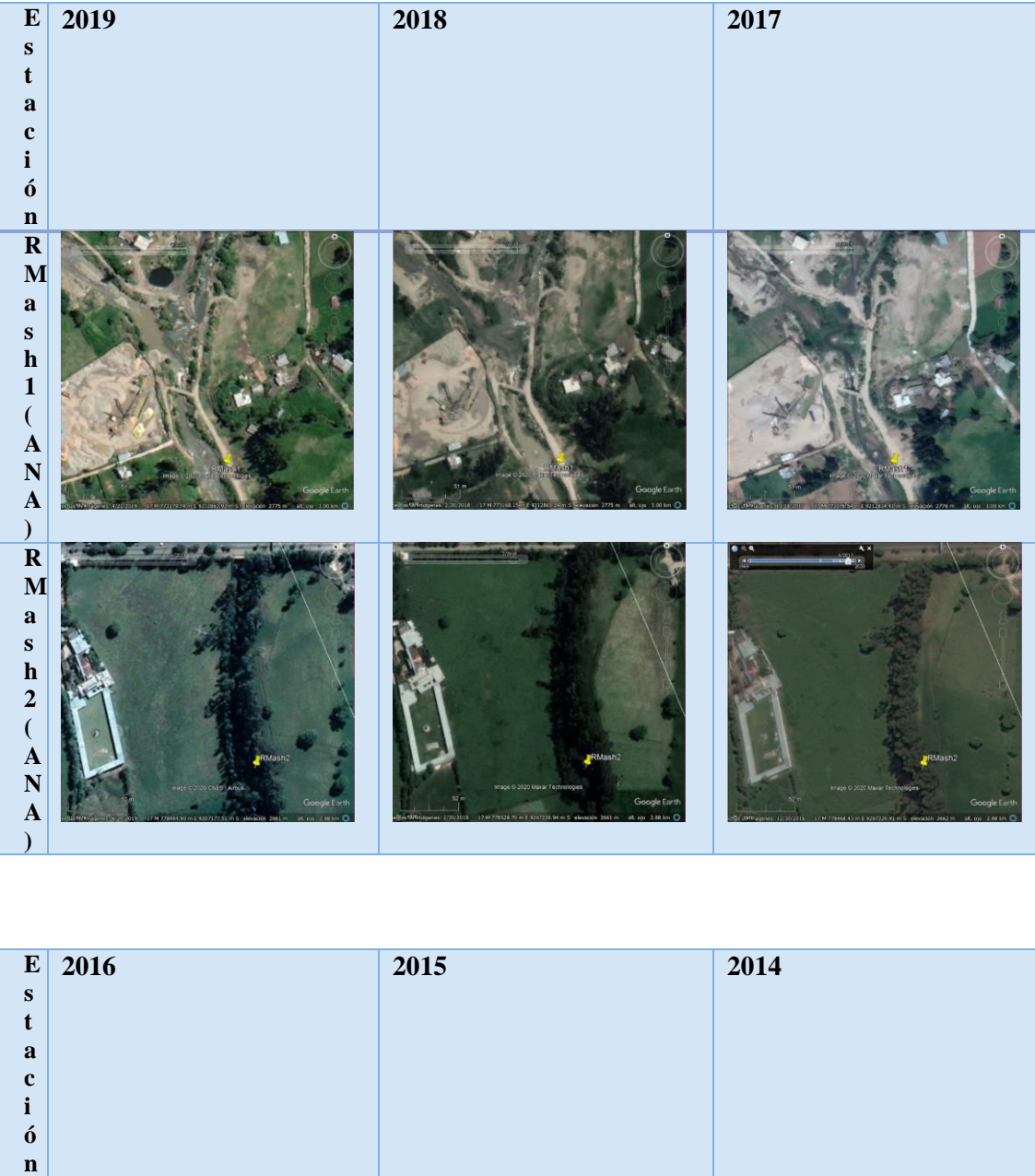

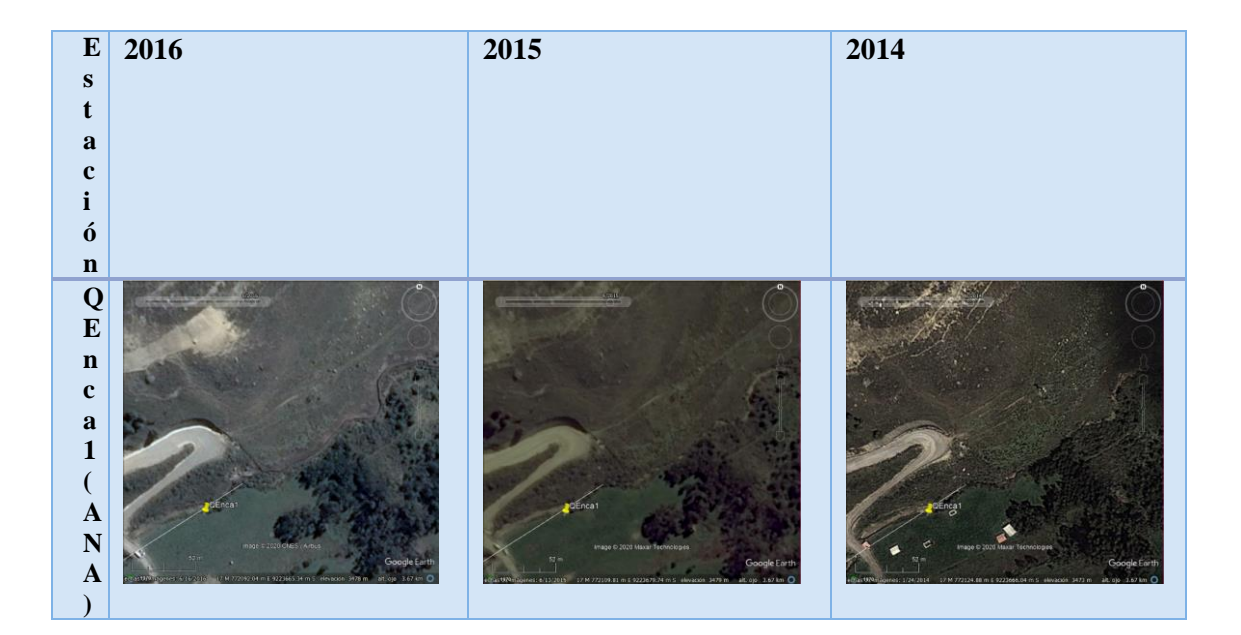

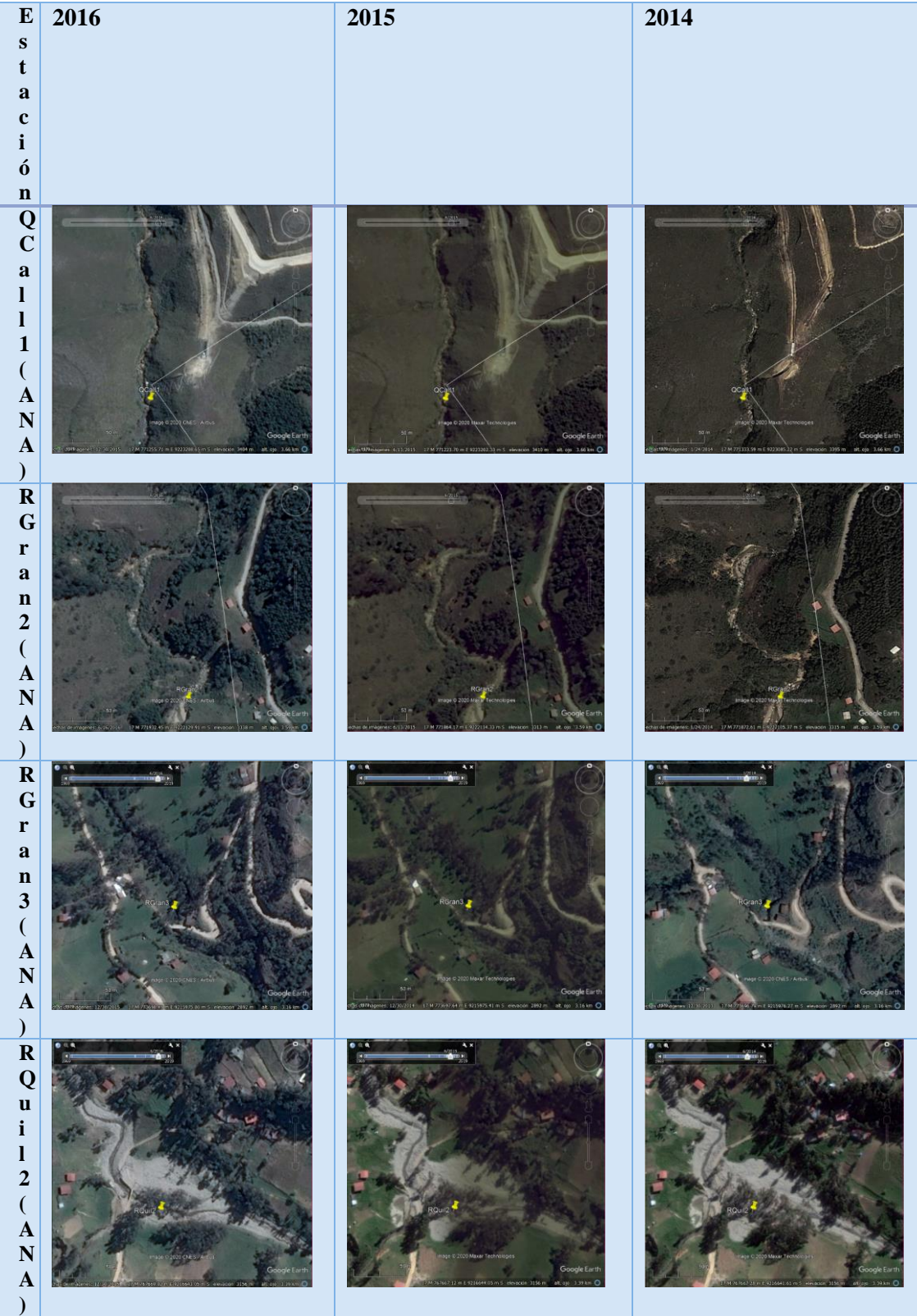

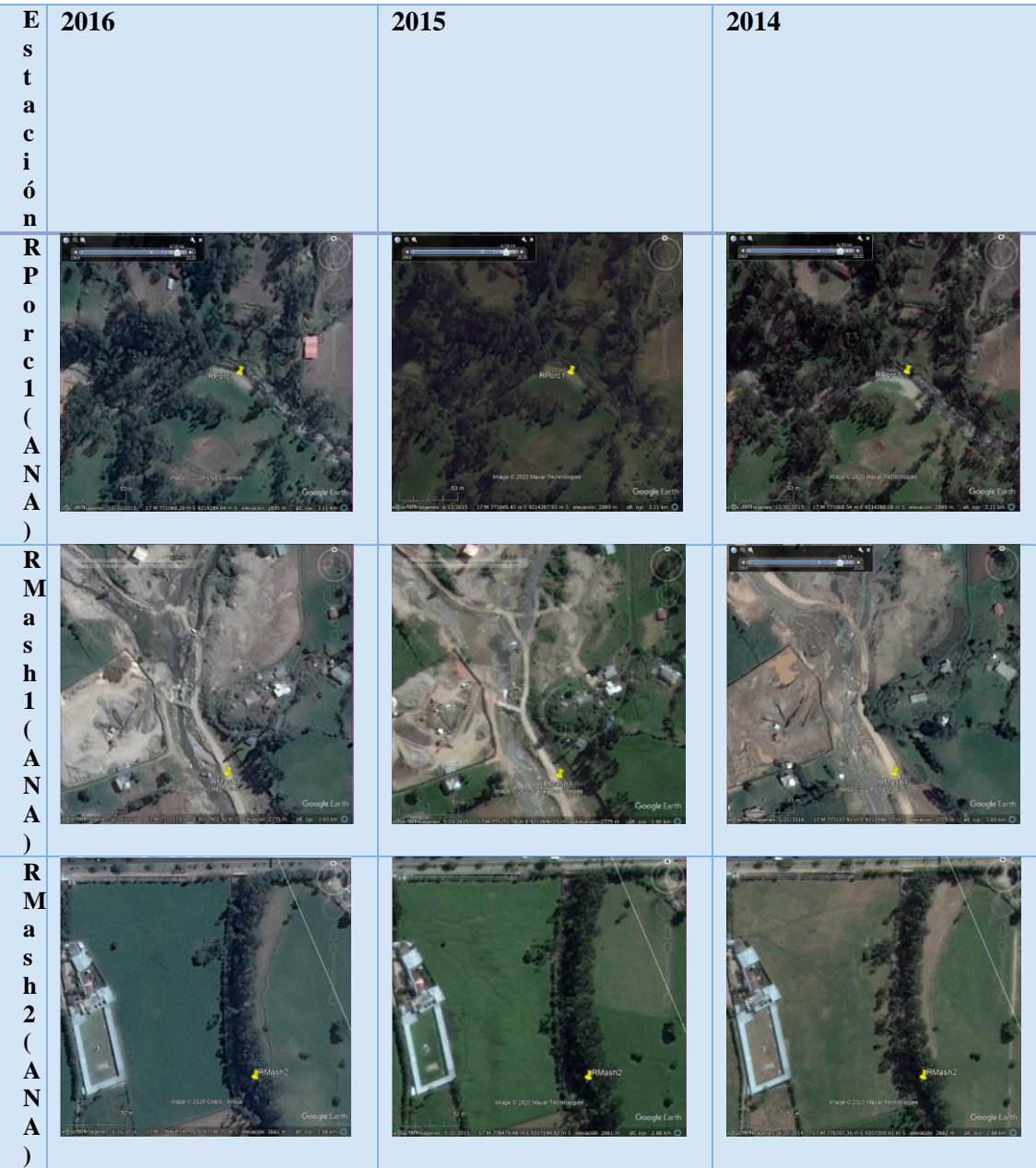

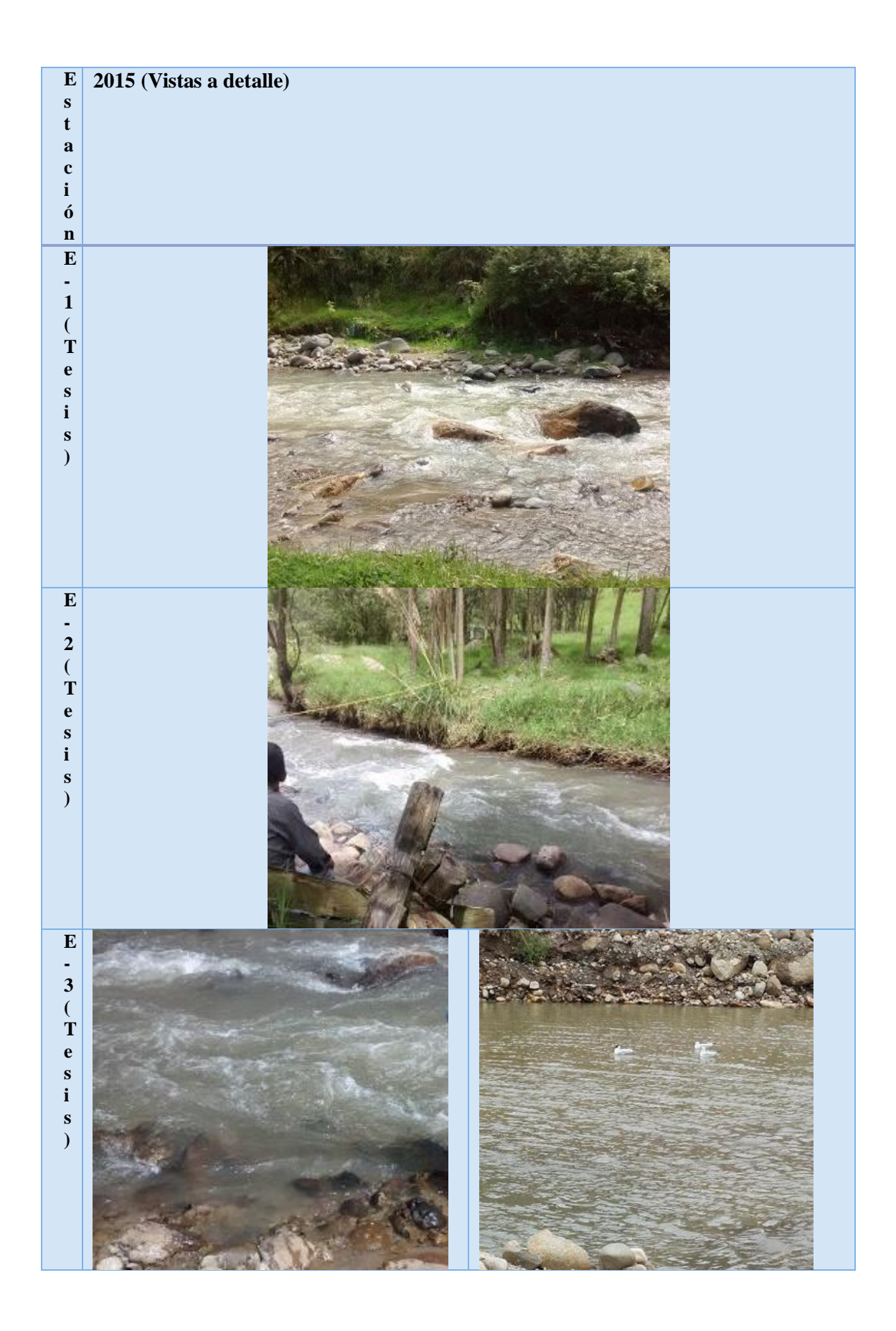

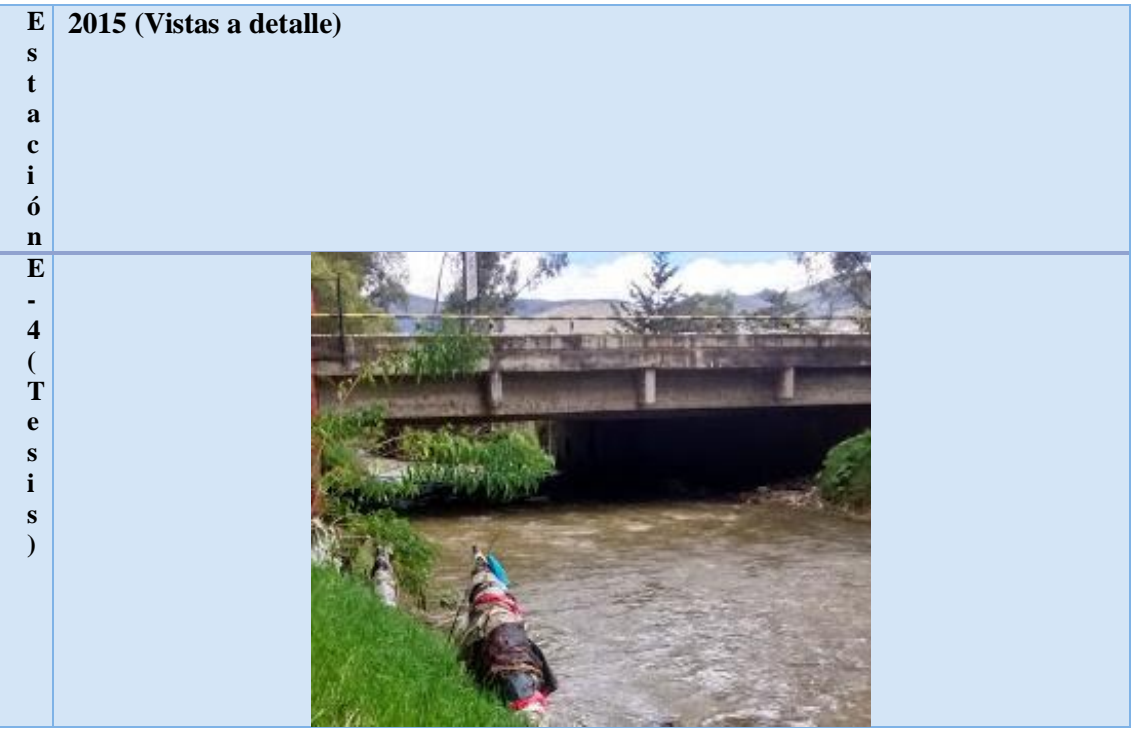

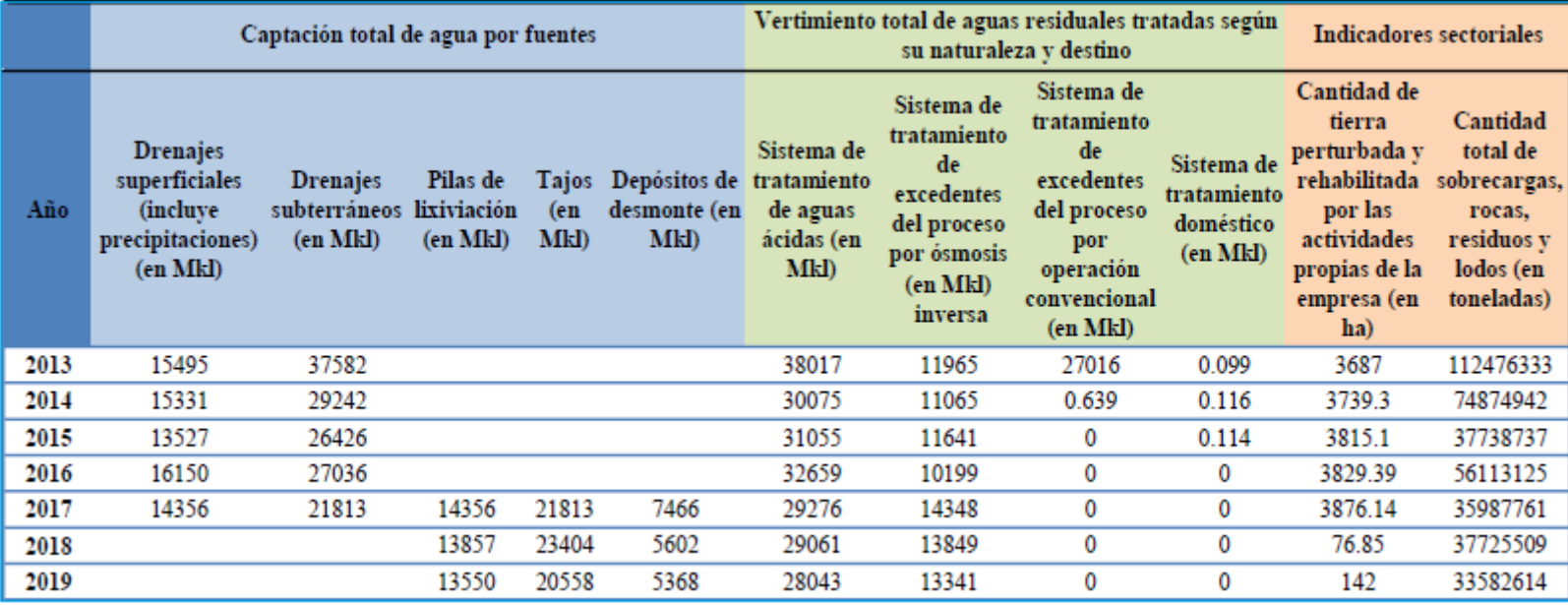

**Anexo 8**: Información de la actividad minera

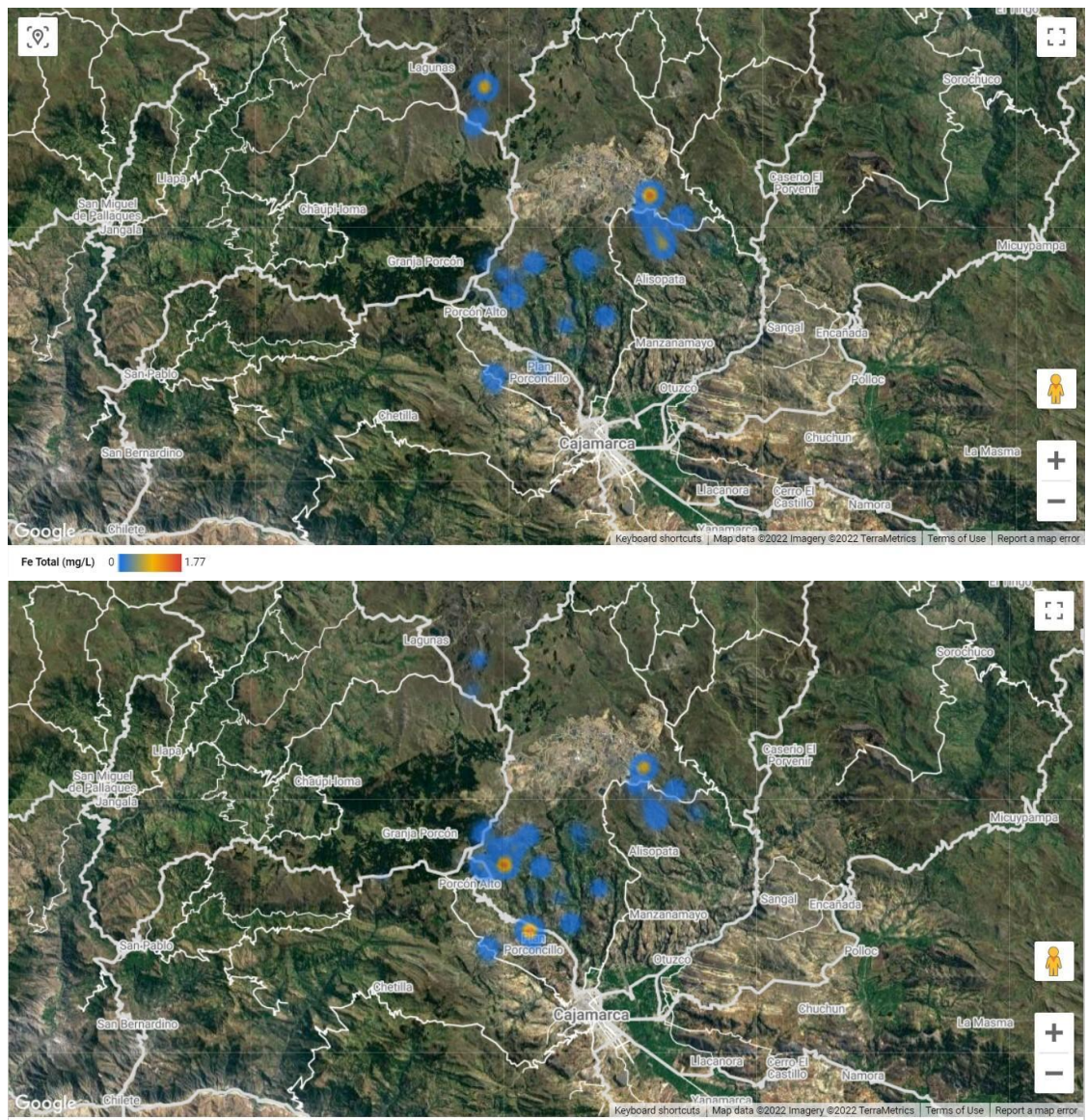

**Anexo 9.** Información de manantiales (Fe, Mn, Cd, NO3) durante los años 2013-2014.

Mn Total (mg/L) 0

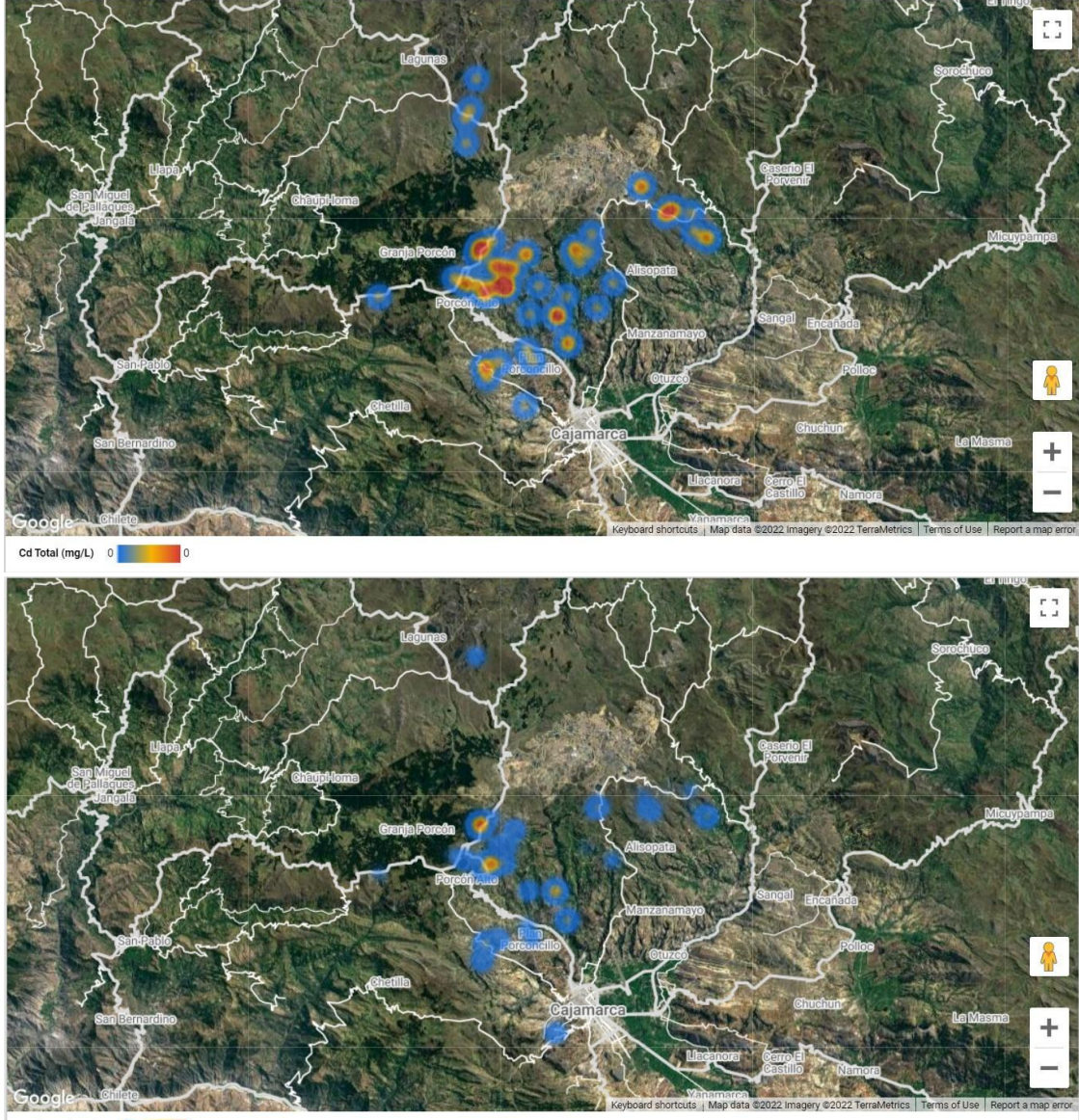

N-Nitrato (mg/L) 0

**Anexo 10.** Proyección de los caudales de la cuenca en los próximos cinco años, con el programa Jamovi

Para proyectar los caudales de la cuenca cinco años hacia adelante, se construyó un modelo lineal múltiple, donde caudales era la variable dependiente y precipitación, escorrentía, evapotranspiración actual y almacenamiento en el suelo eran las variables independientes. A continuación los pasos:

- 1. Se observó, y se conocía que las precipitaciones tienen una tendencia cíclica. Entonces se definió la variable mes como un número del 1 al 12 para que pudiera ser una variable independiente adicional.
- 2. Proyección de la precipitación. En el Escenario 1 se mantuvo las precipitaciones constantes, entonces se copiaron los valores desde el 1 de abril de 2018 en adelante, para todas las variables excepto caudales.
- 3. Se ingresó el archivo con las celdas de caudales vacías en el programa Jamovi v.2.3.13.

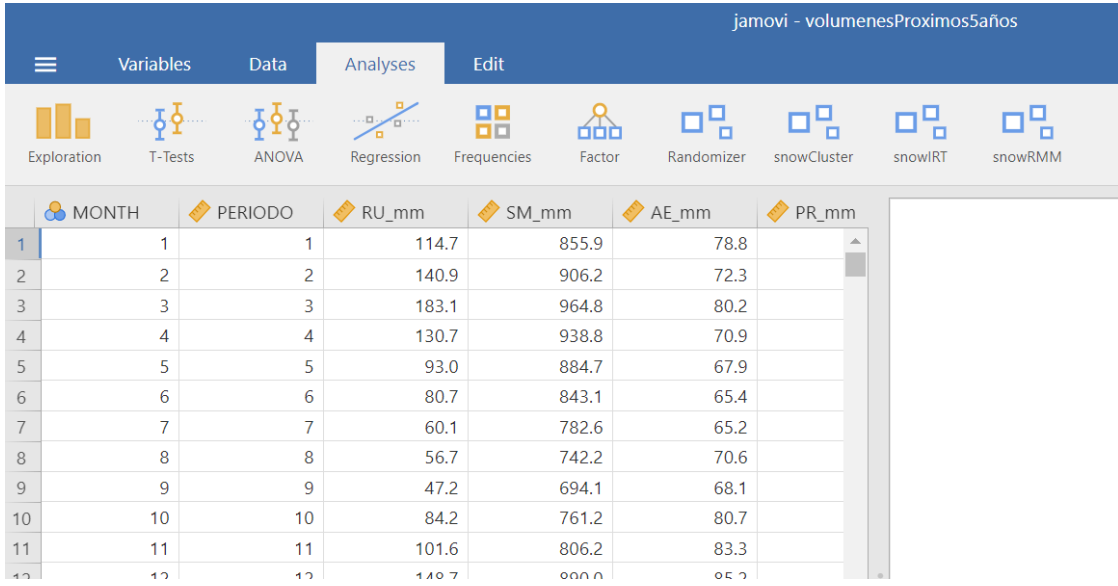

4. A continuación se seleccionó el Análisis de Regresión Lineal Múltiple, donde se ingresó las variables dependiente e independientes.

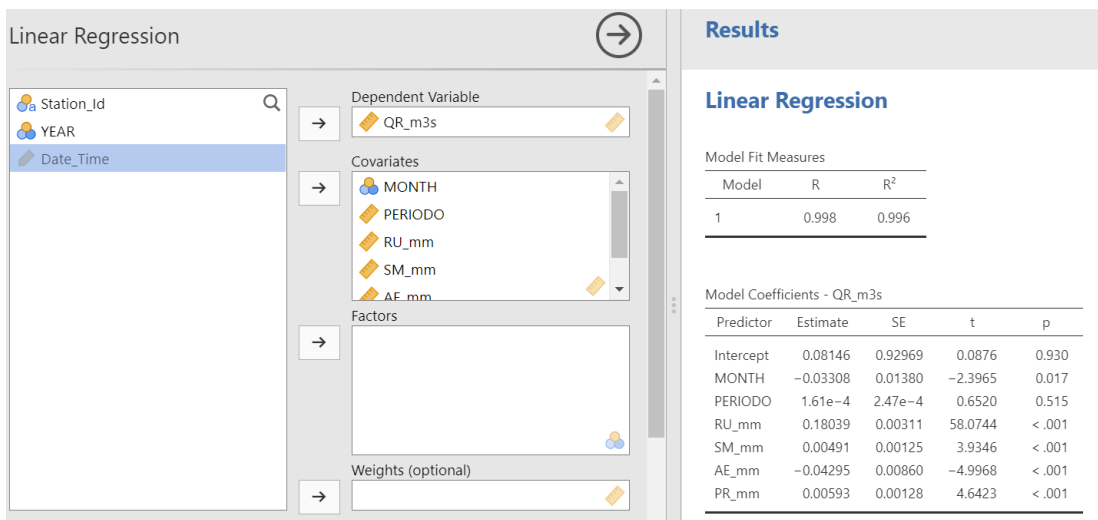

5. Finalmente se hizo click en Save Predicted Values. Esto corre la regresión para las filas con información faltante de la hoja de cálculo.

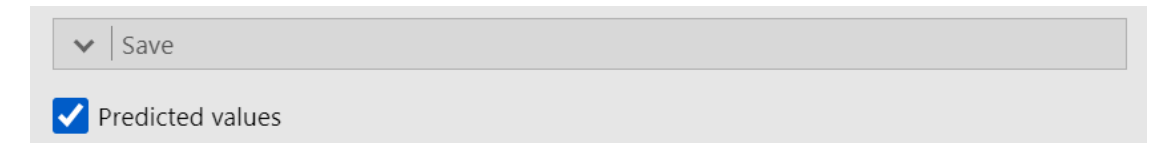

6. Se copió las proyecciones a la hoja de cálculo inicial y el nuevo archivo se guardó como Escenario 1. Para ver la consistencia, se hizo el análisis exploratorio en Jamovi:

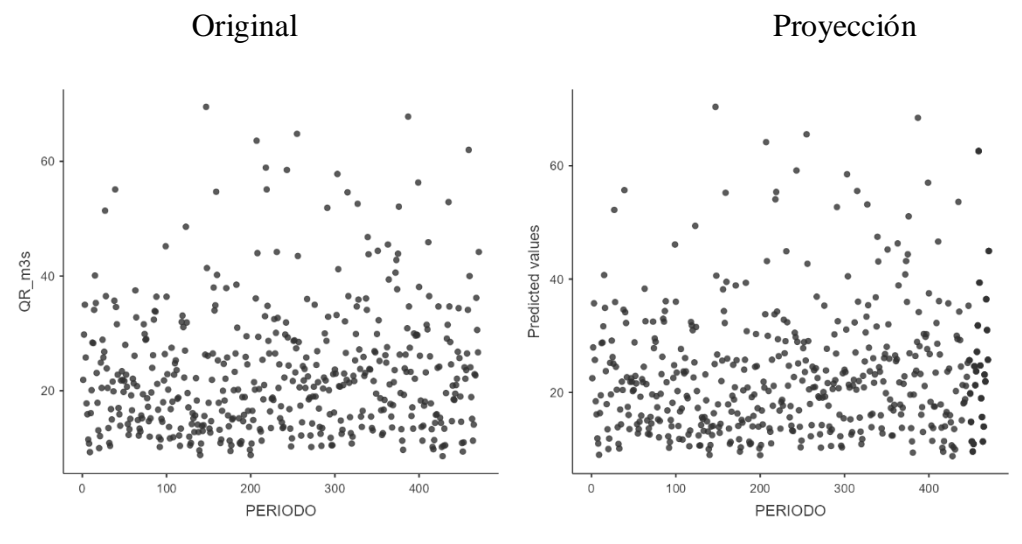

- 7. En el Escenario 2 se siguió exactamente lo mismo, pero en este caso las precipitaciones eran 10% más variables.
- 8. A los puntos más altos se les aumentó 10% del valor original, y a los valores más bajos se les restó 10% del valor original.